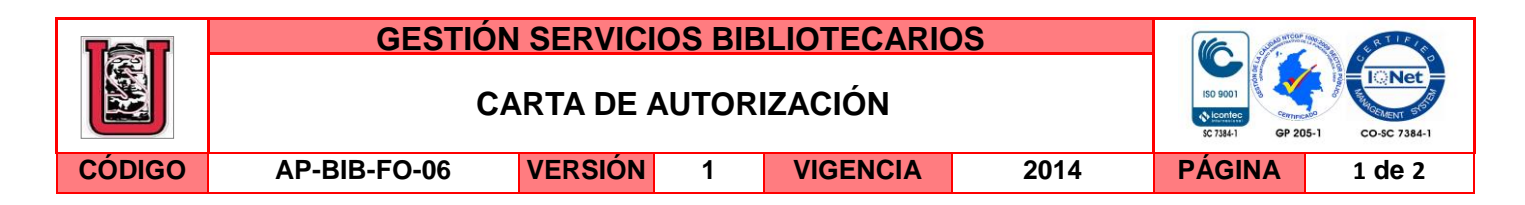

Neiva, 09 de diciembre de 2016

Señores

CENTRO DE INFORMACIÓN Y DOCUMENTACIÓN

UNIVERSIDAD SURCOLOMBIANA

Ciudad

El (Los) suscrito(s):

William Henry Cañón Miranda, con C.C. No.1075242655,

José Luís Rodríguez Vanegas, con C.C. No.1081182672,

autor(es) de la tesis y/o trabajo de grado titulado DISEÑO E IMPLEMENTACIÓN DE UN SISTEMA DE MONITOREO DE VARIABLES DE SUPERFICIE DE POZO UTILIZANDO TECNOLOGÍA ZIGBEE presentado y aprobado en el año 2016 como requisito para optar al título de INGENIERO ELECTRÓNICO;

autorizo (amos) al CENTRO DE INFORMACIÓN Y DOCUMENTACIÓN de la Universidad Surcolombiana para que, con fines académicos, muestre al país y el exterior la producción intelectual de la Universidad Surcolombiana, a través de la visibilidad de su contenido de la siguiente manera:

□□Los usuarios puedan consultar el contenido de este trabajo de grado en los sitios web que administra la Universidad, en bases de datos, repositorio digital, catálogos y en otros sitios web, redes y sistemas de información nacionales e internacionales "open access" y en las redes de información con las cuales tenga convenio la Institución.

• Permita la consulta, la reproducción y préstamo a los usuarios interesados en el contenido de este trabajo, para todos los usos que tengan finalidad académica, ya sea en formato Cd-Rom o digital desde internet, intranet, etc., y en general para cualquier formato conocido o por conocer, dentro de los términos establecidos en la Ley 23 de 1982, Ley 44 de 1993, Decisión Andina 351 de 1993, Decreto 460 de 1995 y demás normas generales sobre la materia.

• Continúo conservando los correspondientes derechos sin modificación o restricción alguna; puesto que, de acuerdo con la legislación colombiana aplicable, el presente es un acuerdo jurídico que en ningún caso conlleva la enajenación del derecho de autor y sus conexos.

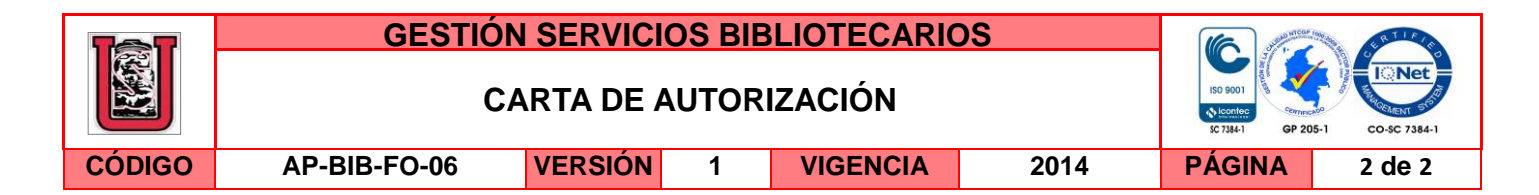

De conformidad con lo establecido en el artículo 30 de la Ley 23 de 1982 y el artículo 11 de la Decisión Andina 351 de 1993, "Los derechos morales sobre el trabajo son propiedad de los autores"**,** los cuales son irrenunciables, imprescriptibles, inembargables e inalienables.

Firma: William Henry Canon EL AUTOR/ESTODIANT Firma:

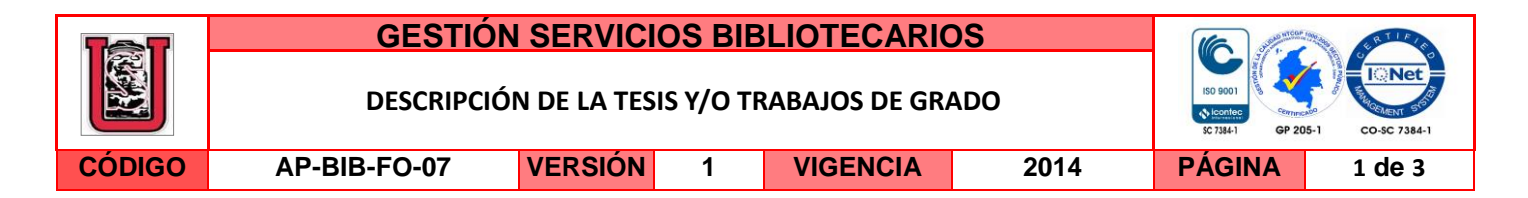

**TÍTULO COMPLETO DEL TRABAJO:** Diseño e implementación de un sistema de monitoreo de variables de superficie de pozo utilizando tecnología Zigbee

### **AUTOR O AUTORES:**

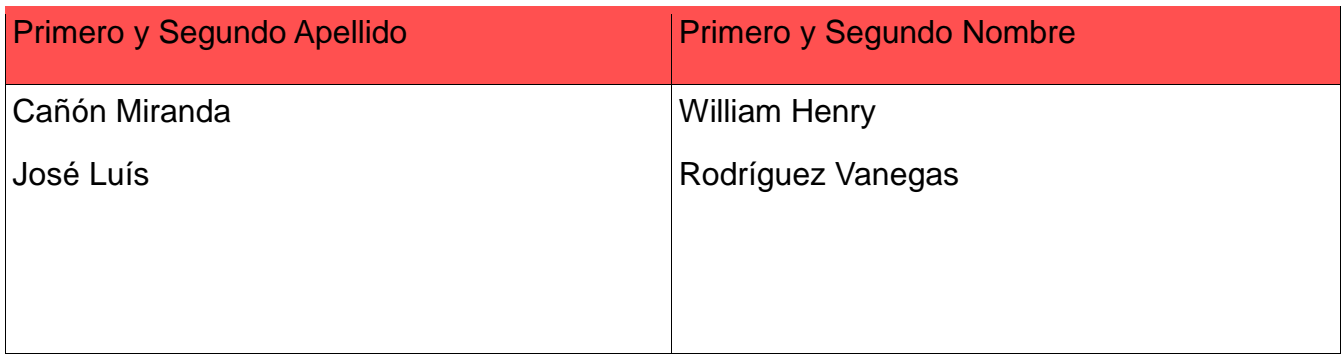

### **DIRECTOR Y CODIRECTOR TESIS:**

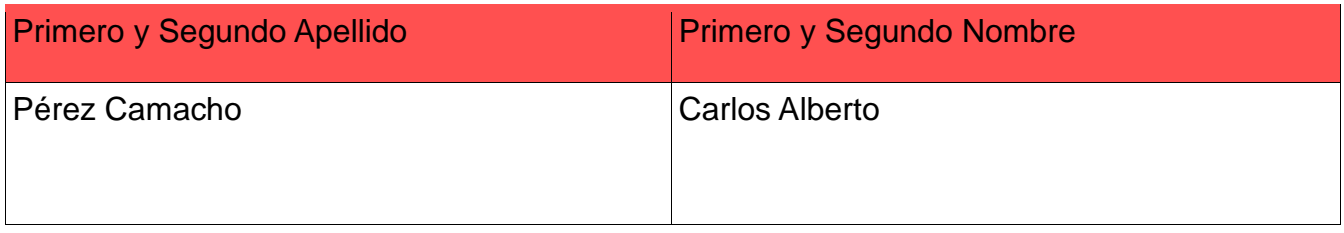

## **ASESOR (ES):**

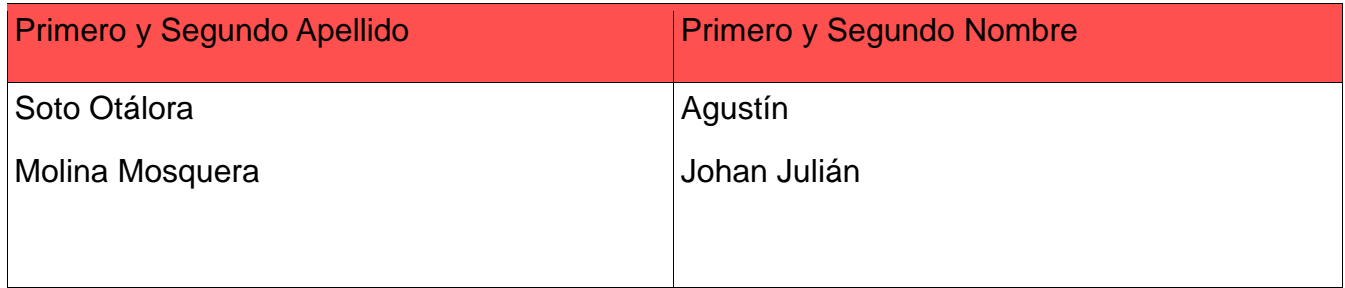

# **PARA OPTAR AL TÍTULO DE:** Ingeniero Electrónico

**FACULTAD**: de ingeniería

#### **PROGRAMA O POSGRADO:** Electrónica

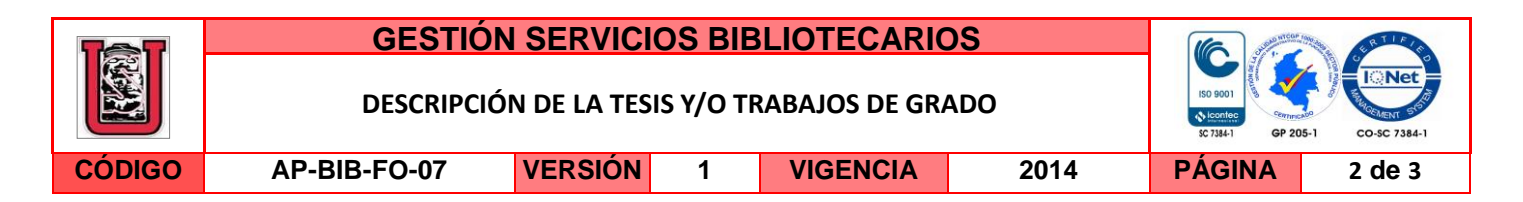

### **CIUDAD:** Neiva **AÑO DE PRESENTACIÓN:** 2016 **NÚMERO DE PÁGINAS:** 93

**TIPO DE ILUSTRACIONES** (Marcar con una **X**)**:**

Diagramas X Fotografías Grabaciones en discos Illustraciones en general Grabados\_\_\_ Láminas\_\_\_ Litografías\_\_\_ Mapas\_\_\_ Música impresa\_\_\_ Planos X Retratos Sin ilustraciones Tablas o Cuadros

**SOFTWARE** requerido y/o especializado para la lectura del documento: Ninguno

#### **MATERIAL ANEXO:**

**PREMIO O DISTINCIÓN** *(En caso de ser LAUREADAS o Meritoria)*:

### **PALABRAS CLAVES EN ESPAÑOL E INGLÉS:**

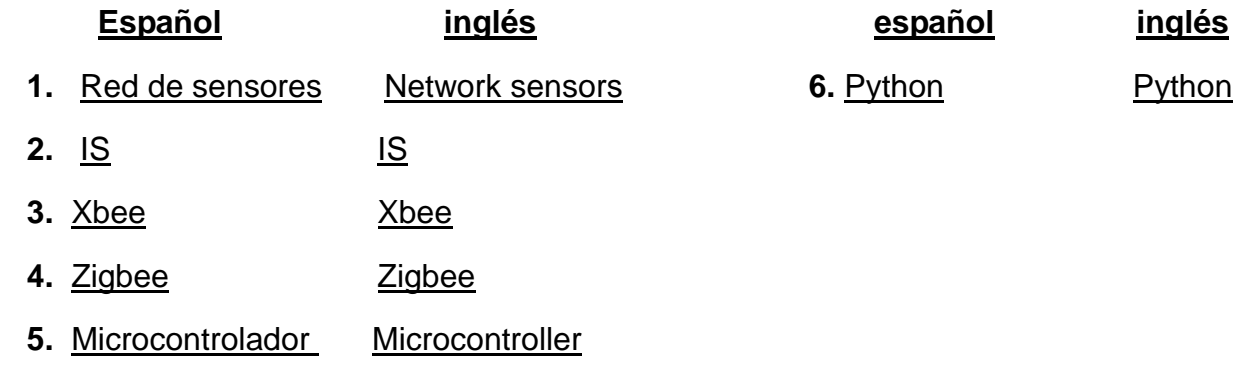

### **RESUMEN DEL CONTENIDO:** (Máximo 250 palabras)

Este trabajo presenta el diseño de un prototipo inalámbrico para el monitoreo de variables de superficie de pozo para operación de perforación utilizando tecnología ZIGBEE; al tiempo que integra diferentes áreas de la electrónica. Para un mejor desempeño, el prototipo diseñado busca acercarse a los estándares IS (INTRINSIC SAFETY). La red de sensores fue diseñada con el módulo XBEE S2, ya que cuenta con un microcontrolador interno capaz de procesar los datos provenientes directamente de los sensores para luego ser trasmitidos de manera remota. El software utilizado para la validación y pruebas de los datos recibidos se basa en un

La versión vigente y controlada de este documento, solo podrá ser consultada a través del sitio web Institucional [www.usco.edu.co,](http://www.usco.edu.co/) link Sistema Gestión de Calidad. La copia o impresión diferente a la publicada, será considerada como documento no controlado y su uso indebido no es de responsabilidad de la Universidad Surcolombiana.

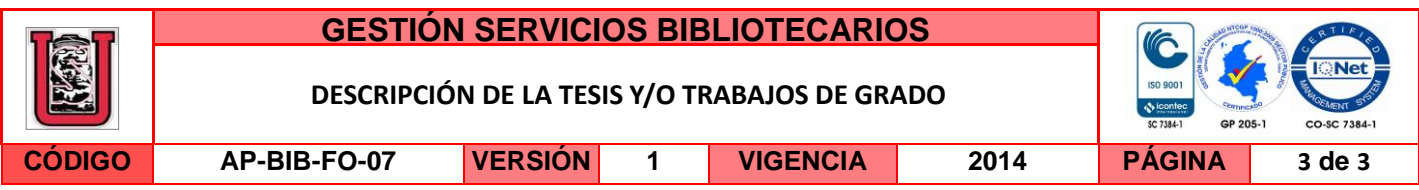

lenguaje de programación de código abierto denominado Python. La validación del sistema se hace bajo pruebas de laboratorio, considerando los diferentes factores presentes en la industria.

### **ABSTRACT:** (Máximo 250 palabras)

This paper presents the design of a wireless prototype for the monitoring of surface pit variables in well drilling operation, using ZigBee technology; while it is integrating different areas of electronics. For best performance, the designed prototype seeks to approach the IS (INTRINSIC SAFETY) standards. The sensors network was designed with the XBEE S2 module, since it has an internal microcontroller capable of data processing coming directly from the sensors and then be transmitted remotely. The used software for validation and testing of received data is based on an open-source programming language called Python. System validation is done under laboratory tests, considering the different factors in the industry, such as noise and interference for the propagation of the signal transmitted through the network.

### **APROBACION DE LA TESIS**

Nomóre Jugado: Agustín Soto Otálora Firma:  $\mu\sigma$ 

Nombre Jurado: Johan Julián Molina Mosquera

Firma:

# DISEÑO E IMPLEMENTACIÓN DE UN SISTEMA DE MONITOREO DE VARIABLES DE SUPERFICIE DE POZO UTILIZANDO TECNOLOGÍA ZIGBEE

WILLIAM HENRY CAÑÓN MIRANDA JOSÉ LUÍS RODRÍGUEZ VANEGAS

UNIVERSIDAD SURCOLOMBIANA FACULTAD DE INGENIERÍA INGENIERÍA ELECTRÓNICA NEIVA 2016

# DISEÑO E IMPLEMENTACIÓN DE UN SISTEMA DE MONITOREO DE VARIABLES DE SUPERFICIE DE POZO UTILIZANDO TECNOLOGÍA ZIGBEE

# WILLIAM HENRY CAÑÓN MIRANDA JOSÉ LUÍS RODRÍGUEZ VANEGAS

# Proyecto de grado presentado como requisito para optar al título de: INGENIERO ELECTRÓNICO

# Director CARLOS ALBERTO PÉREZ CAMACHO Docente Programa de Ingeniería Electrónica

UNIVERSIDAD SURCOLOMBIANA FACULTAD DE INGENIERÍA INGENIERÍA ELECTRÓNICA NEIVA 2016

Nota de aceptación:

Firma del Director del Proyecto

Firma del Primer Jurado

Firma del Segundo Jurado

Neiva, Noviembre de 2016

A Dios, por la oportunidad, la fortaleza, el respaldo y la sabiduría para lograr alcanzar tan importante logro, a mi familia por ese apoyo, y esperanza puesta en mí, muchas gracias.

### AGRADECIMIENTOS

Agradecemos a la Universidad Surcolombiana por su labor educativa brindada durante el transcurso del pregrado

Al ingeniero Carlos Alberto Pérez Camacho, nuestro director de proyecto por su constante apoyo y acertada dirección.

A todo el cuerpo docente, al cuerpo administrativo del programa de ingeniería electrónica por brindarnos su acompañamiento en el transcurso de estos años.

Finalmente, a nuestros amigos y compañeros de estudio que nos respaldaron incondicionalmente en toda esta etapa haciéndola más agradable.

# CONTENIDO

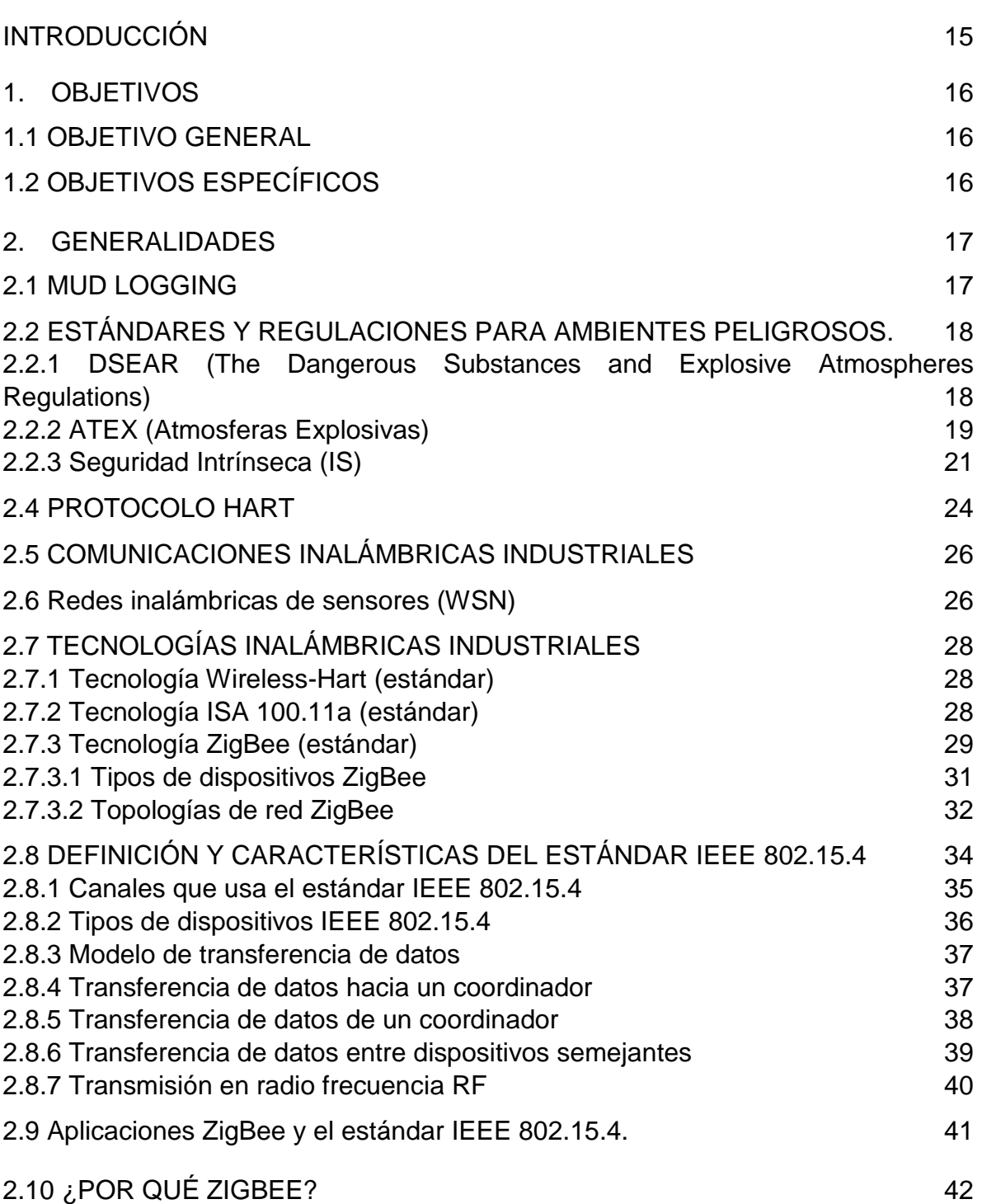

Pág.

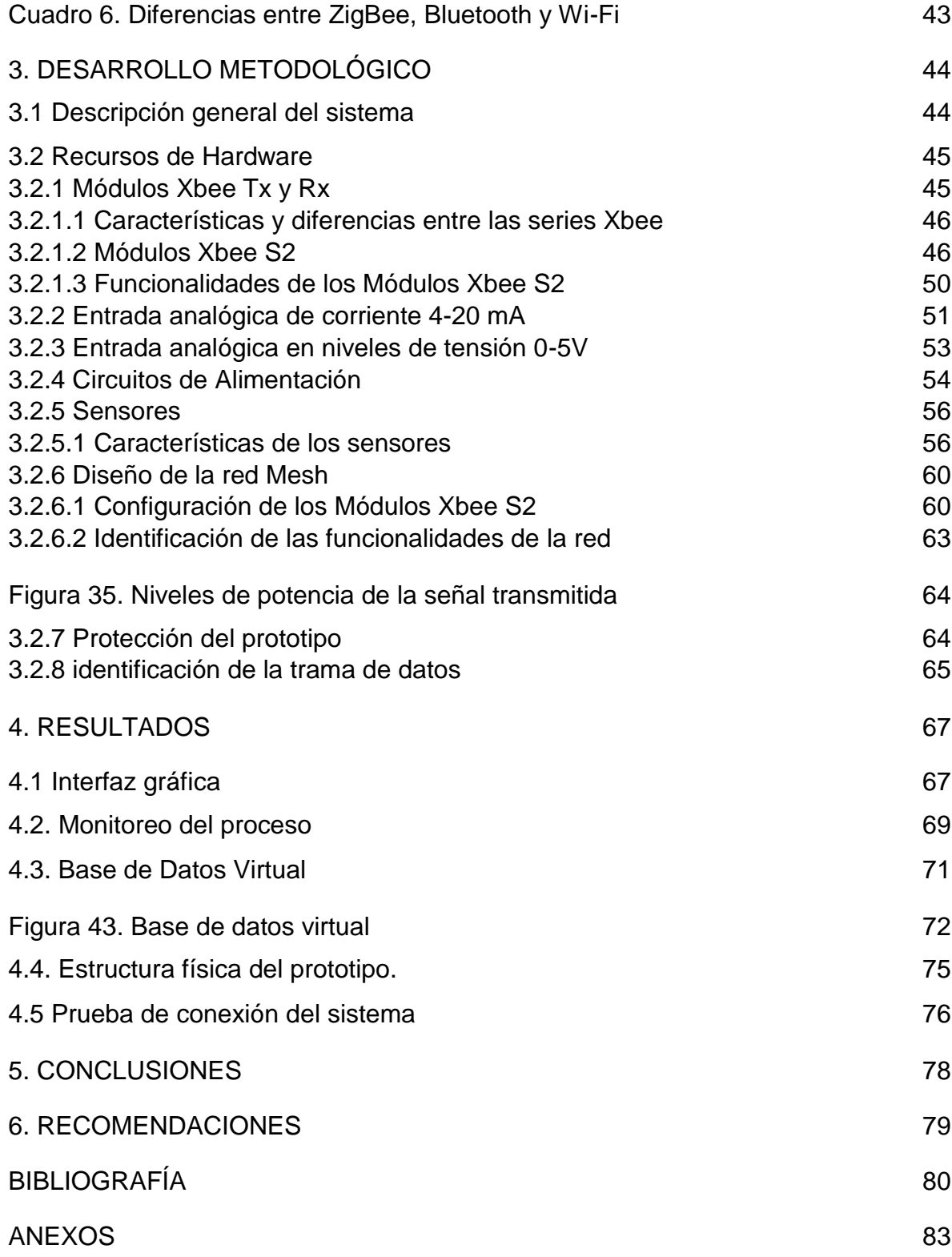

# LISTA DE CUADROS

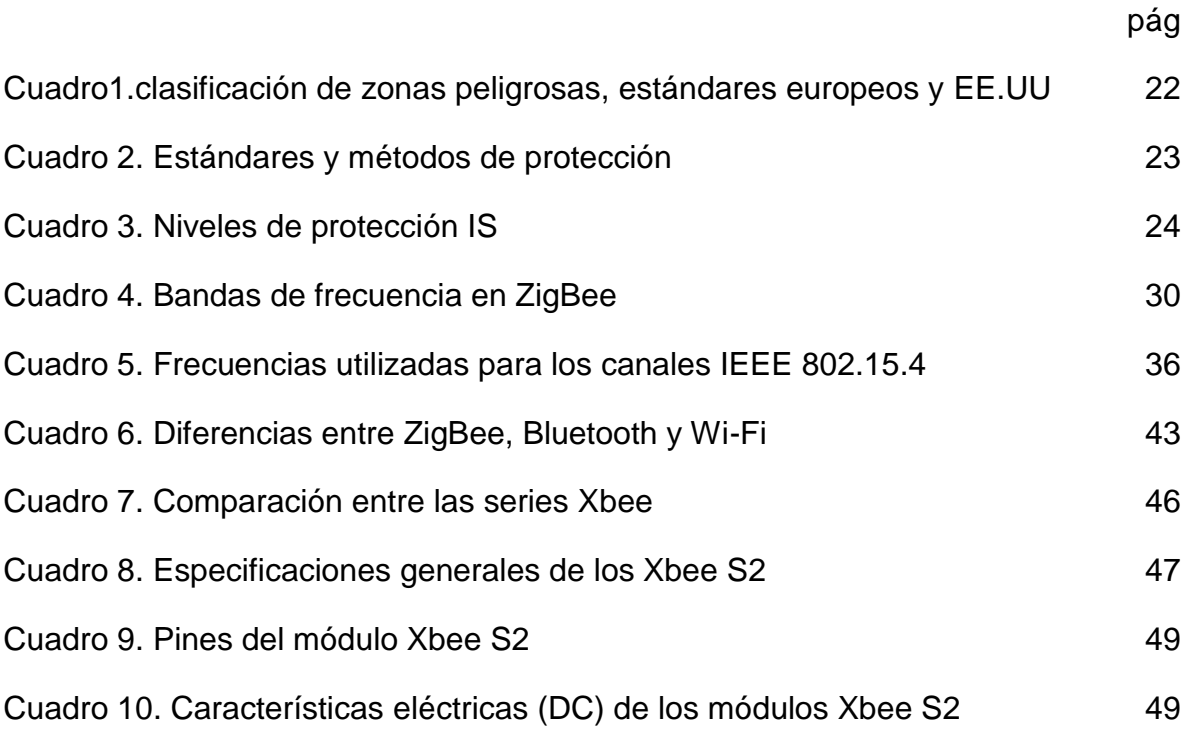

# LISTA DE FIGURAS

pág.

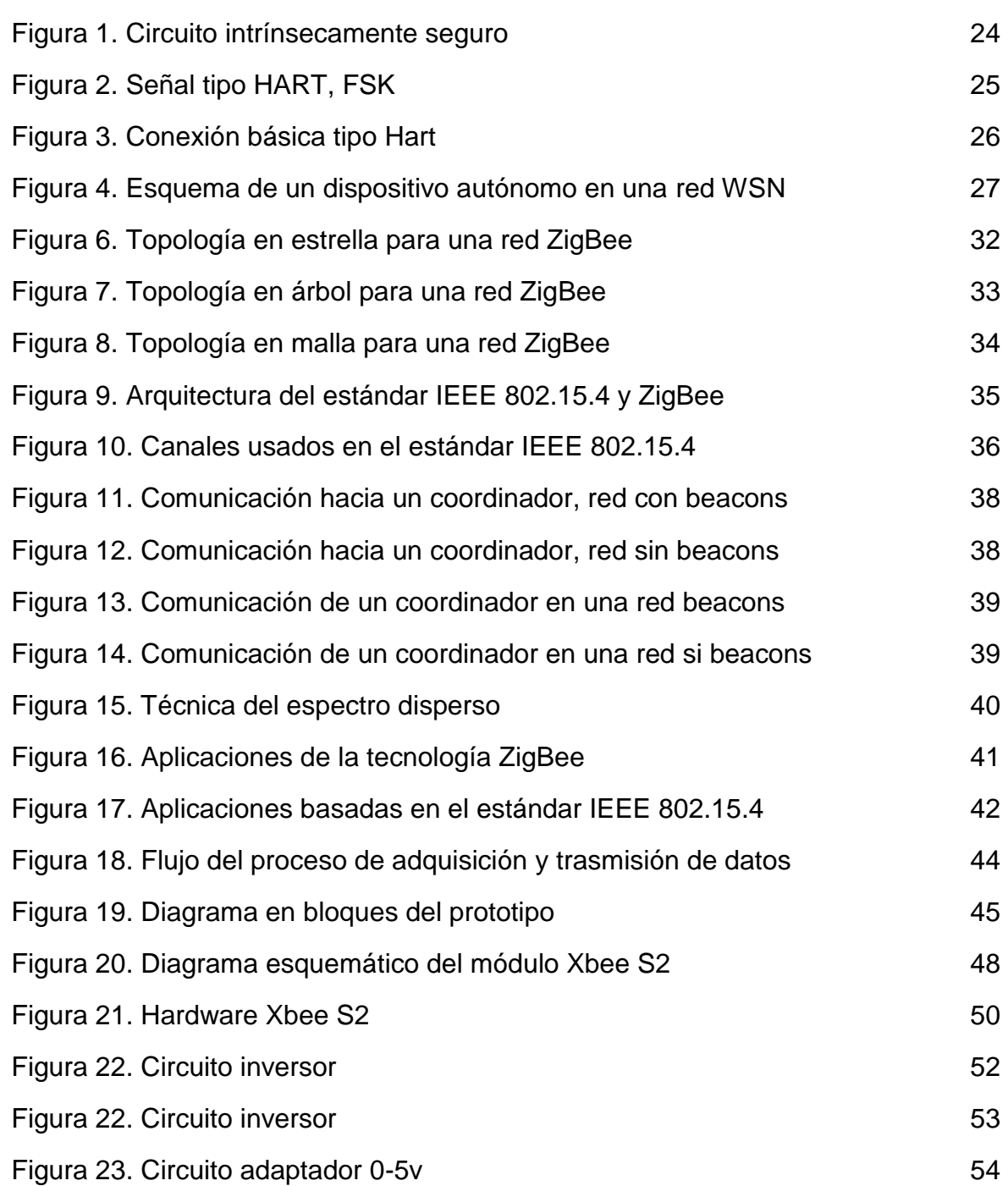

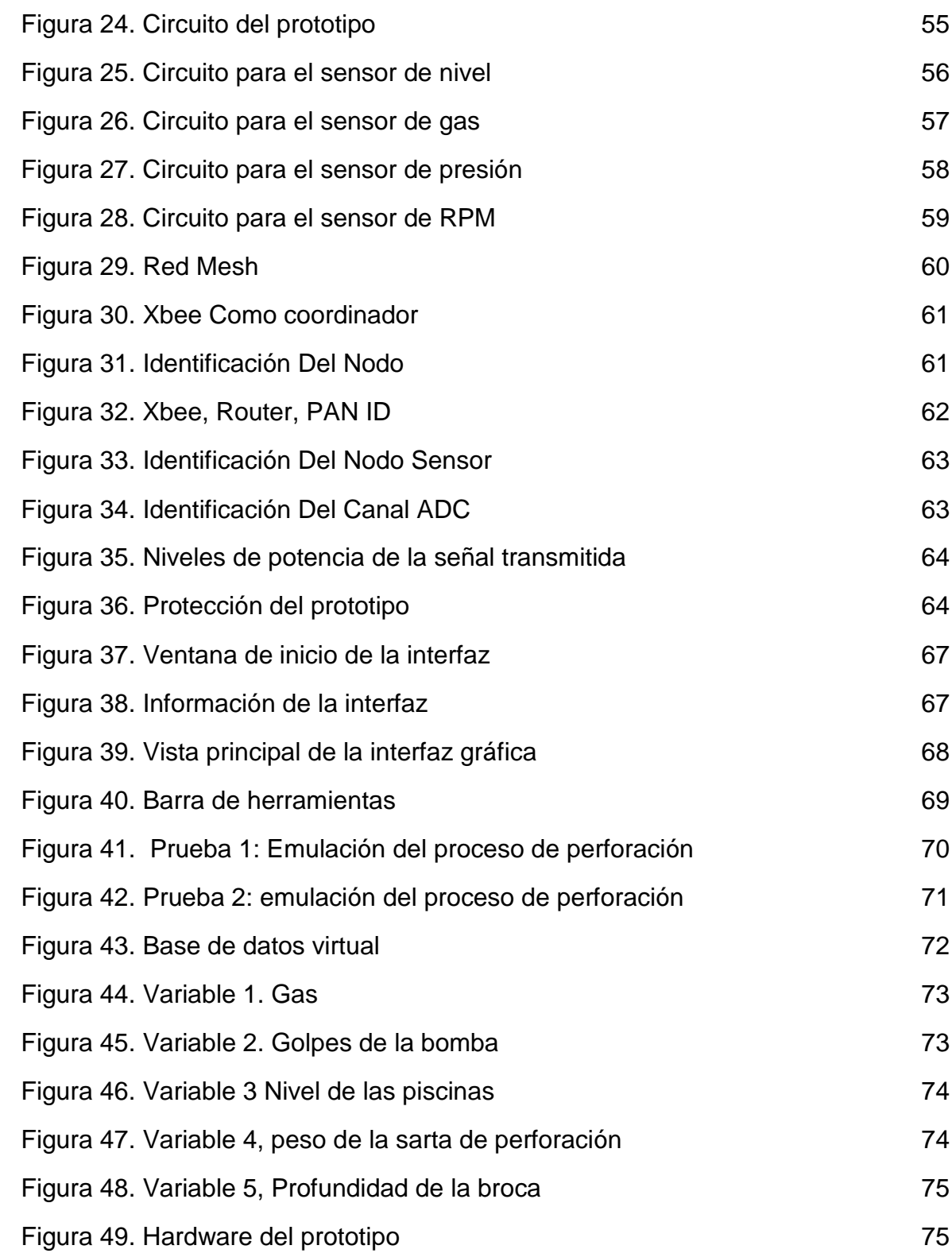

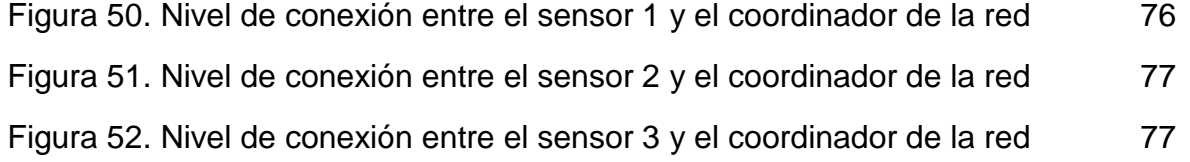

# LISTA DE ANEXOS

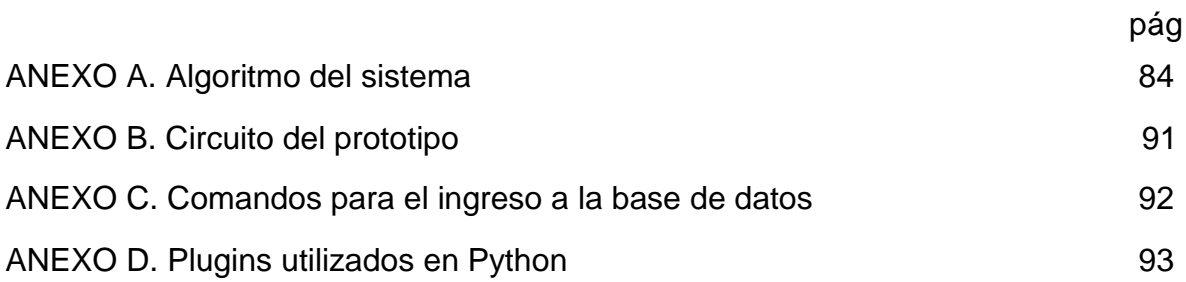

### GLOSARIO

**MUD LOGGING**: es un registro continuo realizado desde cabinas especializadas para la recolección de datos durante la perforación de pozos petroleros, para así llevar un control litológico y operacional.

**PROTOCOLO HART**: es un protocolo que define una comunicación bidireccional en lazos de control industrial; o también llamados lazos de corriente 4-20mA.

**PYTHON**: es un lenguaje de programación abierto y de alto nivel; con característica multiparadigma, es decir orientada a objetos, programación interpretativa y funcional.

**RED MESH**: es un tipo de red inalámbrica multitrayecto, puede utilizar el estándar ZigBee, cumple con los requisitos para la cual se diseña en cuanto coste y operación.

**SENSOR:** es un dispositivo transductor, capaz de detectar magnitudes físicas o químicas, llamadas variables de instrumentación y convertirlas en variables eléctricas.

**XBEE**: es un pequeño dispositivo que opera bajo el estándar Zigbee y es capaz de realizar enlaces inalámbricos a través del medio, haciendo interconexión unos con otros. Desarrollado por Digi

**XCTU**: es un software diseñado por Digi para la programación y configuración de los módulos Xbee.

**ZIGBEE**: es una alianza y a la vez un estándar que define la creación de redes inalámbricas tipo MESH; es decir un conjunto de protocolos de alto nivel para la radiodifusión digital de bajo consumo y basada en el estándar IEEE 802.15.4.

#### **RESUMEN**

Este trabajo presenta el diseño de un prototipo inalámbrico para el monitoreo de variables de superficie de pozo para operación de perforación utilizando tecnología ZIGBEE; al tiempo que integra diferentes áreas de la electrónica. Para un mejor desempeño, el prototipo diseñado busca acercarse a los estándares IS (INTRINSIC SAFETY). La red de sensores fue diseñada con el módulo XBEE S2, ya que cuenta con un microcontrolador interno capaz de procesar los datos provenientes directamente de los sensores para luego ser trasmitidos de manera remota. El software utilizado para la validación y pruebas de los datos recibidos se basa en un lenguaje de programación de código abierto denominado Python. La validación del sistema se hace bajo pruebas de laboratorio, considerando los diferentes factores presentes en la industria.

**PALABRAS CLAVE:** *Red de sensores, IS, Xbee, ZigBee, Microcontrolador, Open Source, Python.*

### **ABSTRACT**

This paper presents the design of a wireless prototype for the monitoring of surface pit variables in well drilling operation, using ZigBee technology; while it is integrating different areas of electronics. For best performance, the designed prototype seeks to approach the IS (INTRINSIC SAFETY) standards. The sensors network was designed with the XBEE S2 module, since it has an internal microcontroller capable of data processing coming directly from the sensors and then be transmitted remotely. The used software for validation and testing of received data is based on an open-source programming language called Python. System validation is done under laboratory tests, considering the different factors in the industry, such as noise and interference for the propagation of the signal transmitted through the network..

**KEYWORDS:** *Network sensors, IS, Xbee, ZigBee, Microcontroller, Open Source, Python*

### **INTRODUCCIÓN**

Actualmente, la evolución de las comunicaciones inalámbricas lleva consigo una evolución trascendental en sus diferentes campos de aplicación, un ejemplo de esto son las WFN (Wireless Field Network) las cuales bajo ciertos protocolos o tecnologías (ZIGBEE, WIRELESS-HART, ISA.100 etc.;) logran que las comunicaciones inalámbricas industriales sean una solución confiable a la hora de monitorear variables de proceso<sup>1</sup>.

Las WSN (Wireless Sensor Network) son redes interconectadas con un gran número de dispositivos distribuidos espacialmente<sup>2</sup>, que utilizan sensores con el fin de controlar diversos procesos realizados en puntos distantes en un área determinada, estas redes pueden ser del tipo (WLAN y WPAN) redes de área local y personal respectivamente. A medida que se va acrecentando su uso en la industria, estas redes no solo permiten a los usuarios acceder a información al instante, si no que facilita la posibilidad de llegar a lugares de difícil acceso para ser monitoreados; a la vez que son soluciones económicas y fiables.

Por lo anterior, la realización de este proyecto busca crear una alternativa económica, viable, confiable y que en lo posible cumpla con los estándares IS (Intrínsecamente seguros) para el monitoreo de algunas variables presentes durante la perforación de pozos petroleros (golpes de la bomba, gas, peso de la sarta, profundidad de la broca y volumen de los tanques); esto debido a que en muchos de los procesos, la información proveniente del sensor es llevada hasta su unidad de monitoreo por medio de cables, que al pasar del tiempo y debido a su constante exposición a condiciones ambientales hostiles (lluvia, movimientos de la maquinaria utilizada, sol, etc. ) hace que las señales se pierdan o lleguen a dicha unidad con valores erróneos; esto lleva a generar; costos elevados y un análisis poco confiable de las parámetros en cuestión. A su vez este proyecto integra varias ramas de la ingeniera electrónica logrando así poner en práctica los conocimientos adquiridos durante el proceso de formación como ingenieros, de igual forma la versatilidad del prototipo y más aún la accesibilidad al mismo, hacen de esta apuesta una oportunidad para incursionar en un futuro en la creación de empresa.

l <sup>1</sup> Velasco, G. J., 2013. Evaluación y Selección de Alternativas de Comunicación de Transmisión Inalámbrica Para Los Campos de Producción Petrolera en Ecopetrol, Universidad Javeriana.115p

<sup>2</sup> Aakvaag, N., Frey J.E.,2008. Redes de Sensores Inalámbricos, Nuevas soluciones de Interconexión Para la Automatización Industrial. Revista ABB, Vol. 2, pp.1-4.

### **1. OBJETIVOS**

### **1.1 OBJETIVO GENERAL**

Diseñar e implementar un prototipo de una unidad de monitoreo de superficie de pozo utilizando tecnología ZigBee.

## **1.2 OBJETIVOS ESPECÍFICOS**

Implementar la instrumentación para adquirir y monitorear las variables: volumen de las piscinas, profundidad de la broca, golpe de la bomba, medición de gas y peso de la sarta.

Desarrollar un prototipo que en lo posible cumpla con los estándares IS (Intrinsic Safety)

Implementar los esquemas de protección necesarios para prevenir daños que pueda generar el ambiente externo al sistema de comunicación

Realizar la validación del funcionamiento del dispositivo

Desarrollar una herramienta de software básica para el monitoreo de la información adquirida

# **2. GENERALIDADES**

**2.1 MUD LOGGING.** Mud Logging ,en su aplicación convencional, implica el monitoreo, registro y evaluación de información que llega a la superficie durante la perforación de pozos, con la exclusión de los datos de los sensores de fondo de  $p$ ozo $3$ .

A la hora de realizar la perforación de un pozo petrolero; se debe tener en consideración una serie de variables de suma importancia, las cuales por motivos de seguridad y rendimiento, son constantemente monitoreadas<sup>4</sup>.

En la perforación de pozos las variables más importantes de monitoreo son:

- Nivel de las piscinas
- Densidad del lodo
- Temperatura del lodo
- PH del lodo
- Conductividad del lodo
- $\bullet$  H<sub>2</sub>S (Ácido Sulfhídrico)
- RPM de la sarta
- Velocidad de golpe de la bomba
- Profundidad de la corona
- El peso de la sarta de perforación
- Toque

Los sensores utilizados en los procesos de perforación, se dividen en dos conjuntos; digitales y analógicos.

Sensores digitales

- Sensor de la profundidad de la corona
- Sensor de la profundidad del malacate (DDS)
- Sensores de proximidad

Sensores analógicos

<sup>3</sup> DATALOG (Manual de Entrenamiento En Campo) versión 4.4; 2001

<sup>4</sup> DATALOG (Manual de Entrenamiento En Campo) versión 4.4; 2001

- Sensor ultrasónico para nivel de tanque
- Sensor delaval (flotante) para nivel de tanque
- Sensor de densidad de lodo
- Sensor de temperatura del lodo
- Sensor de PH del lodo
- Sensor de conductividad del lodo
- Sensor de presión de bomba (tubería vertical)
- Sensor de carga del gancho
- Sensor de torque hidráulico
- Sensor para flujo del lodo
- Sensor de H2S en el ambiente

## **2.2 ESTÁNDARES Y REGULACIONES PARA AMBIENTES PELIGROSOS.**

Todos los métodos utilizados al momento de realizar un procedimiento industrial, en este caso el monitoreo de variables de superficie de pozo, están regulados por estándares de seguridad industrial, los cuales están encargados de establecer cómo y bajo qué circunstancias se debe realizar dicho proceso, para lograr así una correcta instalación y funcionamiento de los dispositivos utilizados.

Estos estándares están regidos por unas directrices y regulaciones como las que se muestran a continuación<sup>5</sup>.

**2.2.1 DSEAR (The Dangerous Substances and Explosive Atmospheres Regulations)<sup>6</sup> .** La regulación del 2002 para el manejo de substancias peligrosas y atmosferas explosivas (SI 2002/2776) Establece requerimientos mínimos para la protección de los trabajadores contra el fuego y riesgos de explosiones relacionados a substancias peligrosas y atmósferas potencialmente explosivas dentro de un campo que se considere peligros por las los procesos industriales involucrados en sus plantas.<sup>7</sup>

Además, para obtener un mayor control sobre el manejo de estas substancias, DSEAR revocó o modificó una gran cantidad de legislación antigua relacionada a substancias inflamables y polvos incluyendo los Líquidos Altamente Inflamables y las regulaciones de 1972 (SI 1972/917) de los Gases de Petróleo Licuado y la

<sup>5</sup> Disponible en la web: www.fluke.com/fluke/coes/soluciones/seguridad-intrinseca

<sup>6</sup> Disponible en la web: www.hse.gov.uk/fireandexplosion/dsear-regulations.html

<sup>7</sup> Dangerous substances and explosive atmospheres Dangerous Substances and Explosive Atmospheres Regulations 2002, segunda edición .2013

sección 31 del Acta de Fábricas de 1961. Las normas de seguridad se mantuvieron a través de una combinación de requisitos de la DSEAR y ACOPs que refleja las prácticas en la legislación anterior.. 8

**2.2.2 ATEX (Atmosferas Explosivas).** En su forma general, ATEX es el nombre común dado a las directivas europeas para el control de atmosferas explosivas; una atmosfera explosiva, se entiende como toda mezcla, en condiciones atmosféricas, de aire y sustancias inflamables en forma de gas, vapor o polvo en la que, tras la ignición se propaga la mezcla no quemada.<sup>9</sup>

Se distinguen dos tipos de atmosferas ATEX:

- Atmosferas de gas explosivas
- Atmosfera con polvo explosivo

Para que se dé una atmosfera potencialmente explosiva se requiere la combinación de la mezcla de una sustancia inflamable o combustible con un oxidante a una concentración determinada, y una fuente de ignición.

#### PARAMETROS CARACTERISTICOS ATEX

- a. Rango de explosividad
- b. Límite inferior de explosividad (LIE)
- c. Límite superior de explosividad (LSE)
- d. Temperatura de inflamación o punto de destello
- e. Temperatura de ignición o de autoignición
- f. Temperatura máxima superficial
- g. Energía mínima de inflamación

De los anterior se desprenden las tres normativas que regulan la prevención de riesgos en atmosferas explosivas

- Real Decreto 400/1996 relativo a los aparatos y sistemas de protección para uso en atmosferas potencialmente explosivas [transposición de la directiva 94/9/CE (ATEX-100)] <sup>10</sup>
- Real Decreto 681/2003 sobre protección de la salud y seguridad de los trabajadores expuestos a los riesgos derivados de la presencia de

<sup>&</sup>lt;sup>8</sup> Dangerous substances and explosive atmospheres Dangerous Substances and Explosive Atmospheres Regulations 2002, segunda edición .2013

<sup>9</sup> Disponible en la web: http://www.atmosferasexplosivas.com/

<sup>10</sup> Disponible en la web: http://www.atmosferasexplosivas.com/

atmosferas explosivas en el lugar de trabajo [Trasposición de la Directiva 99/92/CE (ATEX-137)]<sup>11</sup>

 La Ley 31/1995 de Prevención de Riesgos Laborales determina el cuerpo básico de garantías y responsabilidades para una adecuada protección de la salud de los trabajadores en el lugar de trabajo, dejando al desarrollo de normas reglamentarias la fijación de las medidas mínimas para la adecuada protección (Art. 43 Ley 31/1995 LPRL)

Seguidos por real decreto 400/1996 ; los equipos destinados a trabajos en estos tipos de atmosferas se agrupan según: <sup>12</sup>

Aparatos Grupo I: Para trabajos en minas o en instalaciones exteriores donde se puedan producir atmosferas explosivas

- a. Categoría M 1: Nivel de protección muy alto
- b. Categoría M 2: Nivel de protección alto

Aparatos Grupo II: Son los destinados al uso en otros lugares en los que puede haber peligro de formación de atmosferas explosivas

- a. Categoría 1: Nivel de protección muy alto. Aun fallando un medio de protección, existe otro que sigue manteniendo el nivel de protección
- b. Categoría 2: Alto nivel de protección
- c. Categoría 3: nivel normal de protección

Pero aparte de que se agrupan como se mencionó anteriormente lo equipos, específicamente eléctricos deben contar o ser construido con algún arreglo o modo de protección como los siguientes

**d = envolvente antideflagrante**. El equipo eléctrico está encerrado en el interior de una envolvente capaz de resistir la explosión y de no transmitir la inflamación al ambiente circundante, ni por sus juntas de unión, ni por otras comunicaciones.

**e = seguridad aumentada**. Se basa en asegurar la no formación de arcos, chispas o sobrecalentamientos en aparatos, tomando: un coeficiente de seguridad elevado, bornes especiales inflamables, aislantes de alta calidad y con un IP54 mínimo.

**i = seguridad intrínseca**. Un aparato o circuito es intrínsecamente seguro cuando no sea capaz de producir chispas o efectos térmicos suficientes para provocar la inflamación de una atmósfera de gas determinada. Está indicado para

 $\overline{a}$ <sup>11</sup> Disponible en la web: http://www.atmosferasexplosivas.com/

<sup>12</sup> Disponible en la web: http://www.atmosferasexplosivas.com/

instrumentación, ya que consiste en diseñar circuitos en baja tensión y reducir la intensidad tomando, además, en consideración los posibles defectos que puedan producirse y los almacenamientos de energía en condensadores, cables e inductancias.

**p = sobrepresión interna**. Las máquinas o materiales eléctricos están provistos de una envolvente o instalados en una sala en la que se impide la entrada de los gases o vapores inflamables, manteniendo en su interior aire o un gas no inflamable, a una presión superior al atmosférico exterior.

**q = aislante pulverulento.** Las partes bajo tensión del material eléctrico están completamente sumergidas en una masa de aislante pulverulento.

**m = encapsulado.** Los elementos a proteger están encerrados en una resina, de tal manera que una atmósfera explosiva no pueda ser inflamada ni por chispas, ni por contacto partes calientes internas al encapsulado.

**2.2.3 Seguridad Intrínseca (IS).** La seguridad intrínseca se puede definir como el tipo de protección donde cualquier chispa o efecto térmico no es capaz de causar ignición de una mezcla inflamable o material combustible en aire bajo condiciones de ensayos establecidos.

En el caso se la seguridad intrínseca cuando se usan equipos eléctricos en una ubicación clasificada como peligrosa, debe contar con el certificado correspondiente y proporcionar el nivel de protección requerido; el método de selección siempre se basará en el tipo de clasificación de la zona peligrosa. Esta clasificación varia en todo el mundo, pero por lo general a dos subtipos: Europa ha adoptado la filosofía de la Comisión Electrotécnica Internacional (IEC) en lo referente a la "zonificación." La información y las especificaciones para la clasificación de zonas están definidas en la norma IEC EN60079-10 y en las normativas nacionales. Además, la instalación y el funcionamiento de sistemas eléctricos en ubicaciones peligrosas y la clasificación de zonas en la Comunidad Europea están definidos en la directiva 94/9/CE (ATEX) mencionada anteriormente<sup>13</sup>.

Según los estándares europeos y estadounidenses; las clasificaciones de las zonas peligrosas se muestran en el cuadro 1.

l <sup>13</sup> Mettler Toledo - Artículo técnico - Soluciones intrínsecamente seguras;2013

<span id="page-27-0"></span>Cuadro 1. clasificación de zonas peligrosas, estándares europeos y estadounidenses

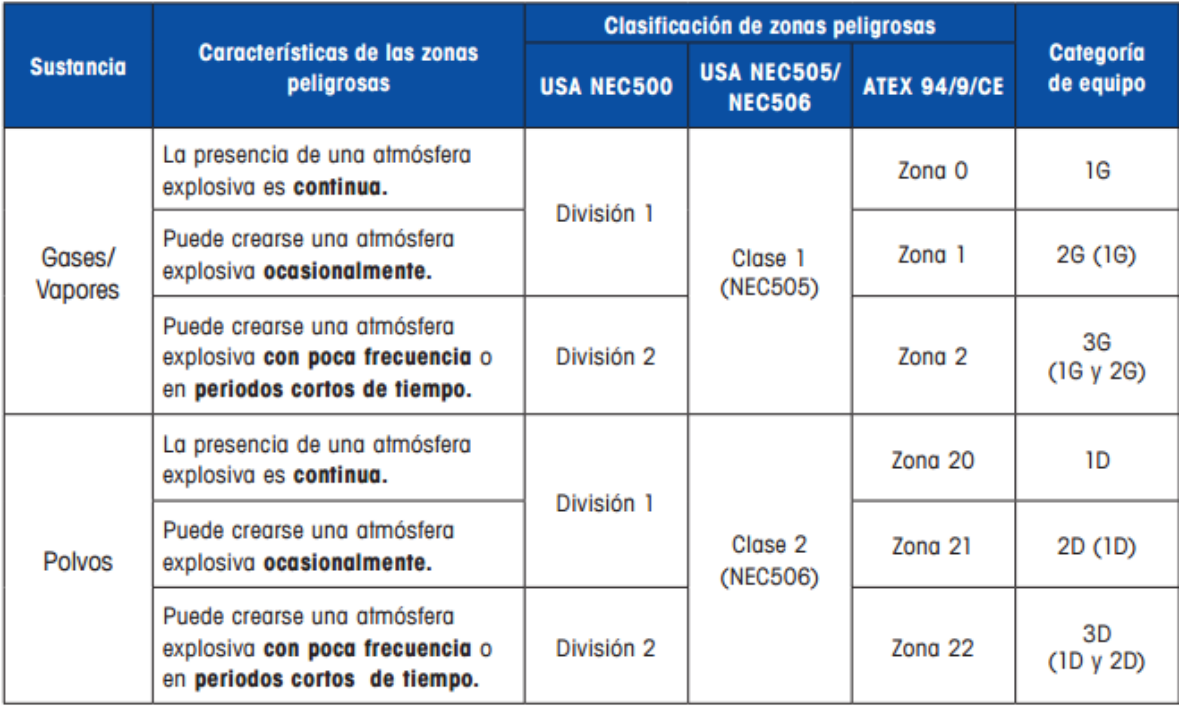

*Fuente: Mettler Toledo*

Uno de los factores importantes a la hora de establecer un sistema o área intrínsecamente segura, es el método de protección contra ignición, que en todas sus aplicaciones dependerá probablemente del tipo de zona o ubicación peligrosa. Y otras consideraciones como; el tamaño el equipo, la función normal del mismo, requisitos de energía, costo de instalación y la flexibilidad del mantenimiento del método de protección<sup>14</sup>.

En el cuadro 2 se aprecia una descripción general de los tipos de protección estandarizados; que, aunque varíen dependiendo del país donde se aplique estos principios de protección concuerdan en todos los países.

l <sup>14</sup> Mettler Toledo - Artículo técnico - Soluciones intrínsecamente seguras;2013

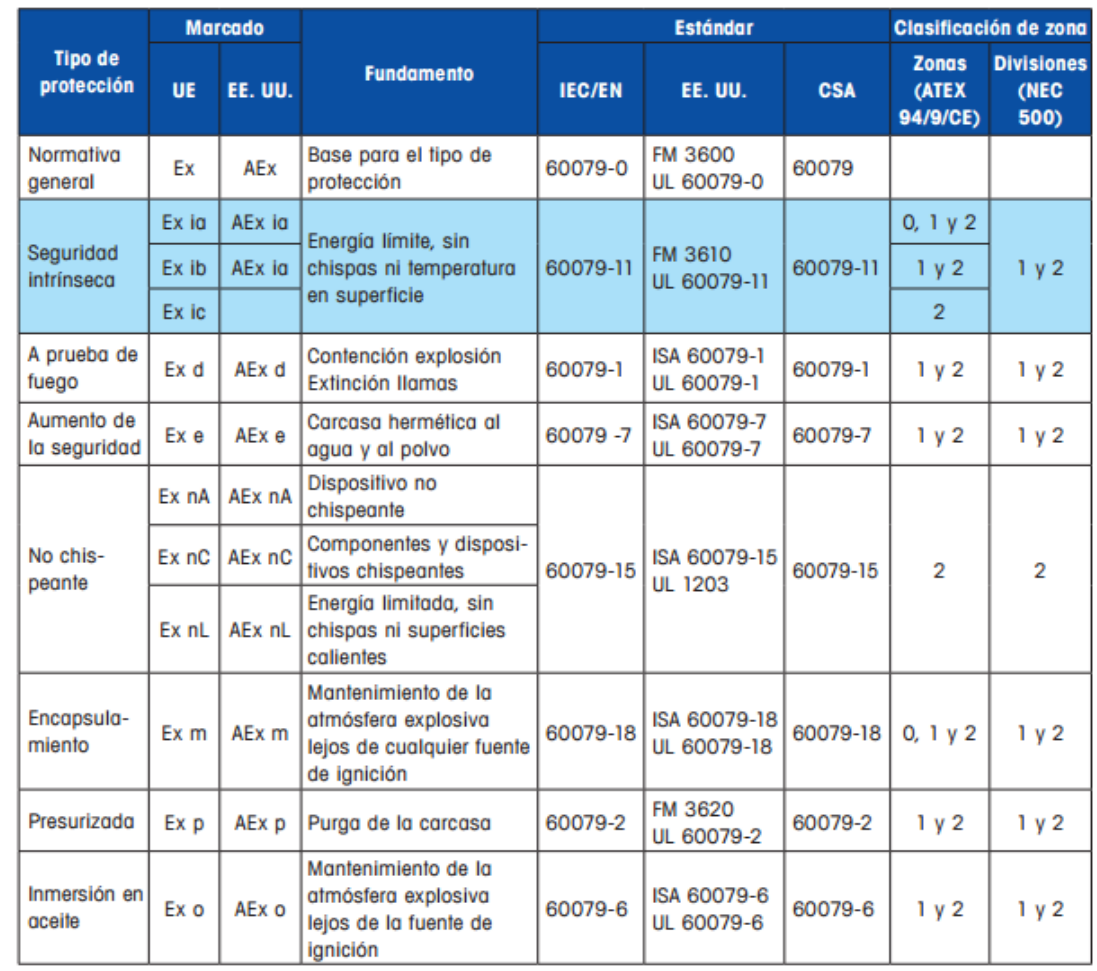

### <span id="page-28-0"></span>Cuadro 2. Estándares y métodos de protección

#### *Fuente: Mettler Toledo*

l

En el caso de los circuitos eléctricos intrínsecamente seguros, se establece que cumplen con esta característica cundo este produce energía por debajo del nivel mínimo de energía de ignición (MIE), de acuerdo con la definición de estándares adecuados<sup>15</sup>. Estos circuitos se diseñan con el fin de limitar la tensión en circuito abierto (Voc) y la corriente de corto circuito (Isc).

<sup>15</sup> Mettler Toledo - Artículo técnico - Soluciones intrínsecamente seguras;2013

#### Figura 1. Circuito intrínsecamente seguro

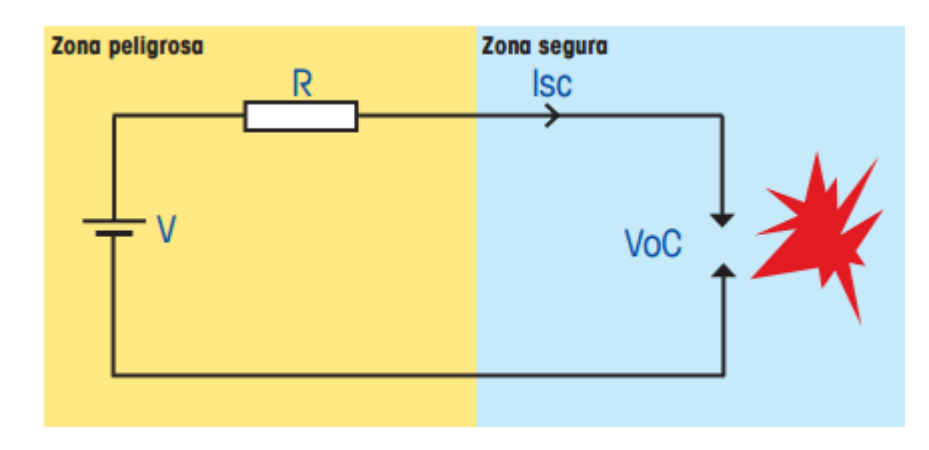

*Fuente: Mettler Toledo*

Para categorizar los niveles de clasificación en los que se basa el nivel de seguridad y el número de fallas permitidas; la seguridad intrínseca ofrece tres niveles como se muestran en el cuadro 3

<span id="page-29-0"></span>Cuadro 3. Niveles de protección IS

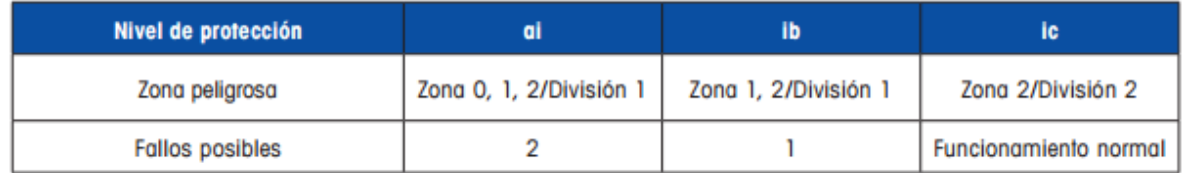

*Fuente: Mettler Toledo*

l

**2.4 PROTOCOLO HART.** Uno de los métodos comúnmente utilizados para la trasmisión de los datos provenientes de un sensor especifico, ligado a un proceso determinado es el llamado lazo de corriente de 4-20 mA; este tipo de comunicación es estructurado bajo el protocolo denominado HART (*highway addressable remote transducer*); es un protocolo abierto de uso común en los sistemas de control, configurable para la supervisión de datos de instrumentos de campo; este protocolo usa la norma Bell 202, modulación por desplazamiento de frecuencia (FSK) con el objetivo de empalmar señales digitales de comunicación a bajo nivel sobre 4 a 20 mA<sup>16</sup>, como se observa en la figura 2.

<sup>16</sup> Disponible en la web: http://sp.hartcomm.org/hcp/tech/aboutprotocol/aboutprotocol\_how.html

#### Figura 2. Señal tipo HART, FSK

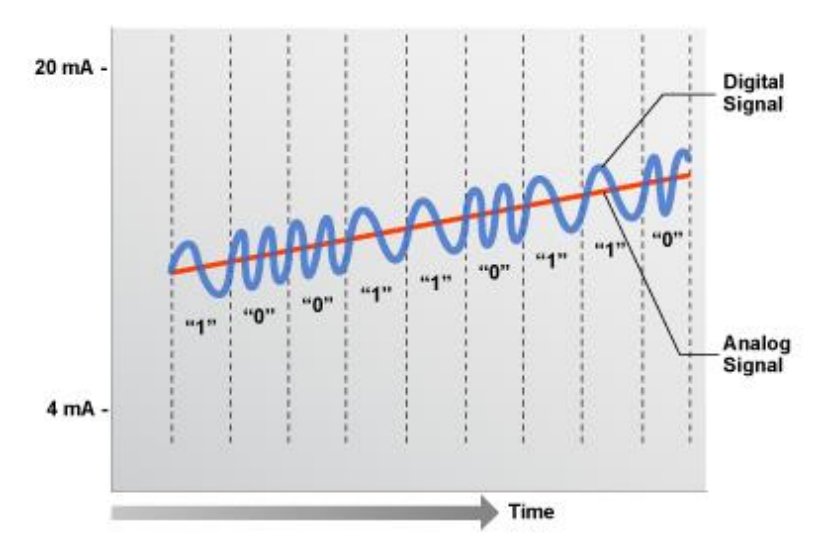

*Fuente: HART Communication Foundation*

En la figura 2 se observa como el protocolo proporciona dos canales de comunicación simultáneos: la señal analógica de 4 a 20 mA (esta comunica el valor primario medido) y una señal digital (contiene información del dispositivo, diagnostico, valores medidos o acumulados adicionales); algunas características de este protocolo son:

- Permite soportar hasta 256 variables
- Los transmisores pueden conectarse entre sí a través de un bus y conectarse con 15 dispositivos (PLCs, PCs, etc.)
- Entrega una alternativa económica de comunicación digital
- Implica un ahorro considerable en materiales electrónicos en las instalaciones multipunto.
- Se comunica a 1200bps
- Es un protocolo maestro /esclavo

En la figura 3 se puede apreciar la conexión básica para un lazo de corriente de 4- 20 mA (HART) <sup>17</sup> .

<sup>17</sup> Hart Communication Foundation

Figura 3. Conexión básica tipo Hart

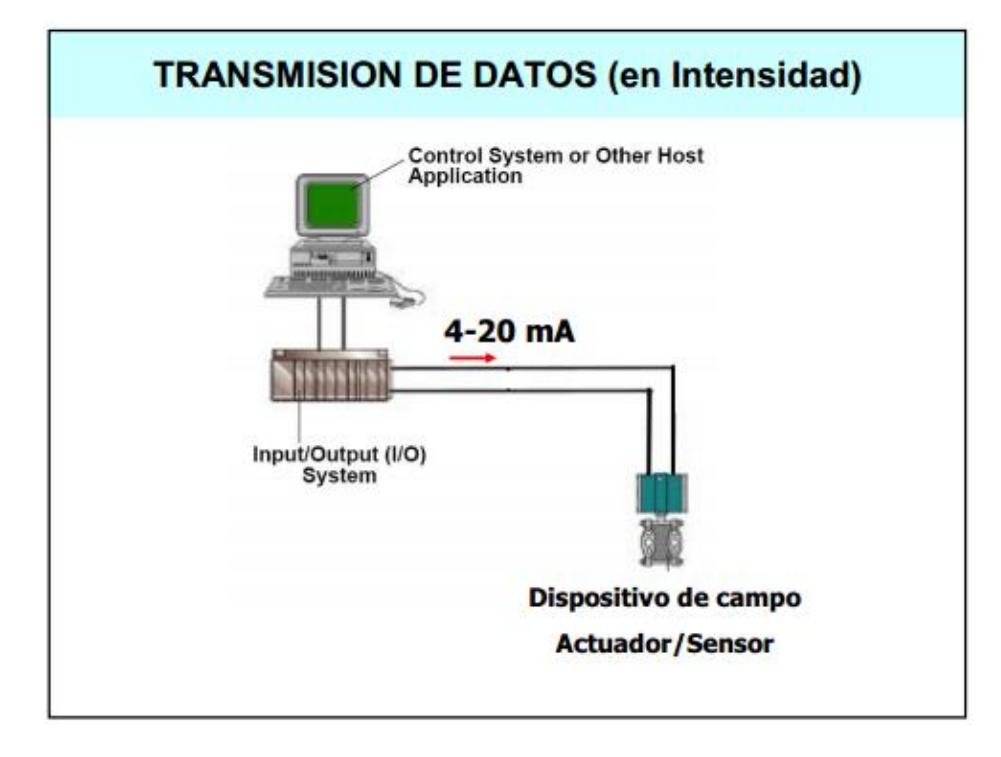

*Fuente: http://www2.emersonprocess.com/es-es/brands/rosemount/Pages/index.aspx*

**2.5 COMUNICACIONES INALÁMBRICAS INDUSTRIALES.** La evolución que han traído consigo las telecomunicaciones, lleva a que su campo de acción a través de diferentes aplicaciones sea más amplio y versátil; un ejemplo de eso es el avance que han tenido las WFN (Wireless Field Network), las cuales bajo ciertos protocolos o tecnologías (ZIGBEE, WIRELESS-HART, ISA.100 etc.) logran que este tipo de comunicaciones inalámbricas industriales sean una solución confiable a la hora de monitorear variables de proceso<sup>18 19</sup>.

**2.6 Redes inalámbricas de sensores (WSN).** Un sistema WSN de sensores inalámbricos se describe como una red con numerosos dispositivos distribuidos espacialmente, donde se utilizan sensores para controlar diversas condiciones en

l 18 Velasco, G. J., 2013. Evaluación y Selección de Alternativas de Comunicación de Transmisión Inalámbrica Para Los Campos de Producción Petrolera en Ecopetrol, Universidad Javeriana.115p

<sup>19</sup> Aakvaag, N., Frey J.E.,2008. Redes de Sensores Inalámbricos, Nuevas soluciones de Interconexión Para la Automatización Industrial. Revista ABB, Vol. 2, pp.1-4.

distintos puntos ( algún proceso que requiera de supervisión constante); los dispositivos, denominados nodos, son unidades autónomas que constan de un microcontrolador, una fuente de energía, un radio transceptor y un elemento sensor<sup>20</sup>.

Figura 4. Esquema de un dispositivo autónomo en una red WSN<sup>21</sup>

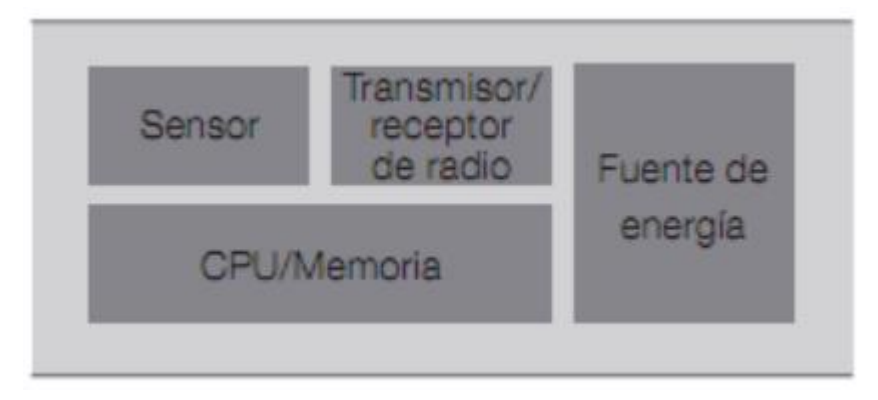

*Fuente: Juan Carlos Suarez Barón, Adam, Frey 2006*

l

En este contexto, este tipo de redes constituyen un sistema de comunicación de datos flexible que permite reemplazar las tan extensas redes alambradas; estas redes propagan los datos adquiridos en un medio de transmisión no guiado mediante ondas electromagnéticas a través de antenas. Las redes inalámbricas se pueden clasificar según la cobertura y el ancho de banda, en cuatro grupos<sup>22</sup>

WWAN: Red inalámbrica de área amplia (Wireless Wide Área Network)

WMAN: Red inalámbrica de área metropolitana (Wireless Metropolitan área Network)

WLAN: Red inalámbrica de área local (Wireless Local Área Network)

WPAM: Red inalámbrica de área personal (Wireless Personal Área Network)

<sup>&</sup>lt;sup>20</sup> Aakvaag, N., Frey J.E.,2008. Redes de Sensores Inalámbricos, Nuevas soluciones de Interconexión Para la Automatización Industrial. Revista ABB, Vol. 2, pp.1-4.

<sup>21</sup> Suarez, J. C., 2013.Diseño y Construcción de un Sistema de Monitoreo Para Invernaderos Apoyado con Tecnología Zigbee. Universidad Nacional Abierta y a Distancia (UNAD). Colombia. 131p

<sup>22</sup> Suarez, J. C., 2013.Diseño y Construcción de un Sistema de Monitoreo Para Invernaderos Apoyado con Tecnología Zigbee. Universidad Nacional Abierta y a Distancia (UNAD). Colombia. 131p

**2.7 TECNOLOGÍAS INALÁMBRICAS INDUSTRIALES.** Son los métodos, procesos, protocolos y demás configuraciones bajo las cuales se puede establecer una red de sensores industriales, entre estas tenemos:

**2.7.1 Tecnología Wireless-Hart (estándar).** Se define como un estándar de comunicación inalámbrica abierto que opera actualmente en la banda de radio ISM (Industrial Scientific Medical) de 2.4GHz, usando el estándar IEEE 802.15.4. Esta tecnología está diseñada para crear una red de dispositivos tipo "Mesh" (malla), con capacidad de auto-organización y auto-reparación.

En una red Wireless HART, cada estación (dispositivo de campo) forma una red, sirviendo simultáneamente como una fuente de señal y un repetidor. Entonces, el transmisor original envía un mensaje a su vecino más cercano, el que pasa esta información hacia otros dispositivos hasta que el mensaje alcanza la estación base y su destinatario<sup>23</sup>.

Algunas características de una Wireless HART<sup>24</sup>:

- ❖ Auto-organizables
- La convivencia con otras redes inalámbricas
- Admite las topologías estrella y malla
- Dispositivos intrínsecamente seguros
- Se ajusta a la adición de nuevos instrumentos
- $\div$  Se adapta a los cambios en la infraestructura de la planta

**2.7.2 Tecnología ISA 100.11a (estándar).** La Sociedad Internacional de Automatización (ISA) comenzó a trabajar en una familia de estándares que definen los sistemas inalámbricos para la automatización industrial y aplicaciones de control. El primer estándar que surgió fue ISA100.11a, que fue ratificado como estándar de ISA en septiembre de 2009. ISA100.11a tiene como objetivo proporcionar una comunicación inalámbrica segura y fiable para aplicaciones no críticas de vigilancia y control<sup>25</sup>.

<sup>23</sup> Hart Communication Foundation; Disponible en la web: http://www.hartcomm.org

<sup>24</sup> WirelessHART® System Engineering Guide. Revisión 3.0, IEC 62591

<sup>25</sup> ISA-SP100, Disponible en la web: http://www.isa.org

Características de una red WFN ISA100.11a<sup>26 27</sup>

- Input/Output (I/O): Un dispositivo que proporciona datos (sensor) o utiliza los datos (actuador) de otros dispositivos.
- Router: Un dispositivo que es capaz de enrutar los datos de otros dispositivos en la red.
- Provisioning: Un dispositivo que es capaz de abastecer a otros dispositivos, lo que les permite unirse a una red específica.
- Backbone Router: Un dispositivo que es capaz de enrutar los datos a una red troncal o desde una red troncal.
- Gateway: Un dispositivo que proporciona una interfaz entre la red inalámbrica y la red de la planta o directamente a una aplicación final de una red de la planta.
- System Manager: Una aplicación que regula la red, los dispositivos de red y comunicaciones de red.
- Security Manager: Una aplicación que, en conjunto con el administrador del sistema, proporciona un funcionamiento seguro del sistema.
- System Time Source: Un dispositivo que se encarga de mantener la fuente de tiempo principal para el sistema

**2.7.3 Tecnología ZigBee (estándar). ¿QUÉ ES ZIGBEE?** Es un estándar que define un conjunto de protocolos para la creación de redes inalámbricas de corta distancia y baja velocidad de datos.

ZigBee está diseñado para comunicar datos a través de entornos hostiles de RF que son comunes en aplicaciones comerciales e industriales<sup>28</sup>.

ZigBee utiliza la banda ISM para usos industriales, científicos y médicos; en concreto, 868 MHz en Europa, 915 en Estados Unidos y 2,4 GHz en todo el mundo<sup>29</sup>.

<sup>26</sup> ISA100.11ª Wireless Systems for Industrial Automation: Process Control and Related Applications, ISA-100.11a-2009 Standard, 2009.

<sup>27</sup> Velasco, G. J., 2013. Evaluación y Selección de Alternativas de Comunicación de Transmisión Inalámbrica Para Los Campos de Producción Petrolera en Ecopetrol, Universidad Javeriana.115p

<sup>28</sup> ZigBee Alliance, Disponible en la web: http://www.zigbee.org

<sup>29</sup> Barneda, I., 2008. Zigbee Aplicado A La Transmisión de Datos de Sensores Biomédicos. Universidad Autónoma de Barcelona. 106p

El uso de esta tecnología basada en el estándar IEEE 802.15.4, hace que ZigBee sea idóneo para implementar este tipo de redes inalámbricas<sup>30</sup>; en el cuadro 4 se pueden apreciar las distintas bandas de frecuencia a las que opera la tecnología ZigBee<sup>31</sup>

<span id="page-35-0"></span>Cuadro 4. Bandas de frecuencia en ZigBee

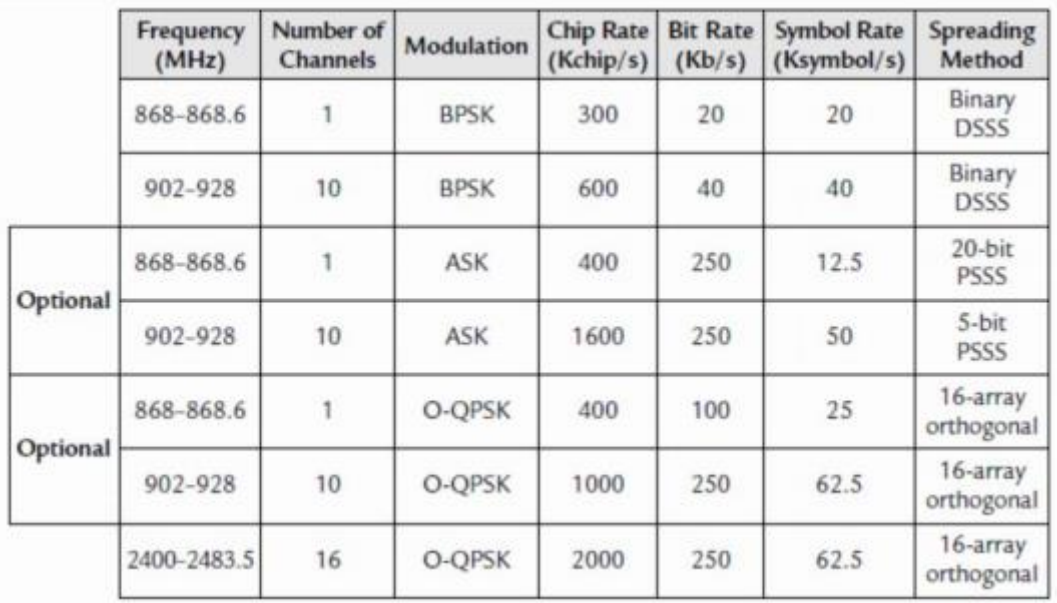

*Fuente: Almansa, J.J* 

l

Características de la tecnología ZigBee incluyen <sup>32</sup>:

- Soporte para múltiples topologías de red como de punto a punto, punto a multipunto y redes de malla
- Ciclo de trabajo de baja ofrece batería de larga duración
- Baja latencia
- Direct Sequence Spread Spectrum (DSSS)
- Hasta 64.770 nodos por red
- 128-bit AES de cifrado para las conexiones de datos seguras
- Anticolisión, reintentos y reconocimientos

<sup>30</sup> ZigBee Alliance, Disponible en la web: http://www.zigbee.org

<sup>31</sup> Almansa, J.J.,2013. Desarrollo e Implementación Utilizando Arduino y Zigbee con un Sensor Ultrasónico Para Control de Nivel de Llenado. 109p

<sup>32</sup> IEEE 802.15, Disponible en la web: http://www.ieee802.org/15
Dentro de la creación de redes tipo WFN ZigBee, se encuentran las siguientes Características<sup>33</sup>.

- Puede usar las bandas libres ISM (6) de 2,4 GHz (Mundial), 868 MHz (Europa) y 915 MHz (EEUU).
- Una red ZigBee puede estar formada por hasta 255 nodos los cuales tienen la mayor parte del tiempo el transceiver ZigBee dormido con objeto de consumir menos que otras tecnologías inalámbricas.
- Un sensor equipado con un transceiver ZigBee pueda ser alimentado con dos pilas AA durante al menos 6 meses y hasta 2 años.
- Óptimo para redes de baja tasa de transferencia de datos.
- Solo manipula pequeños paquetes de información comparados con otras tecnologías

**2.7.3.1 Tipos de dispositivos ZigBee.** Dependiendo del papel que desempeñen en la red la ZigBee Alliance define tres diferentes tipos de dispositivos<sup>34</sup>.

Coordinador ZigBee (ZC): Es el dispositivo más completo de la red; debe existir uno por red, independientemente de la topología utilizada; sus principales funciones son las de controlar la red y los caminos por donde se debe conectar los distintos dispositivos para que la información transmitida cumpla la función establecida; requiere memoria y capacidad de computación.

Router ZigBee (RZ): Es el encargado de interconectar los dispositivos separados en la topología de la red.se puede asociar con el coordinador de la red o con otro Router ZigBee; además ofrece un nivel de aplicación para la ejecución del código de usuario.

Terminal o Dispositivo final ZigBee (ZED): Posee la funcionalidad necesaria para comunicarse con su nodo padre (el coordinador o un Router), pero no puede trasmitir información destinada a otros dispositivos configurados de la misma manera y no se responsabiliza del control de la perdida de paquetes; así este tipo de nodo puede permanecer dormido el tiempo que sea necesario, aumentando la vida media de sus baterías; y sus requerimientos de memoria son mínimos.

l

<sup>33</sup> Velasco, G. J., 2013. Evaluación y Selección de Alternativas de Comunicación de Transmisión Inalámbrica Para Los Campos de Producción Petrolera en Ecopetrol, Universidad Javeriana.115p

<sup>34</sup> ZigBee Alliance, Disponible en la web: http://www.zigbee.org

**2.7.3.2 Topologías de red ZigBee**. Como ya se había mencionado anteriormente, las topologías de red siempre vendrán definidas y limitadas por el tipo de tecnologías utilizada para el diseño de una determinada red, en este caso de sensores (WSN); dentro de sus estructuras, ZigBee permite las siguientes topologías de red:

Topología Estrella: dentro de ZigBee es la más simple y limitada de todas, ya que consiste solo en un coordinador ZigBee y un grupo de terminales ZigBee los cuales se pueden comunicar única y exclusivamente con el coordinador de la red; la figura 6 muestra un ejemplo de este tipo de configuración de red<sup>35</sup>.

Figura 6. Topología en estrella para una red ZigBee

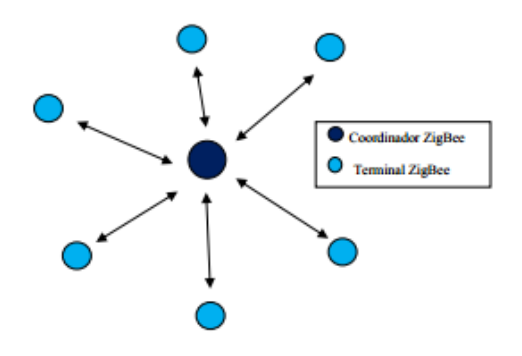

*Fuente: Avilés, J.F; 2010*

l

Una de las ventajas que trae consigo esta topología es la facilidad a la hora de implementarla, haciéndola adecuada para redes temporales y el fallo de un nodo periférico no tendrá influencia en el comportamiento general de la red.

Topología Árbol: Básicamente la red se forma con un coordinador y un grupo determinado de dispositivos terminales y enrutadores ZigBee, el encargado de administrar la red y asociar las terminales y enrutadores es el coordinador, para formar distintos niveles de conexión. La figura 7 se muestra la estructura para esta topología.

<sup>35</sup> Avilés, J.F., 2010. Desarrollo de un Sistema de Adquisición de Datos LAN (Zigbee) con Interfaz WAN (GPRS/EDGE). Universidad Simón Bolívar .114p

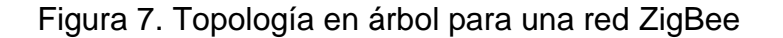

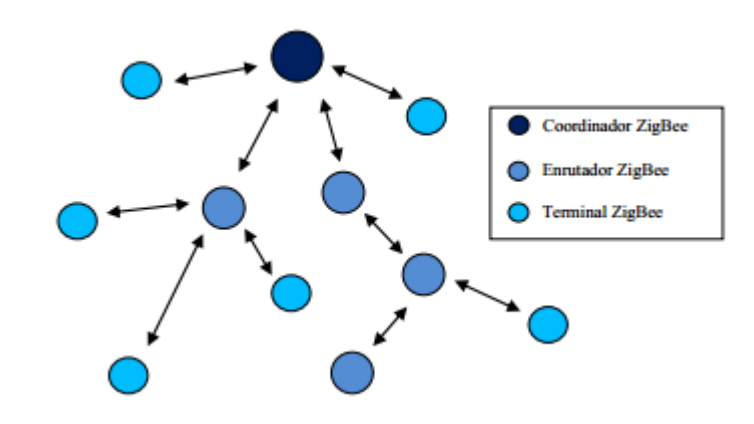

*Fuente: Avilés, J.F; 2010*

l

Esta topología tiene como ventaja que, si ocurre una falla en un nodo, no implica la interrupción en las comunicaciones, el problema radica en que los mensajes son recibidos por todas las estaciones sin importar a quien vaya dirigido; además, debido a la presencia de un medio de transmisión compartido entre las muchas estaciones, pueden producirse interferencias entre las señales cuando dos o más nodos transmiten al mismo tiempo, por lo cual es necesario utilizar información de control en las tramas que se encargan de vigilar quien transmite y recibe en cada instante<sup>36</sup>.

Topología Malla: Aunque es muy similar a la topología en árbol; esta permite una comunicación más flexible en los dispositivos enrutadores ya que permite la comunicación directa; brindando así una mayor eficiencia en la propagación del mensaje porque se cuenta con un mayor número de rutas alternas enlazadas a todos los dispositivos evitando así la congestión de la red. La figura 8 muestra el esquema de una topología ZigBee malla

<sup>36</sup> Avilés, J.F., 2010. Desarrollo de un Sistema de Adquisición de Datos LAN (Zigbee) con Interfaz WAN (GPRS/EDGE). Universidad Simón Bolívar .114p

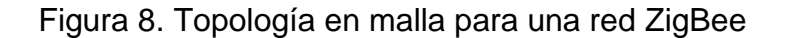

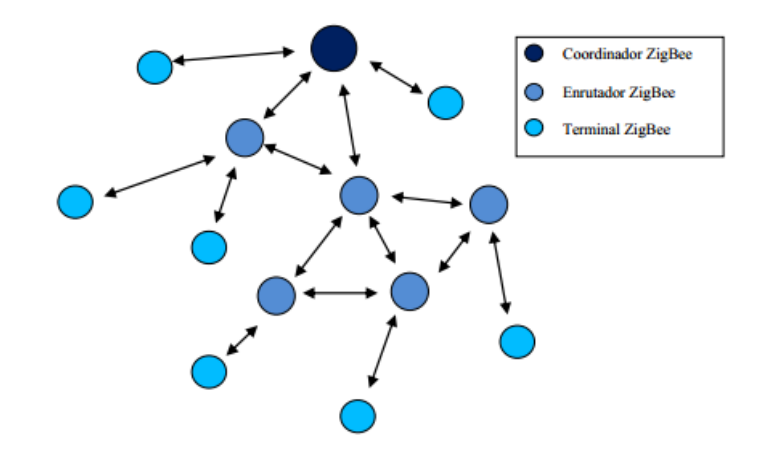

*Fuente: Avilés, J.F; 2010*

 $\overline{a}$ 

La ventaja de esta topología es la capacidad de auto regeneración que tiene la red a la hora de perder la comunicación un nodo determinado con su coordinador, haciendo esta red muy versátil y confiable.

**2.8 DEFINICIÓN Y CARACTERÍSTICAS DEL ESTÁNDAR IEEE 802.15.4.** La IEEE 802.15.4 es un estándar que define el nivel físico y el control de acceso al medio de redes inalámbricas de área personal con tasa de baja transmisión de datos (lowrate Wireless personal área network, LR-WPAN) <sup>37</sup>., siendo esta la base en la que se define la especificación o tecnología ZigBee, que se encarga de ofrecer una solución completa para las redes inalámbricas industriales, ya que crea niveles superiores del stack de protocolos que el estándar no cubre, como se aprecia en la figura 9.

<sup>37</sup> Velasco, G. J., 2013. Evaluación y Selección de Alternativas de Comunicación de Transmisión Inalámbrica Para Los Campos de Producción Petrolera en Ecopetrol, Universidad Javeriana.115p

## Figura 9. Arquitectura del estándar IEEE 802.15.4 y ZigBee

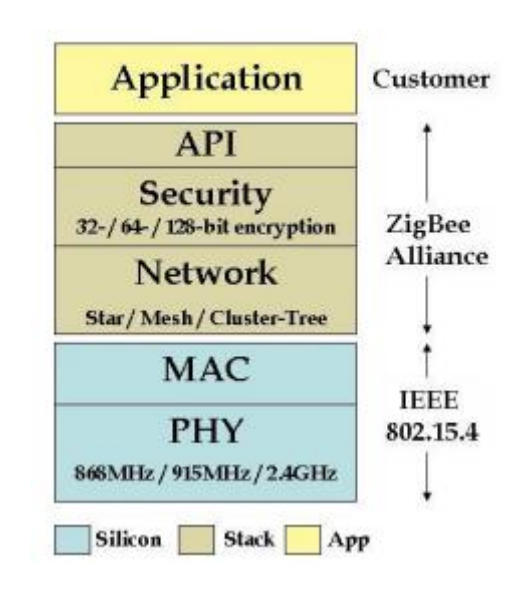

*Fuente: Ayala Cázarez Gerardo* 

Dentro de las características del estándar podemos encontrar las siguientes:

- Transferencia de datos en el rango de 20kbps, 40kbps, 100kbps y 250kps; para la conexión a baja velocidad
- Topologías en estrella (multipunto) o punto a punto (point to point), con configuraciones ajustables a la necesidad requerida
- Asignaciones de direcciones cortas de 16 bits (redes de hasta 65536 dispositivos) o extendidas de 64 bits (para direcciones IEEE MAC)
- El estándar IEEE 802.15.4 define múltiples niveles de seguridad.
- El protocolo 802.15.4 está diseñado para la monitorización y para aplicaciones de control donde la duración de la pila es importante.

**2.8.1 Canales que usa el estándar IEEE 802.15.4.** como se había mencionado anteriormente el estándar IEEE 802.15.4 define 27 canales en las 3 bandas de frecuencia establecidas dentro de sus características; las cuales se distribuyen de la siguiente manera:

- 1 canal en la banda 868 MHz
- 10 canales en la banda de 915MHz
- 16 canales en la banda de 2.4 GHz

En la figura 7 se muestra la distribución de dichos canales en el espectro de frecuencia, junto con la separación que existe entre las frecuencias centrales de cada canal.

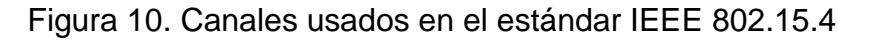

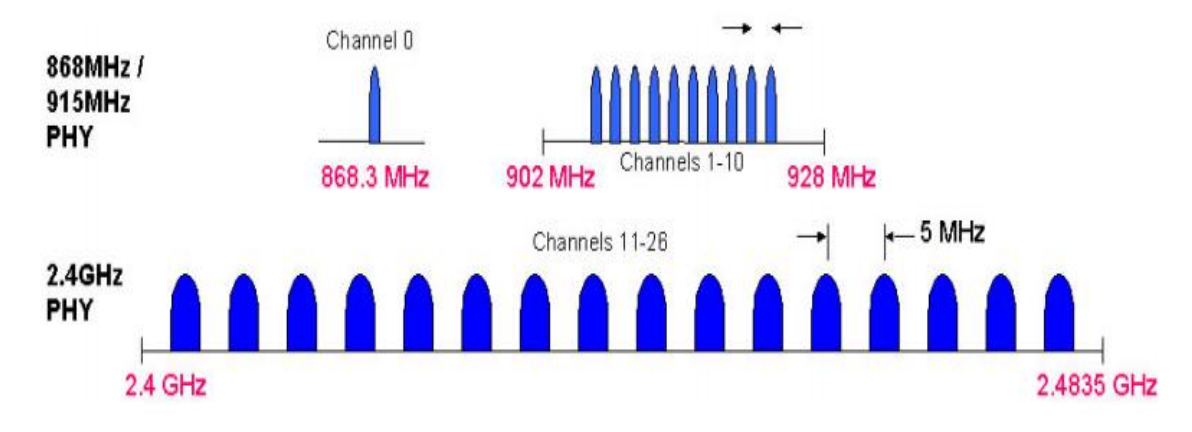

*Fuente: Silica; IEEE 802.15.4 y ZigBee*

En el caso de la frecuencia central para cada uno de estos canales está definida como se muestra en el cuadro 5.

Cuadro 5. Frecuencias utilizadas para los canales IEEE 802.15.4

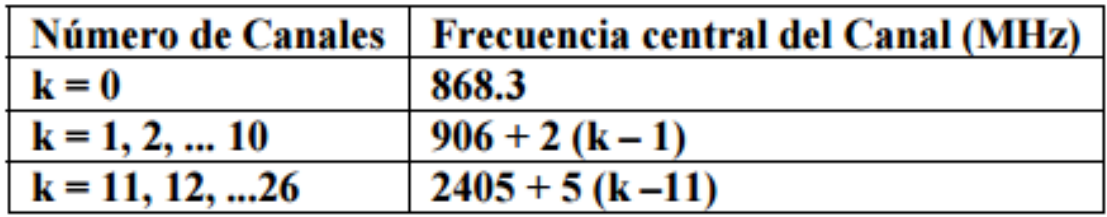

*Fuente: Silica; IEEE 802.15.4 y ZigBee*

**2.8.2 Tipos de dispositivos IEEE 802.15.4.** En base a la funcionalidad de los dispositivos distribuidos en la red, el estándar IEEE 802.15.4 plantea la siguiente clasificación:

Dispositivo de Funcionalidad Completa (FFD): También conocido como nodo activo, es capaz de recibir mensajes en formato 802.15.4 gracias a la memoria adicional y a la capacidad de computar; puede funcionar como coordinador o Router, o puede ser usado en dispositivos de red que actúen de interface con los usuarios.

Dispositivos de Funcionalidad Reducida (RFD): También conocidos como nodo pasivo, su capacidad y funcionalidad son limitadas con el objetivo de conseguir un bajo coste y una gran simplicidad; básicamente son los sensores/actuadores de la red.

Estos RFD están limitados a utilizar topología estrella, no pueden ser ni coordinadores ni enrutadores, solo son capaces de comunicarse con el coordinador de la red<sup>38</sup>.

**2.8.3 Modelo de transferencia de datos.** Habiendo considerado los dispositivos involucrados tanto en ZigBee como en lo que soporta el estándar IEEE 802.15.4, se muestra a continuación la interacción que tienen dichos dispositivos para transferir la información en una red, independientemente de su estructura de red; aquí se establecen tres tipos de transferencia de datos; cuando la red está establecida con beacons o sin ellos.

**2.8.4 Transferencia de datos hacia un coordinador.** Si en la red están habilitados los beacons, el dispositivo que desea hacer la transmisión escucha primero el canal para sincronizarse con la estructura de la supertrama; Cuando tiene acceso al medio envía la trama de datos hacia el coordinador empleando el protocolo CSMA-CA ranurado. El coordinador puede confirmar la recepción completa enviando opcionalmente una trama de reconocimiento (ACK, Acknowledgment), la figura 11 muestra la secuencia que realiza este tipo de transmisión<sup>39</sup>.

l

<sup>38</sup> Moreno, P.C., 2009. Construcción de Una Red Zigbee Prototipo Para la Adquisición de Datos desde Transmisores de corriente de Dos Hilos. Escuela Politécnica Nacional, Ecuador. 65pp

<sup>39</sup> Paz, J.S.,2008. Diseño y Construcción de Un Módulo Transmisor Receptor Inalámbrico Para el Manejo de Sensores Con el Protocolo Estándar IEEE 802.15.4 (ZigBee). Universidad Tecnológica de la Mixteca .116p

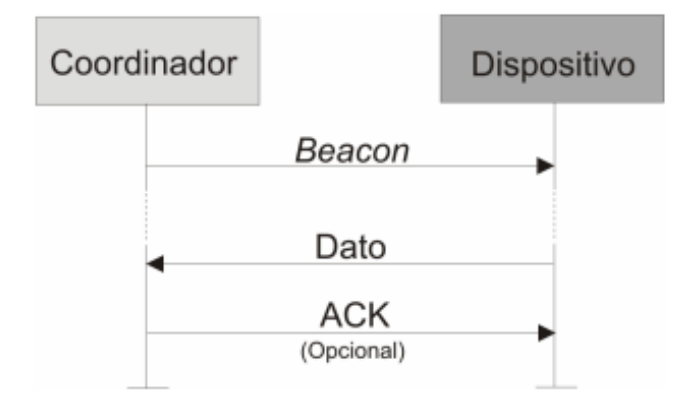

Figura 11. Comunicación hacia un coordinador, red con beacons

Para redes que no utilizan beacons, la comunicación es definida así; la trama es enviada por el dispositivo al coordinador usando CSMA-CA no ranurado, dicho coordinador puede confirmar la recepción completa enviando una ACK como trama opcional. La figura 12 muestra este tipo de comunicación.

Figura 12. Comunicación hacia un coordinador, red sin beacons

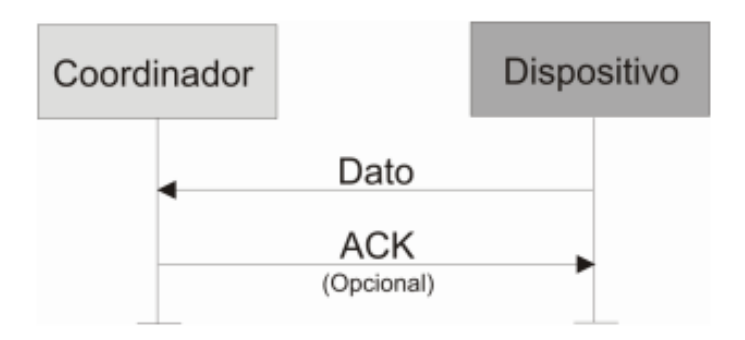

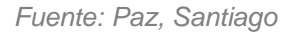

**2.8.5 Transferencia de datos de un coordinador.** Si la red cuenta con beacons, el dispositivo coordinador indica que hay datos pendientes por enviar, los demás dispositivos escuchan constantemente el medio y si uno de ellos identifica los datos como destino, este envía un comando MAC solicitando dichos datos usando un CSMA-CA ranurado. La figura 13 muestra dicha secuencia.

*Fuente: Paz, Santiago* 

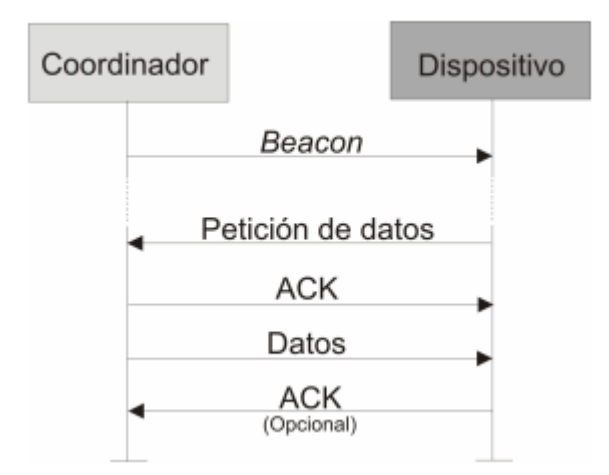

### Figura 13. Comunicación de un coordinador en una red beacons

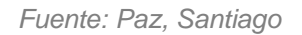

Ahora si la red no cuenta con beacons, el coordinador almacena los datos hasta que un dispositivo le envía una trama MAC solicitándolos y si estos datos existen el coordinador envía un ACK y los datos haciendo uso del CSMA-CA ranurado, como se muestra en la figura 14.

Figura 14. Comunicación de un coordinador en una red si beacons

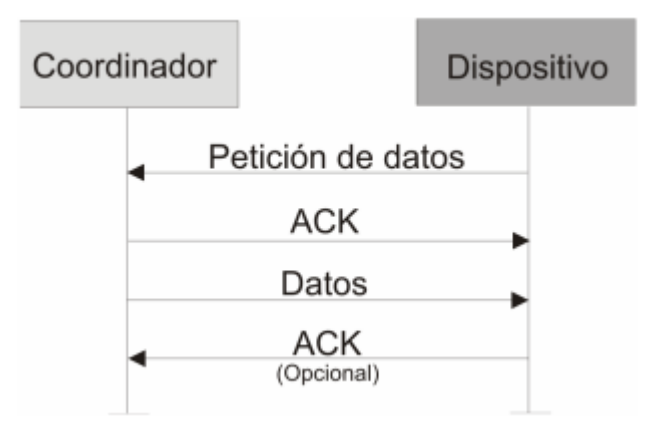

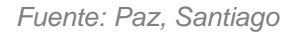

**2.8.6 Transferencia de datos entre dispositivos semejantes.** Los dispositivos se comunicarán con cualquier otro dispositivo siempre y cuando estén dentro de su rango de alcance, y estos deben estar recibiendo constantemente o bien sincronizarse entre ellos para lograr una mejor transferencia.

**2.8.7 Transmisión en radio frecuencia RF.** Para la transmisión de datos en RF, el estándar define la utilización de la técnica de codificación de espectro disperso de secuencia directa. Esta técnica utiliza un patrón de bits redundante (señal de chip) por cada uno de los bits que componen la trama. La señal de chip es un código de ruido pseudo-aleatorio (PN, Pseudo-random Noise), que aumenta el ancho de banda de la transmisión y reduce la densidad de potencia espectral<sup>40</sup>.

Esto quiere decir que si a la señal original de un ancho de banda determinado B se le aplica dicha técnica se obtendrá una señal con un ancho de banda W, donde W > B. Con esta dispersión la potencia del ancho de banda B se distribuye en el ancho de banda W; como se observa en la figura 15.

Figura 15. Técnica del espectro disperso

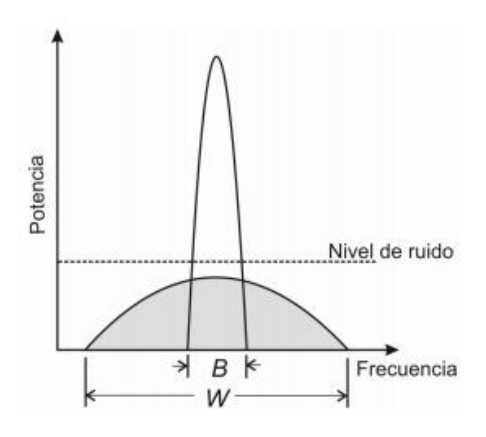

#### *Fuente: Paz, Santiago*

La utilización de esta técnica permite que coexistan distintos dispositivos dentro del mismo medio, ya que los demás dispositivos solo escuchan 'ruido' si no tienen la misma secuencia pseudo-aleatoria para reconstruir la información. Dentro de las especificaciones del protocolo estándar IEEE 802.15.4, se define el tipo de modulación a emplear dependiendo de la frecuencia utilizada. En la frecuencia de 2.4GHz se define una velocidad de transmisión de 250kbps, y se emplea una técnica de modulación M-ario cuasi-ortogonal, con M=16<sup>41</sup>

l <sup>40</sup> Paz, J.S.,2008. Diseño y Construcción de Un Módulo Transmisor Receptor Inalámbrico Para el Manejo de Sensores Con el Protocolo Estándar IEEE 802.15.4 (ZigBee). Universidad Tecnológica de la Mixteca .116p

<sup>41</sup> Paz, J.S.,2008. Diseño y Construcción de Un Módulo Transmisor Receptor Inalámbrico Para el Manejo de Sensores Con el Protocolo Estándar IEEE 802.15.4 (ZigBee). Universidad Tecnológica de la Mixteca .116p

**2.9 Aplicaciones ZigBee y el estándar IEEE 802.15.4.** La tecnología ZigBee que se complementa con el estándar IEEE 802.15.4 están definidos para usarse en aplicaciones embebidas con requerimientos muy bajos en trasmisión de datos y consumo energético<sup>42</sup>, dichas aplicaciones pueden ser de propósito general con características auto organizables tales como; control industrial, albergar sensores, recolectar datos médicos, etc.; en la figura 16 y 17 respectivamente se pueden apreciar dichas aplicaciones y su campo de acción complementadas con el estándar.

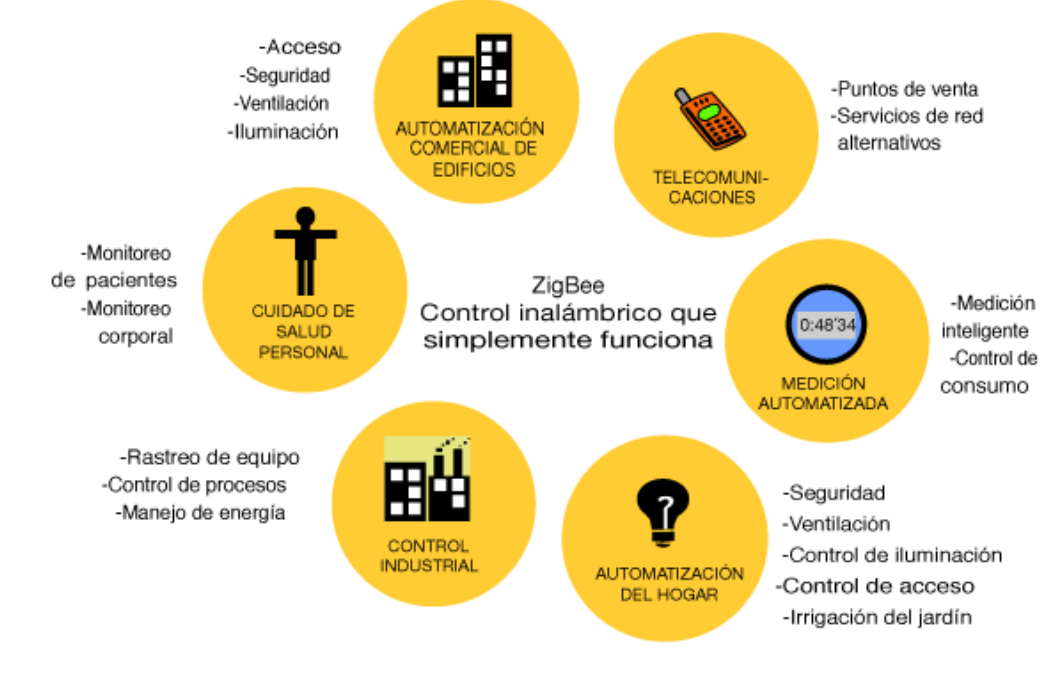

### Figura 16. Aplicaciones de la tecnología ZigBee

*Fuente*: *http://sg.com.mx/content/view/310*

l

<sup>42</sup> Disponible en la web: http://sg.com.mx/content/view/310

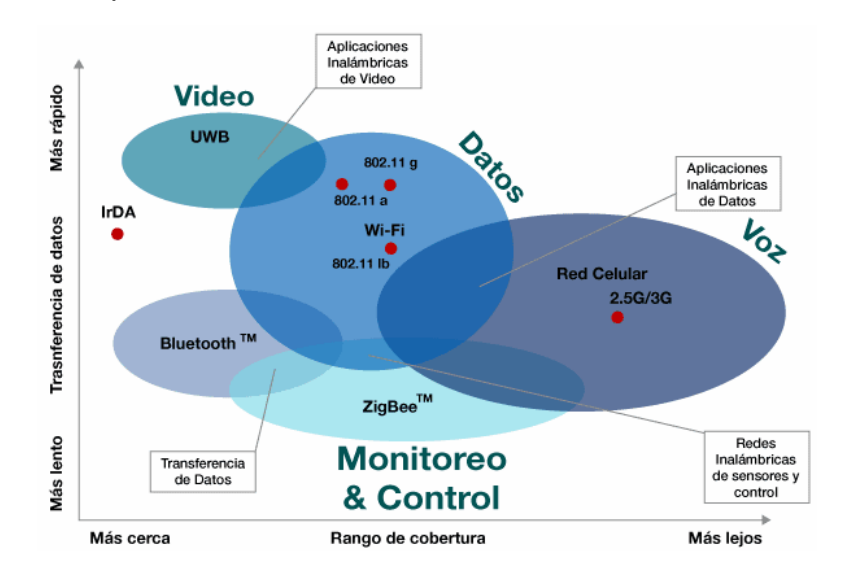

Figura 17. Aplicaciones basadas en el estándar IEEE 802.15.4

**2.10 ¿POR QUÉ ZIGBEE?** Dentro de todas las posibilidades en cuanto a la tecnología se refiere; con las que se cuenta para formar una red WSN; ZigBee cumple en la gran mayoría de sus aspectos para suplir las necesidades existentes en un determinado monitoreo a un proceso en específico; además cuenta con la posibilidad de utilizar dispositivos de bajo consumo; es especial y útil para redes de sensores en entornos industriales, médico y demóticos; la banda en el espectro en frecuencia a la que trabaja es de carácter libre; menor consumo energético comparado con Wi-Fi y Bluetooth; permite crear redes flexibles, además el número de nodos que se puede crear con este tipo de tecnología es mucho más amplio comparado por ejemplo con Bluetooth; en el cuadro 6 se aparecían las más importantes diferencias entre los tipos de tecnología mencionados (Wi-Fi , ZigBee y Bluetooth) <sup>44</sup> .

l

*Fuente*: *https://sx-de-tx.wikispaces.com/ZIGBEE<sup>43</sup>*

<sup>43</sup> Disponible en la web: https://sx-de-tx.wikispaces.com/ZIGBEE

<sup>44</sup> Chaparro, M., 2011. Red Inalámbrica de Fibra Óptica de Plástico con Tecnología Zigbee. Universidad Carlos III de Madrid. 179p

Cuadro 6. Diferencias entre ZigBee, Bluetooth y Wi-Fi<sup>45</sup>.

| <b>COMPARATIVA PRINCIPALES ESTÁNDARES DE COMUNICACIÓN</b> |                           |                    |
|-----------------------------------------------------------|---------------------------|--------------------|
| <b>ZigBee</b>                                             | <b>Bluetooth</b>          | <b>WiFi</b>        |
| <b>Estándar 802.15.4.</b>                                 | Estándar 802.15.1         | Estándar 802.11.   |
| 250 kbps                                                  | 1 Mbps                    | Hasta 54 Mbps      |
| <b>TX 35 mA</b>                                           | <b>TX 40 mA</b>           | $TX > 400$ mA      |
| Standby 3µA                                               | Standby200 µ A            | Standby 20 mA      |
| 32-60 KB memoria                                          | 100+ KB memoria           | 100+KB memoria     |
| Iluminación, sensores,<br>control remoto                  | Telecomunicaciones, audio | Internet           |
| Red en malla, punto a punto<br>o punto a multipunto       | Punto a multipunto        | Punto a multipunto |

*Fuente*: *Chaparro de la peña mercedes*

l <sup>45</sup> ZigBee Alliance, Disponible en la web: http://www.zigbee.org

## **3. DESARROLLO METODOLÓGICO**

**3.1 Descripción general del sistema.** El alcance general de este proyecto, es diseñar un prototipo de monitoreo inalámbrico para supervisar variables de superficie de pozo, al mismo tiempo que se pueda vincular dicho dispositivo a cualquier proceso de tipo industrial donde se requiera una supervisión constante del estado actual del sistema; el prototipo cuenta con un tipo de comunicación abierta para su trasmisión, ya que se basa en el estándar IEEE 802.15.4; el nivel de protección del mismo es acercado a los estándares IS; todo esto con el fin de brindar un alternativa económica y viable para la supervisión de procesos industriales donde el sistema esté ya instalado, y se cuente con dispositivos antiguos automatizados o monitoreados. Toda la información proveniente de los sensores cuyas señales pueden ser de tipo (0-5v) o (4-20 mA) son analizadas, almacenadas y procesadas en un software diseñado para tal función. En la figura 18 se muestra un diagrama de flujo básico, donde se describe el proceso para la transmisión, recepción y procesamiento de las señales generadas desde el sensor.

Figura 18. Flujo del proceso de adquisición y trasmisión de datos

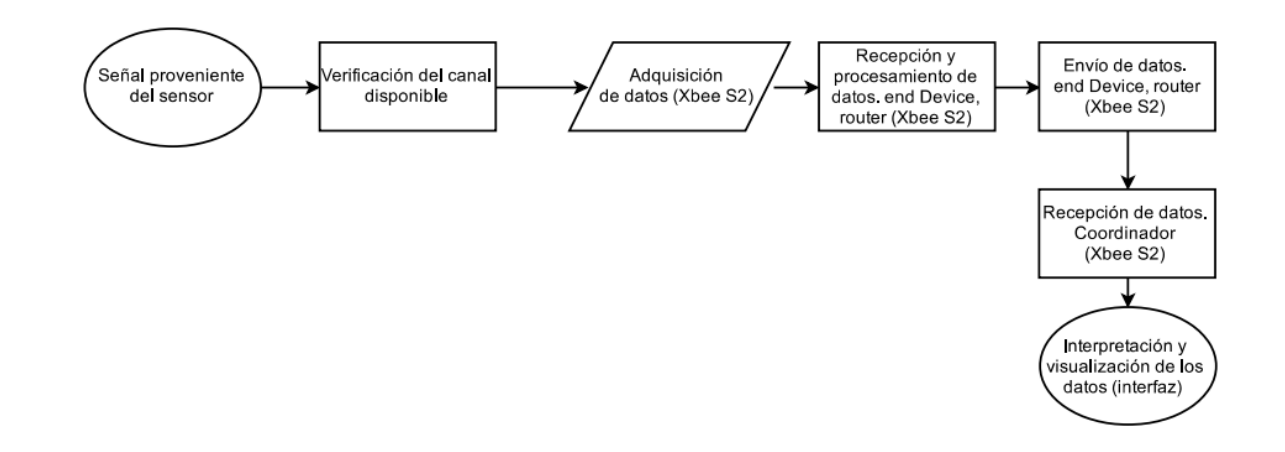

#### *Fuente*: *Autores*

La red diseñada será una red tipo Mesh, formada con los módulos Xbee S2 como se verá más adelante en este documento, una ventaja del prototipo frente a otros diseños anteriormente planteados, es que se hace uso del microcontrolador interno

de los módulos para realizar todo el trabajo de la red; es decir adquisición, transmisión y recepción de los datos.

**3.2 Recursos de Hardware.** En forma estructural en cuanto a hardware se refiere, el prototipo diseñado cuenta con cuatro bloques, como se muestra en la figura 19.

Figura 19. Diagrama en bloques del prototipo

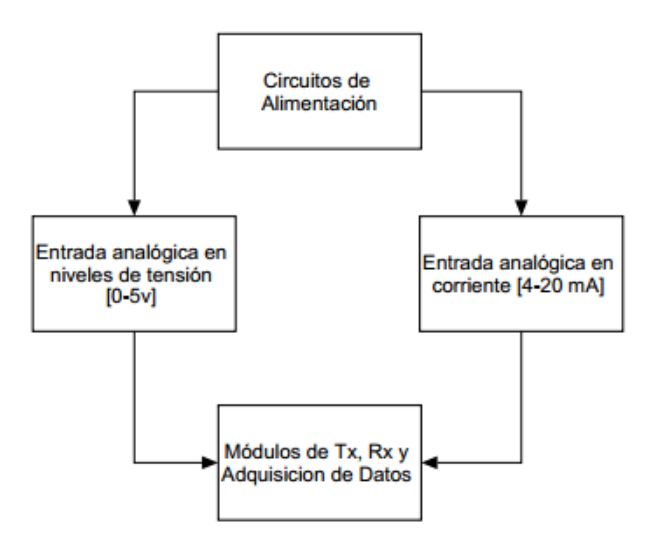

#### *Fuente*: *Autores*

Para un mejor análisis del hardware se comenzará analizando los módulos de transmisión y recepción.

**3.2.1 Módulos Xbee Tx y Rx.** Los módulos Xbee son dispositivos fabricado bajo la firma Digi International; estos módulos Xbee son soluciones integradas que brindan un medio inalámbrico para la interconexión y comunicación entre dispositivos. Estos módulos utilizan el protocolo de red llamado IEEE 802.15.4 para crear redes FAST POINT-TO-MULTIPOINT (punto a multipunto); o para redes PEER-TO-PEER (punto a punto). Fueron diseñados para aplicaciones que requieren de un alto tráfico de datos, baja latencia y una sincronización de comunicación predecible<sup>46</sup>; cada Xbee tiene un microcontrolador interno que ejecuta un programa conocido como firmware, encargado de controlar las diferentes funciones para las cuales está diseñado el modulo. La gama y versatilidad de estos dispositivos, hacen que cada

l <sup>46</sup> Disponible en la Web: http://xbee.cl/

día se vaya mejorando su arquitectura y funcionamiento, existen diferentes tipos de Xbee, los cuales dependiendo de su capacidad y del diseño para el cual sea requerido se dividen en serie 1 y serie 2; entre muchos otros que a la fecha se vienen mejorando.

**3.2.1.1 Características y diferencias entre las series Xbee.** La diferencia fundamental entre cada una de las series anteriormente mencionadas radica en, el tipo de red que pueden formar, la potencia de trasmisión, y el número de canales de entrada y salida<sup>47</sup>. En el cuadro 7 se pueden apreciar algunas comparaciones entre estas series Xbee.

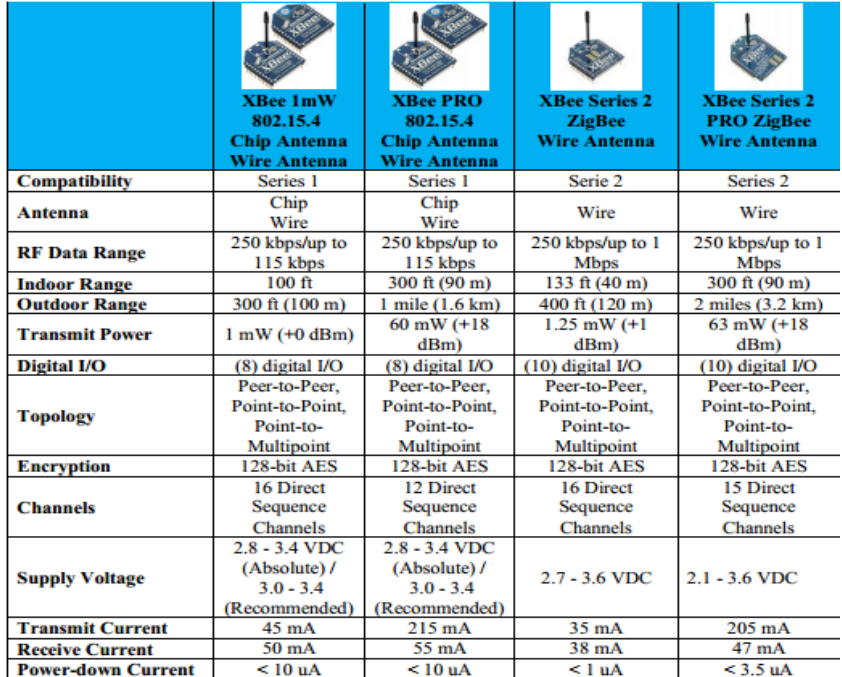

Cuadro 7. Comparación entre las series Xbee

*Fuente: López David y Gala Sergio* 

l

**3.2.1.2 Módulos Xbee S2***.* Para la realización de este proyecto se seleccionan los módulos Xbee S2, gracias a sus características en cuanto a trasmisión, procesamiento de información, y lo más importante, que su microcontrolador interno es adecuado para hacer la adquisición de datos provenientes de los sensores, haciendo que el prototipo no cuente con demasiados retardos al no ser necesario

<sup>47</sup> López, D. y Gala, S. 2012. Red Inalámbrica para Instrumentación de Procesos. Universidad Politécnica de Catalunya, Vol. 1, 254p

un microcontrolador externo. Dentro de las características más importantes de estos módulos se encuentran las que se nombran a continuación en el cuadro 8 de manera general<sup>48</sup>.

Cuadro 8. Especificaciones generales de los Xbee S2

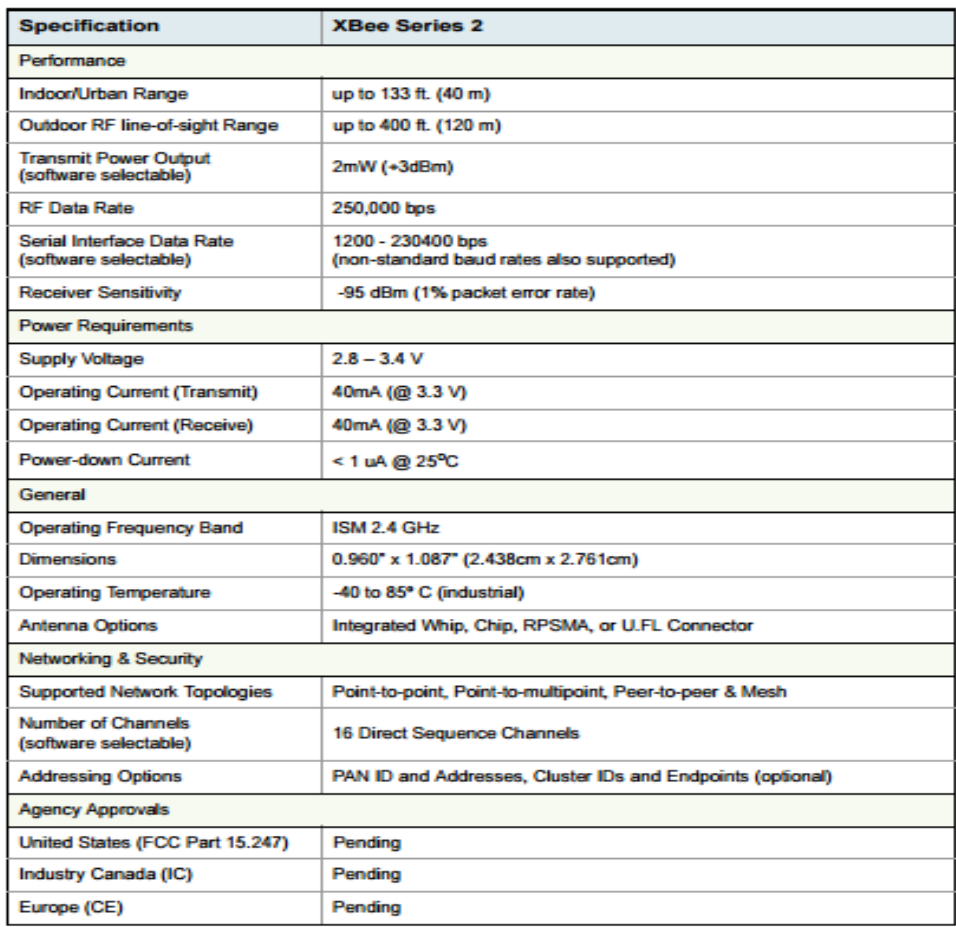

*Fuente: http://www.farnell.com/datasheets/27606.pdf* 

Todos los dispositivos Xbee independientemente de la serie, siempre dentro de su estructura traen 20 pines, asignados a sus diferentes funciones como se muestra en la figura 20.

l

<sup>48</sup> Disponible en la Web: http://www.farnell.com/datasheets/27606.pdf

### Figura 20. Diagrama esquemático del módulo Xbee S2

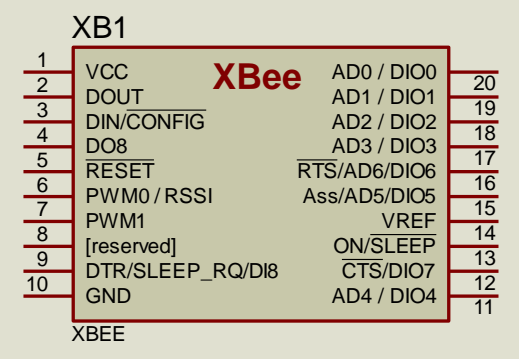

*Fuente: Autores; Proteus.* 

l

Las conexiones mínimas que se deben realizar para que el módulo, independientemente de su serie se pueda conectar hacia una computadora son: VCC; GND; DIN; DOUT; RTS; y DTR. Cabe resaltar nuevamente que estas señales deben ser acondicionadas a los niveles de voltaje que maneja el dispositivo y que se especificaron el cuadro 8 (2.8 a 3.3V) <sup>49</sup>.

La descripción detallada de cada uno de los 20 pines que posee el dispositivo, se resaltan en el cuadro 9

En cuanto a las características eléctricas, este dispositivo también posee ventajas muy significativas pues no necesita de grandes cantidades de voltaje para que funcione de manera adecuada, se puede decir que con un par de baterías es posible energizar este dispositivo asegurando ahorro y aprovechamiento de energía, estas características se muestran en el cuadro 10.

<sup>49</sup> Disponible en la Web: http://www.farnell.com/datasheets/27606.pdf

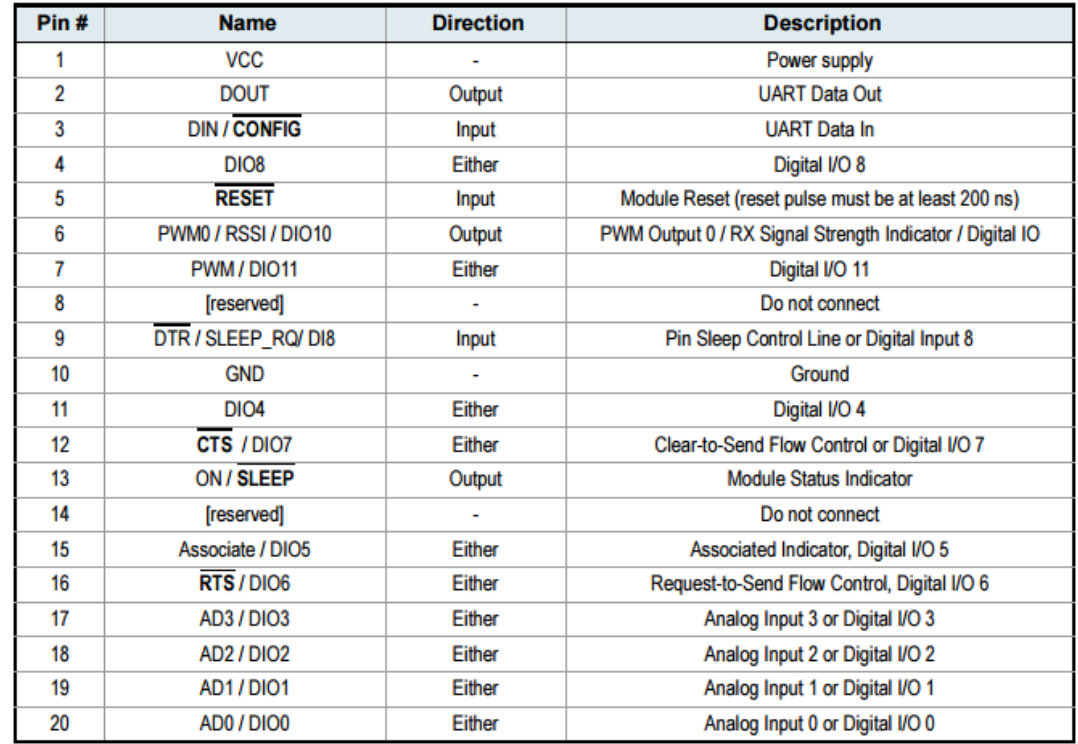

## Cuadro 9. Pines del módulo Xbee S2

*Fuente: http://www.farnell.com/datasheets/27606.pdf* 

## Cuadro 10. Características eléctricas (DC) de los módulos Xbee S2

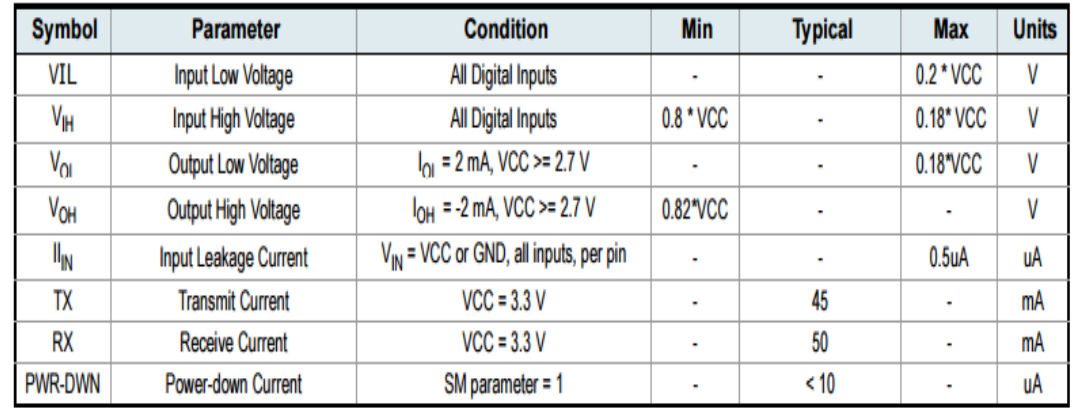

*Fuente: http://www.farnell.com/datasheets/27606.pdf* 

con todas las características ya conocidas de los módulos, en su forma general; para este proyecto se consideran las características que se muestran a continuación:

- $\checkmark$  Distancia de comunicación: 120m con líneas de vista y 40m en interiores
- $\checkmark$  Velocidad máxima de transmisión de hasta 1Mbps (en este caso de 1200bps)
- $\checkmark$  Menor consumo de energía frente a la serie 1
- $\checkmark$  Antena tipo cable y tipo pcb
- $\checkmark$  10 E/S digitales y 4 entradas ADC a 10 bits
- $\checkmark$  Ideales para el monitorio industrial remoto
- $\checkmark$  Operan en la banda libre de 2.4GHz
- $\checkmark$  Potencia de transmisión de 1,25 mW (1 dBm)
- $\checkmark$  Funciona con voltaje de 2,1 a 3,6 VCC; corriente de transmisión de 35 mA, corriente de recepción de 38 mA

**3.2.1.3 Funcionalidades de los Módulos Xbee S2.** Como ya se había mencionado anteriormente estos dispositivos versátiles nos ayudaran a realizar la adquisición de los datos a través de sus 4 canales adc; los módulos Xbee S2 admiten cuales quiera de las topologías de red ya descritas; con las características establecidas por la misma claro está, es decir a través de un software de configuración llamado XCTU se le pueden atribuir todos los parámetros permitidos por el dispositivo para cumplir una tarea específica dentro de la red (en este caso red tipo Mesh), admiten configuraciones tales como coordinador, enrutador y dispositivo final, basado en el estándar IEEE 802.15.4. En la figura 21 se muestra la estructura física del Xbee S2 utilizado para el desarrollo del proyecto.

Figura 21. Hardware Xbee S2

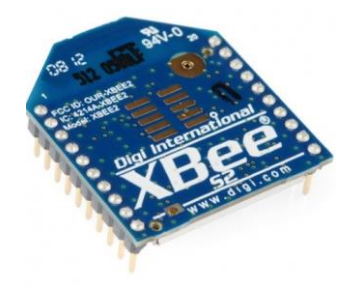

#### *Fuente: Digi*

El modo de operación de cada dispositivo está basado en las características de cada uno de ellos y en la necesidad que se requiera; por ejemplo, los modos más requeridos para dichas configuraciones son; el modo transparente, el de bajo consumo, y los modos de comando (modo api y modo de comandos AT), en los modos de comando, el actual software de configuración ofrece una ventaja significativa con respecto a sus versiones predecesoras, ya que estas

configuraciones se pueden realizar de manera más dinámica sin la necesidad de introducir comandos como se verá más adelante.

Modo transparente: representa un enlace serie entre dos módulos

Modo de bajo consumo: es una función que permite mediante la configuración de un pin, hacer que el dispositivo se apague y encienda durante ciertos periodos de tiempo.

Los modos de comando son utilizados para la configuración del módulo. En este modo se pueden leer y escribir los parámetros de configuración del módulo. En este estado los caracteres recibidos son interpretados como comandos. Los módulos soportan dos tipos de modo comando diferente, el modo AT y el modo API<sup>50</sup>.

Modo AT: En este modo es posible configurar el módulo Xbee mediante un terminal conectado por el puerto serie a la UART del Xbee, enviando caracteres ASCII.<sup>51</sup>.

Modo API: es el modo que sirve para leer o escribir comandos en el módulo, además de ser el medio en que se envían las lecturas y escrituras de los pines respectivos de entrada y salida del mismo; usando este modo en una aplicación específica esta puede enviar datos a diferentes módulos sin tener que cambiar la dirección de destino mediante configuración, ya que cada frame (trama) que es enviada, contiene un campo asignado para la dirección de destino.

**3.2.2 Entrada analógica de corriente 4-20 mA.** Ya conociendo todas las características de los módulos Xbee S2, se procede a realizar la etapa de adaptación de las señales provenientes de los sensores, en este caso para la señal Hart, se consideraron las siguientes características:

- La entrada de corriente puede ser positiva o negativa
- Se debe hacer necesaria la conversión de corriente a voltaje para poder ser leída por los módulos
- El voltaje de entrada para los canales adc del módulo soportan entradas en el rango de 0-1.2V

Para dar solución a las dos primeras consideraciones, existe en el mercado un dispositivo que configurado de una forma correcta y sin necesidad de adicionarle elementos externos, puede convertir esa señal de 4-20mA a una señal adecuada de 0-5v, este dispositivo es el RCV420 de la firma BURR BROWN; para el diseño

l <sup>50</sup> Navarro, J., 2013. Control Inalámbrico Basado en Redes Inalámbricas de Sensores Mediante Módulos Xbee. 198p

<sup>51</sup> Navarro, J., 2013. Control Inalámbrico Basado en Redes Inalámbricas de Sensores Mediante Módulos Xbee. 198p

del prototipo se hace uso de la entrada para corrientes positivas que trae el RCV420<sup>52</sup>.

Para la solución respectiva a la segunda consideración, se implementa un circuito inversor, ya que la ganancia como se expresa en la ecuación 1 es menor a la unidad; es decir proporcional a los 1.2v que se requieren a la entrada de los canales adc, este circuito inversor se implementa con el integrado AD712, los cálculos para dicho inversor se muestran a continuación

$$
G = \frac{Vout}{Vin} = -\frac{Rf}{R1}
$$

Ecuación 1.

Usando la ecuación 1 para el máximo valor de entrada y salida, se obtiene una ganancia de 0.24 como se observa y fijando un valor comercial de 1.2kΩ para el resistor Rf obtenemos:

$$
G = -\frac{1.2v}{5v} = -\frac{1.2k\Omega}{R1}
$$

$$
0.24 * R1 = 1.2k\Omega
$$

$$
R1 = \frac{1.2k\Omega}{0.24} = 5k\Omega; \text{ con valor comercial de } 5.1k\Omega
$$

Figura 22. Circuito inversor

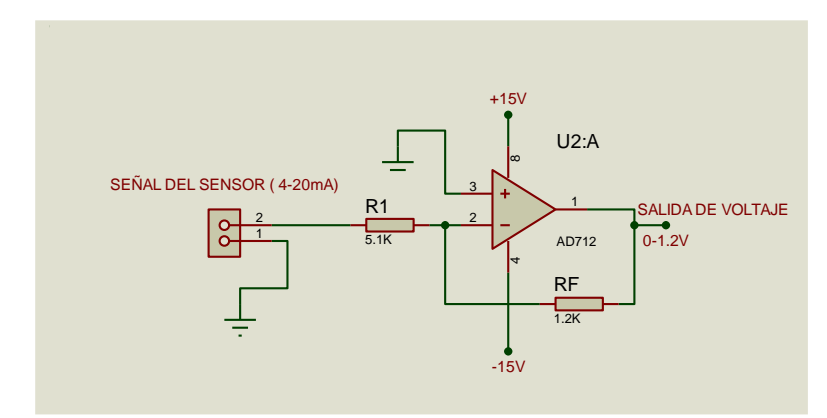

*Fuente: Autores (Proteus)*

l

<sup>52</sup> Disponible en la web: http://www.ti.com/sc/bb2

Utilizando la misma ecuación 1 se hace nuevamente un circuito inversor con ganancia unitaria con el fin de lograr convertir las tensiones negativas que provienen del primer inversor utilizado para reducir los niveles de tensión entregados por el RCV420, se utiliza nuevamente el AD712 ya que posee dos amplificadores operacionales dentro del mismo encapsulado, este circuito se muestra en la figura 22.

Figura 22. Circuito inversor

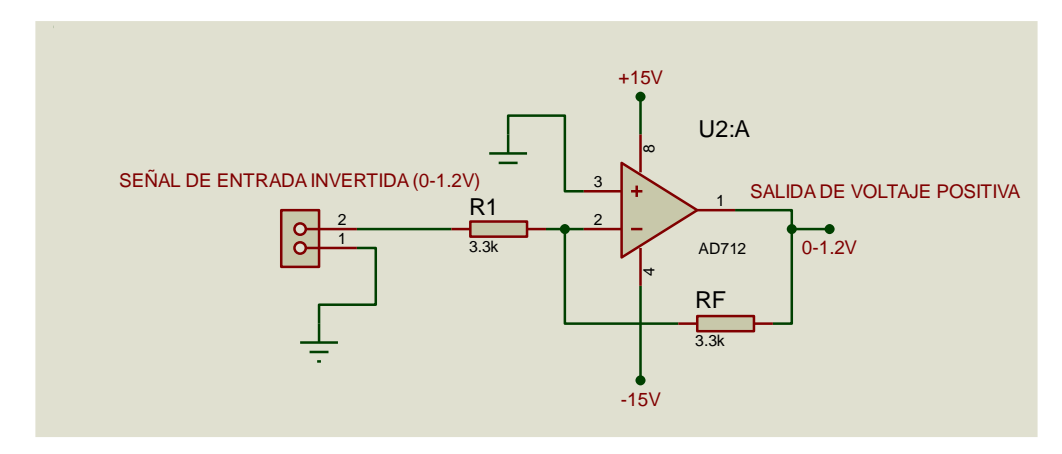

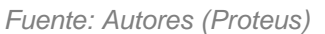

**3.2.3 Entrada analógica en niveles de tensión 0-5V.** En cuanto a los sensores cuyas salidas están provistas para entregar niveles de tensión de 0-5V se diseñan dos circuitos que cumplan las características propuestas para la adquisición de datos. Como primera medida, se hace uso del mismo integrado AD712 para la reducción e inversión de la señal ya descrita, es decir con la ganancia menor a la unidad; con respecto al inversor de ganancia unitaria, se eligen los resistores con valor comercial como se muestra en la figura 23, se resalta que la tarjeta es multifuncional es decir con la posibilidad de seleccionar cualquiera de las dos entradas descritas; el circuito completo del prototipo se muestra en la figura 24.

$$
G = -\frac{1.2\nu}{1.2\nu} = -\frac{3.3k\Omega}{3.3k\Omega} = 1
$$

Figura 23. Circuito adaptador 0-5v

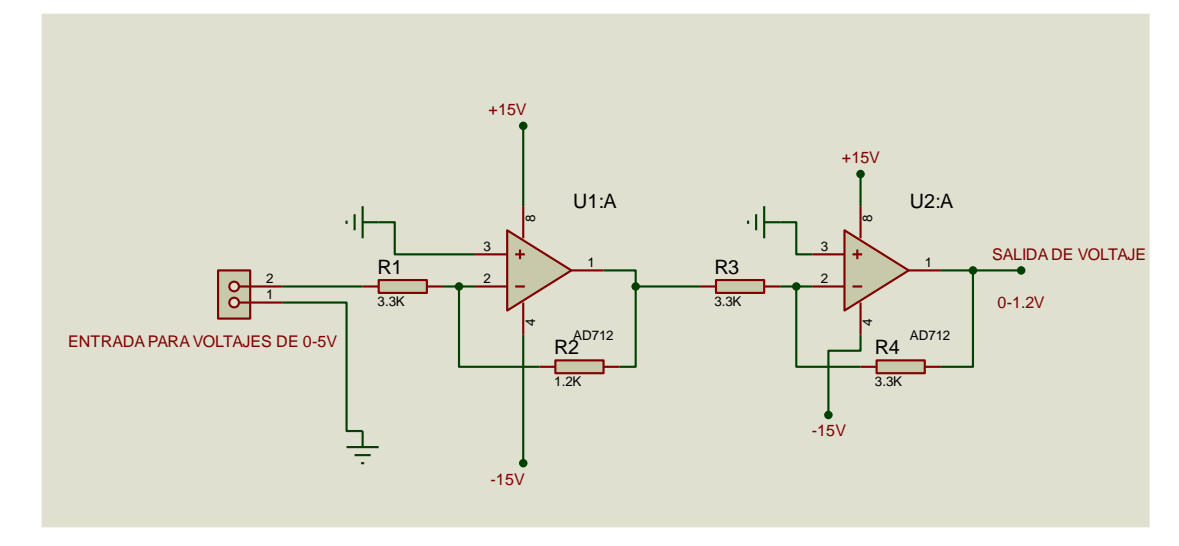

*Fuente: Autores (Proteus)*

**3.2.4 Circuitos de Alimentación.** Ésta etapa del proyecto describe de manera general los circuitos, y la forma de garantizar el constante flujo de energía que se le debe suministrar al prototipo para su funcionamiento; como fuente principal de dicho prototipo, se hace uso de una alternativa nueva que se viene utilizando alrededor del mundo; este tipo de energía será proporcionada por paneles solares garantizados a 24 Voltios, ya que este valor es el más utilizado para energizar los sensores de tipo industrial, para los dispositivos que no soportan los 24 Voltios se diseña e implementan fuentes adaptadas como se muestran en la figura 24

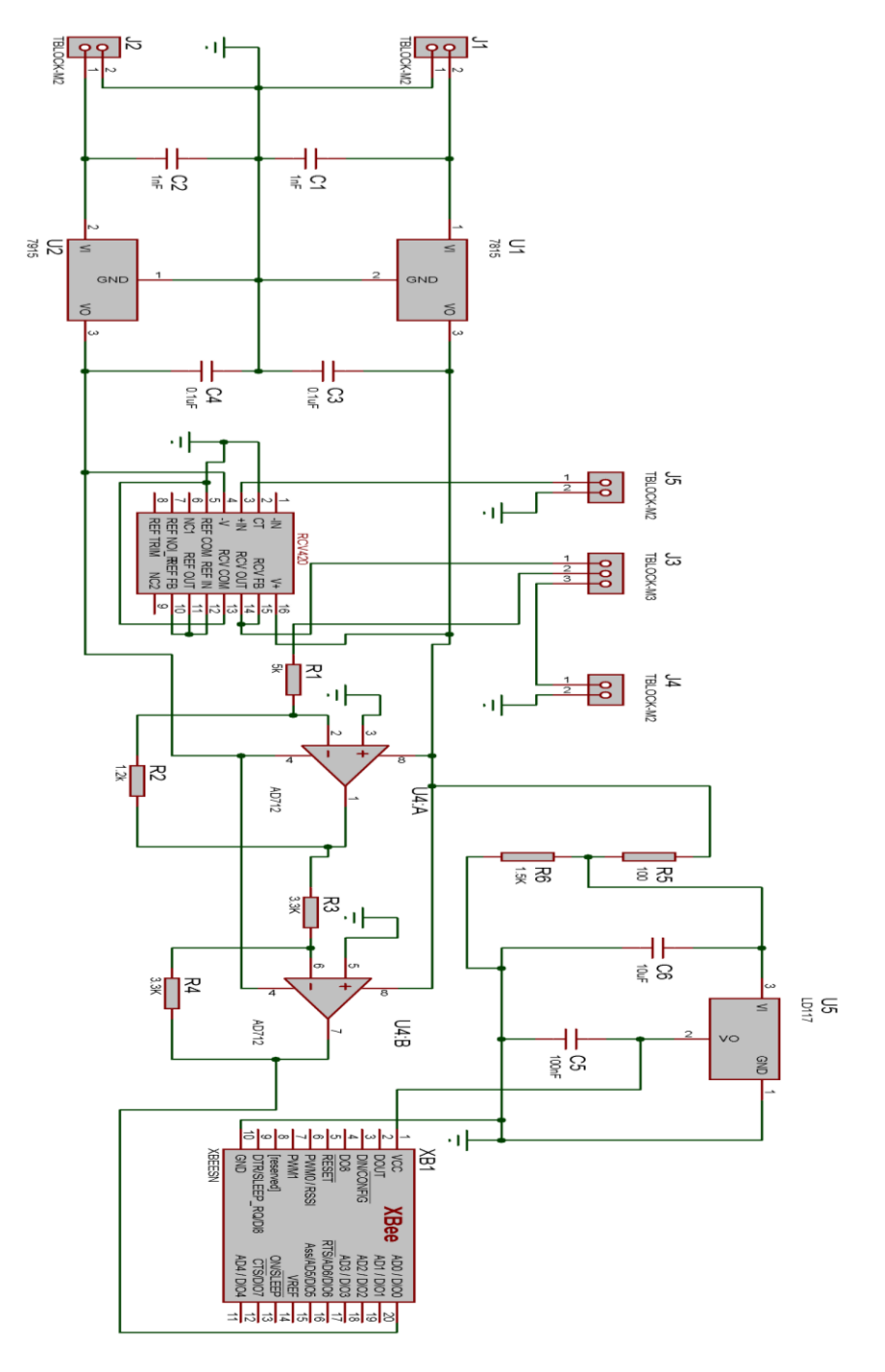

Figura 24. Circuito del prototipo

*Fuente: Autores (Proteus)*

**3.2.5 Sensores.** Para la implementación del prototipo se utilizan 5 sensores los cuales se describen a continuación; 2 de ellos cuentan con salida tipo Hart y tres con salidas estándar 0-5V.

**3.2.5.1 Características de los sensores.** Sensor de nivel: este sensor de tipo ultrasonido y de referencia UB1000-18GM75-I-V15 de la marca PEPPERL+FUCHS con las siguientes características básicas<sup>53</sup>.

- Voltaje de alimentación: 10…24VDC
- Rango de detección 70 ... 1000mm
- Retardo de respuesta: aprox. 125 ms
- Tipo de salida: 4...20mA

En la siguiente figura se establecen las conexiones necesarias de dicho sensor como parte integrada de la tarjeta principal mostrada en la figura 24.

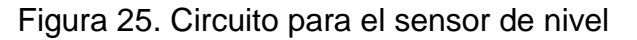

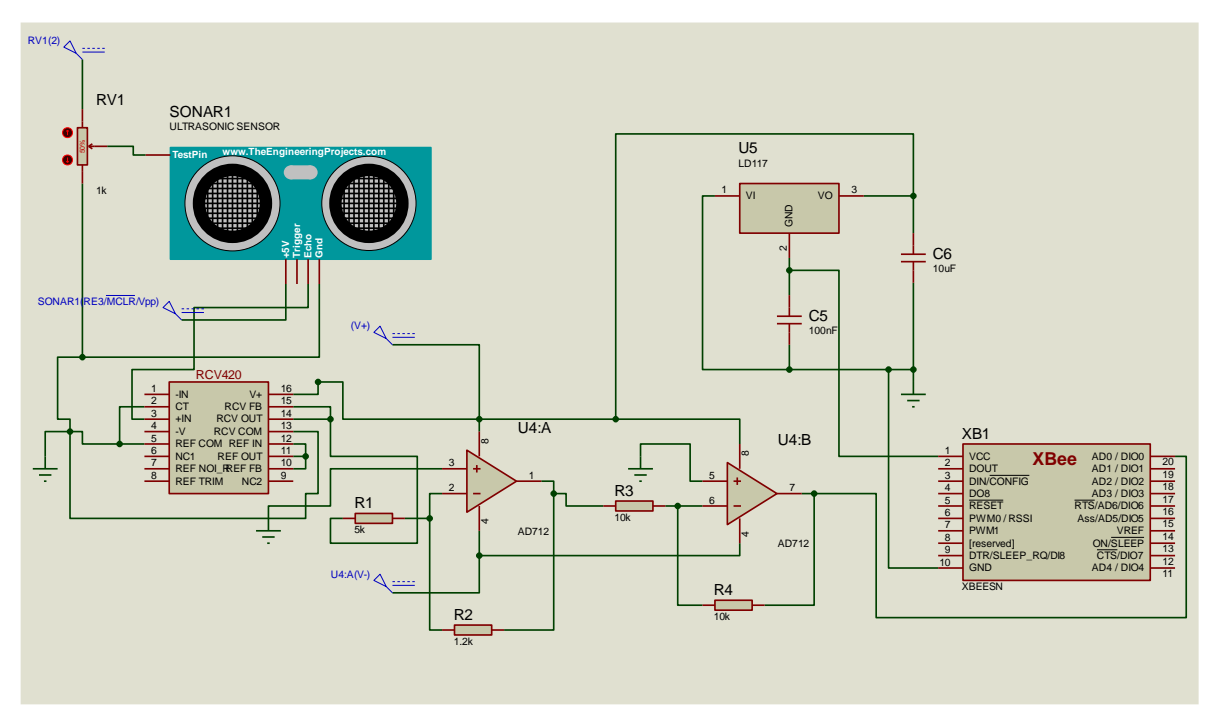

*Fuente: Autores (Proteus)*

l

Cabe resaltar que el diagrama para el sensor de nivel, hace uso del conversor de 4-20 mA a 0-5V (RCV)

<sup>53</sup> Disponible en la web: http://files.pepperl-fuchs.com/selector\_files/navi/productInfo/edb/204535\_spa.pdf

Sensor de gas: para esta variable en específico, se selecciona un sensor cuya función dentro del sistema es la de detectar las partes por millón (Ppm) de un gas que esté siendo generado durante la perforación, para la clasificación y tipo de gas se hace uso de un cromatógrafo que por su costo no hace parte de este proyecto; el sensor utilizado es el MQ4 cuyas características se citan a continuación<sup>54</sup>.

- Voltaje de alimentación: 5VDC
- Tipo de salida análoga en niveles de tensión
- Rango de detección 200-10000ppm
- Temperatura de operación -20°C~70°C

### Figura 26. Circuito para el sensor de gas

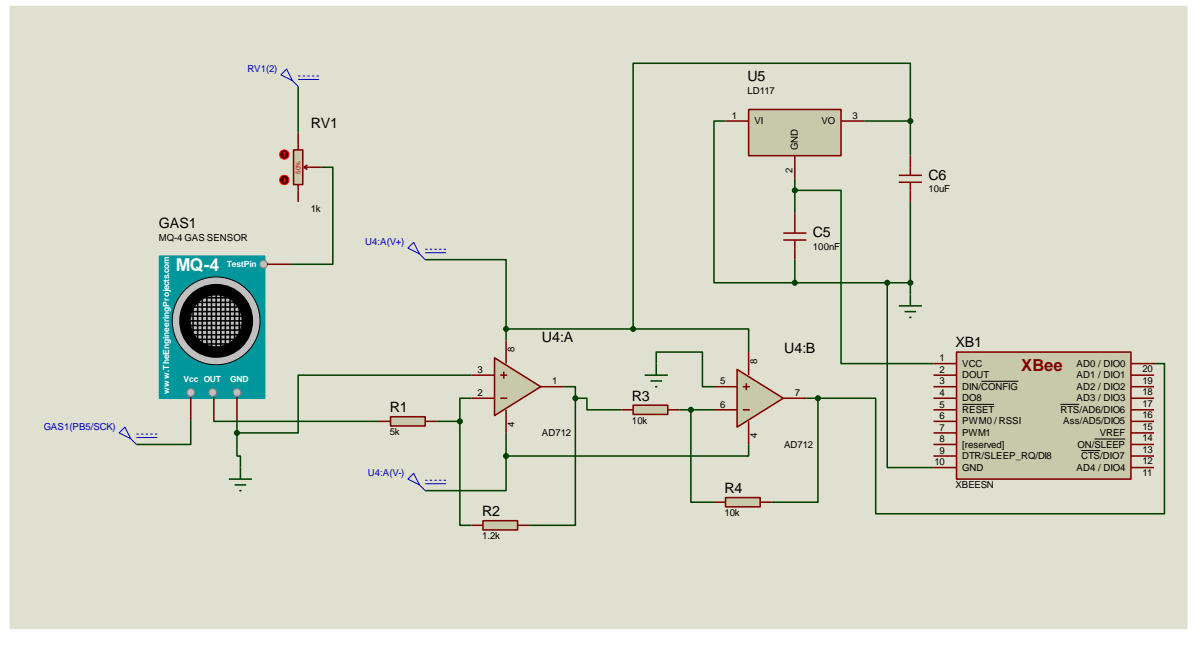

*Fuente: Autores (Proteus)*

l

En la figura 26 se puede visualizar de manera detallada las conexiones necesarias para la adquisición y procesamiento de los datos provenientes del sensor de gas, cuya salida no hace uso del convertidor de corriente a voltaje RCV420

Sensor de presión: es un sensor de presión de membrana de la firma ABB Instrumentación, de la serie 420T transmisor electrónico de presión de dos hilos; es el utilizado para medir en este caso el peso de la sarta, esta medición se hará de

<sup>54</sup> Disponible en la web: https://www.sparkfun.com/datasheets/Sensors/Biometric/MQ-4.pdf

forma indirecta con una relación dada en la ecuación 2; las características básicas de este sensor se muestran a continuación.

- Voltaje de alimentación: 24VDC
- Span ajustable de 0 -160 psi
- Salida Hart: 4-20mA, lineal y proporcional a la presión de entrada
- Utiliza un sensor capacitivo de cerámica cerrado herméticamente

Como se había mencionado anteriormente la variable del peso de la sarta se medirá de forma indirecta usando la salida 4-20mA provista por un sensor de presión; es decir, para este caso se usará el RCV420 con el fin de realizar la conversión de corriente a voltaje; dichas conexiones se muestran a continuación.

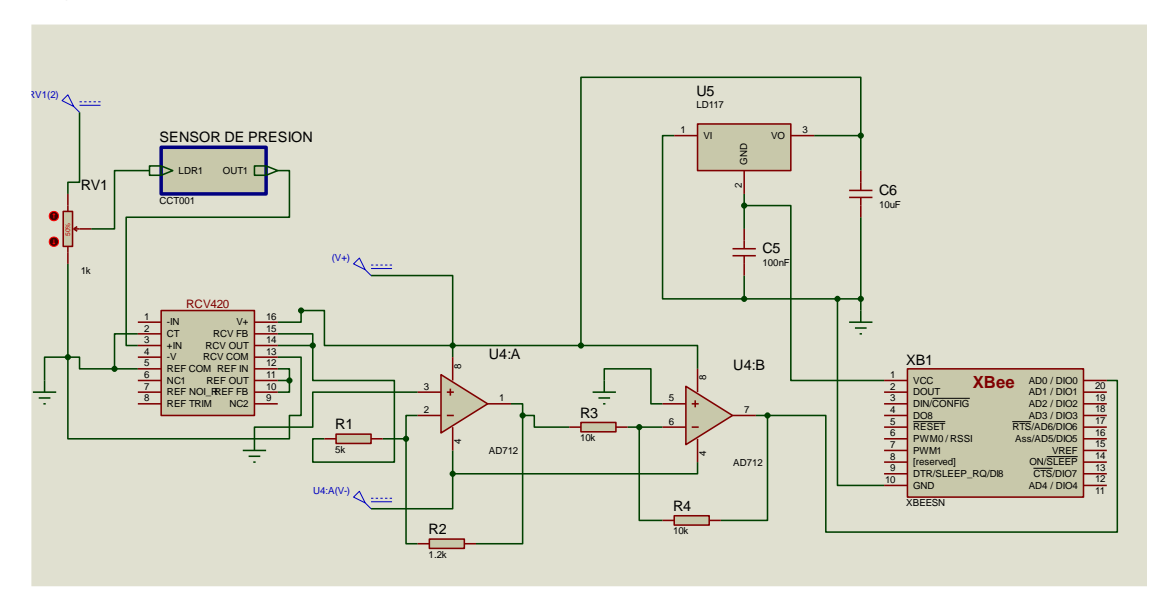

Figura 27. Circuito para el sensor de presión (profundidad)

*Fuente: Autores (Proteus)*

Sensor óptico: los sensores ópticos, en este caso los tipos Sharp son ideales para utilizarse como contadores de eventos ya que a partir de su interferencia en el haz de luz generan una señal que puede ser utilizada para tal fin; es decir es un sensor medidor de distancias por infrarrojos que indica mediante una salida analógica la distancia medida. La tensión de salida varia de forma no lineal cuando se detecta un objeto en una distancia entre 10 y 80 cm. La salida está disponible de forma continua y su valor es actualizado cada 32 ms. La referencia de dicho sensor y sus características se describen a continuación:

- Referencia: GP2Y0A21YK0F
- $\checkmark$  Rango de detección: 10 a 80 cm
- $\checkmark$  Tipo de salida: análoga
- $\checkmark$  Dimensiones: 29.5x13x13.5mm
- $\checkmark$  Consumo de corriente. 30 mA típico
- $\checkmark$  Voltaje de alimentación: 4.5 a 5.5 Voltios

Tanto para emular los golpes de la bomba y la profundidad de la broca, se hace uso de un sensor con salida de 0-5V (es decir sin necesidad de la conversión de corriente a voltaje) de tipo infrarrojo, sus conexiones se pueden ver en la figura 28.

Figura 28. Circuito para el sensor de (RPM)

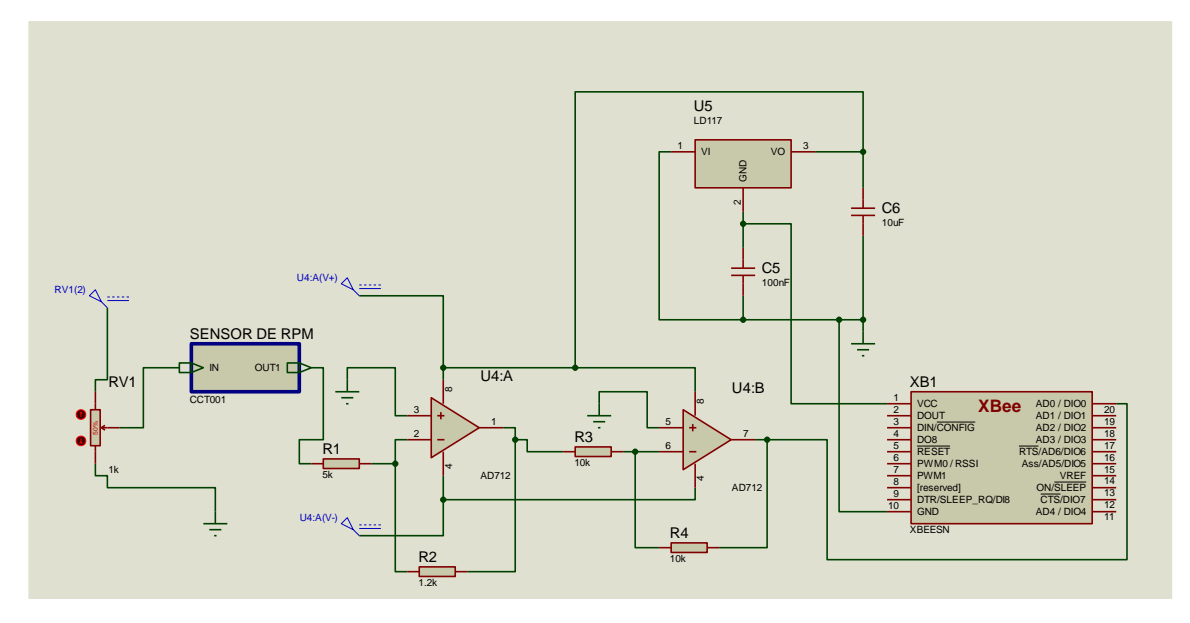

*Fuente: Autores (Proteus)*

La utilidad del sensor para el desarrollo del proyecto está designada para la variable "golpes de la bomba" en la cual a través de pulsos generados por dicho sensor se va haciendo un conteo constante de los cambios representados en niveles de tensión; este conteo es necesario para determinar las revoluciones por minuto (RPM) a las cuales está trabajando la bomba utilizada para la inyección de lodo; que posteriormente se llevara a medidas de caudal; siendo esta la que realmente se determinada a través de dichas RPM

El sensor óptico anteriormente descrito también será utilizado para sensar la variable "profundidad de la broca" ya que mediante un contador se hará que cada vez que se haga el conteo la distancia a la que baje la broca irá cambiando de manera proporcional acercándose a los valores típicos en un proceso de perforación.

**3.2.6 Diseño de la red Mesh.** Para la fase de diseño es de vital importancia evaluar los distintos dispositivos que sirviendo a la tecnología ZigBee cumplen con los requerimientos del proyecto, en este caso; cobertura, coste, rendimiento y facilidad de acceso.

Como se había mencionado anteriormente los módulos Xbee S2 son los ideales para las necesidades requeridas en nuestro proyecto, la red poseerá un dispositivo coordinador y 5 dispositivos finales como se muestra en la figura 29. La configuración y programación de los dispositivos se muestra a continuación.

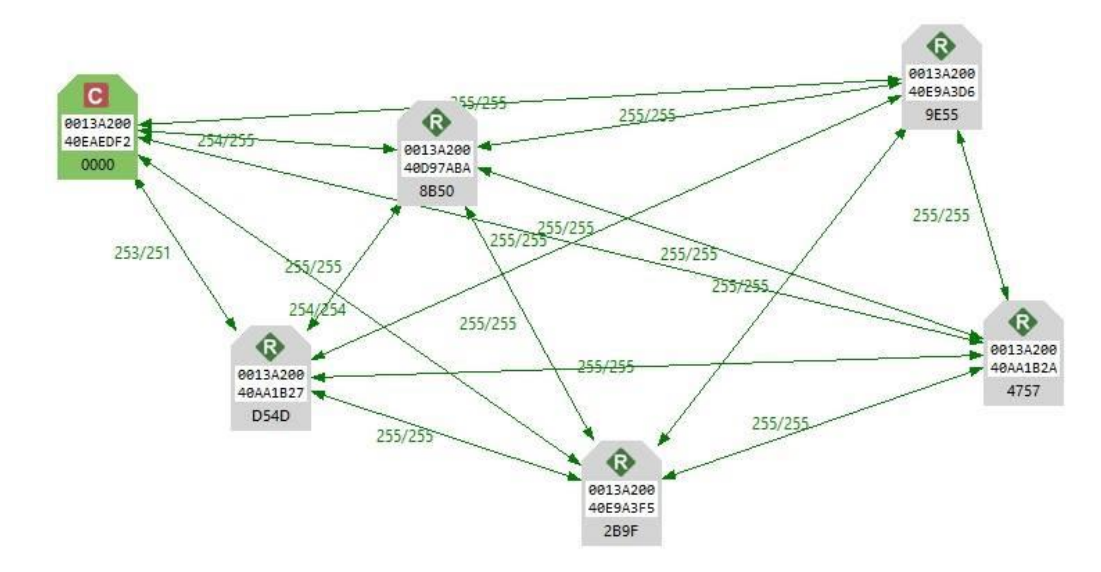

Figura 29. Red Mesh

*Fuente: Autores*

**3.2.6.1 Configuración de los Módulos Xbee S2.** Xbee como coordinador: al ser la parte central que conforma la red, este debe conocer las direcciones MAC de cada uno de los dispositivos a los cuales debe conectarse para formar el enlace; esa configuración se da bajo las condiciones y parámetros que se introducen al dispositivo mediante el software XCTU; se usan parámetros de trama API para realizar un mejor encapsulamiento de los datos; en las siguientes figuras se describe el proceso de configuración del dispositivo coordinador.

En la primera pestaña ID PAN ID se realiza la configuración general para la identificación de la red; este PAN ID será el mismo para todos los dispositivos de la red ya que es el identificador general de la red (20101). Los demás parámetros que en la figura 29 se muestran, son los genéricos para la red que se desea implementar;

para la figura 30 el ítem modificado señala única y exclusivamente el nombre identificador del coordinador en la red.

Figura 30. Xbee Como coordinador

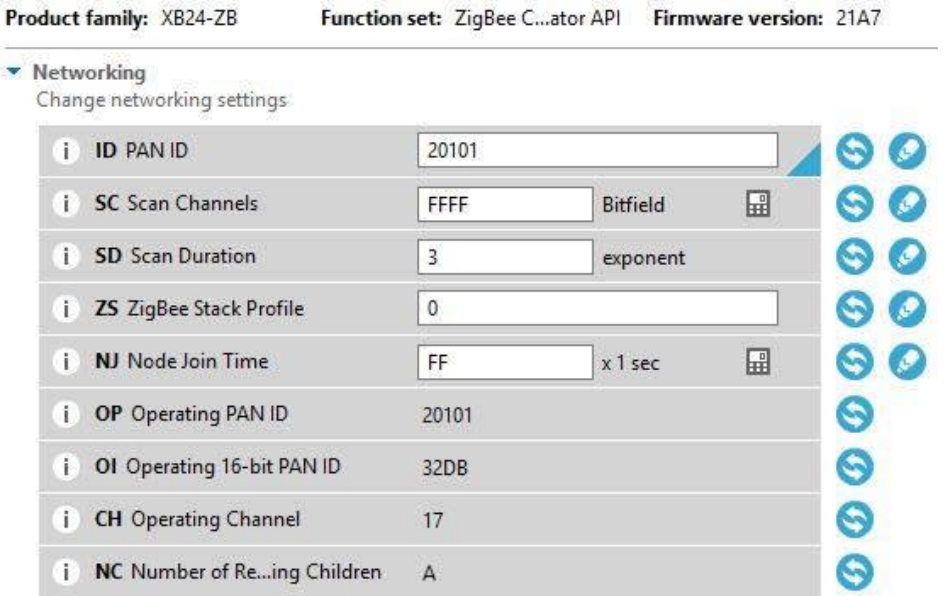

*Fuente: Autores*

# Figura 31. Identificación Del Nodo

÷

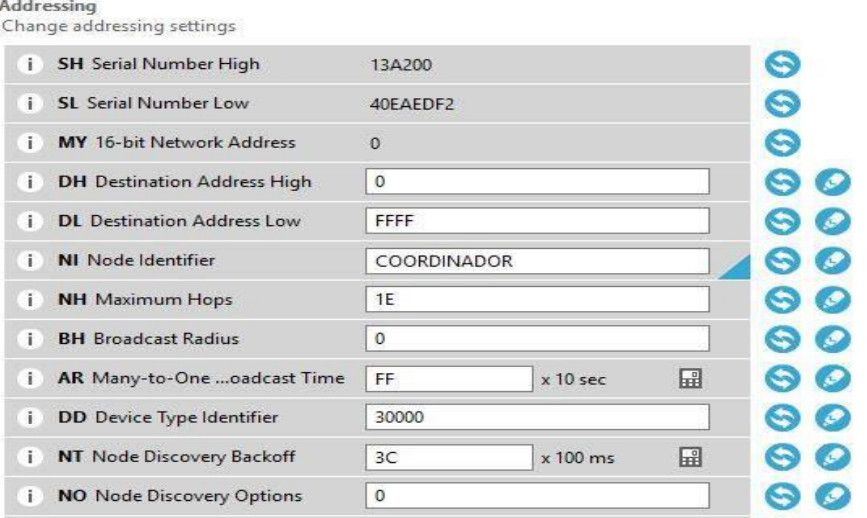

*Fuente: Autores*

Xbee como dispositivo final (Router): la forma de configuración se da bajo las mismas consideraciones que ofrece el software XCTU; cada uno de estos dispositivos se configuran con los parámetros de los que depende cada variable (sensor) medida, tales como; periodo de muestreo, selección del canal ADC necesario y la dirección de red PAN ID ya que es la identificación general del sistema; las configuraciones necesarias se describen a continuación en las siguientes figuras, el proceso para cada sensor es el mismo; considerando únicamente la diferencia en los tiempos de muestreo de cada variable y las direcciones MAC reconocibles para el coordinador.

### Figura 32. Xbee, Router, PAN ID

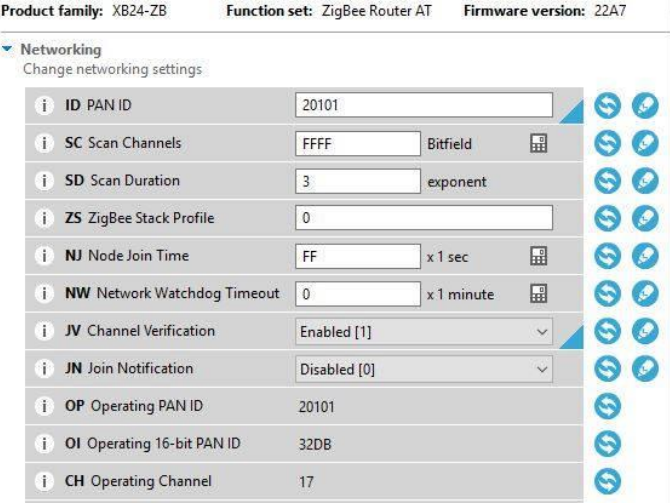

*Fuente: Autores*

#### Figura 33. Identificación Del Nodo Sensor

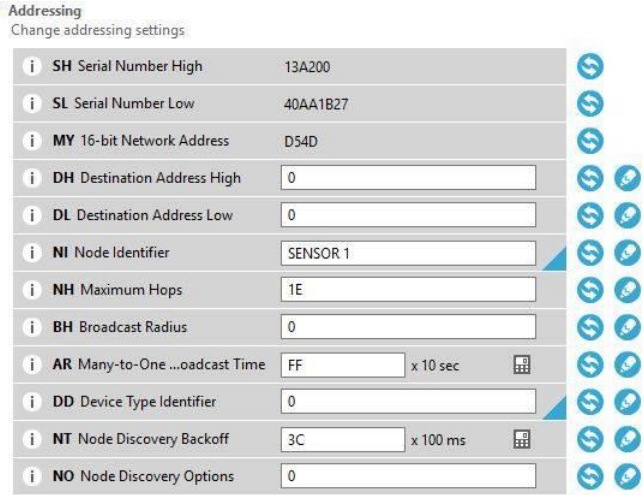

*Fuente: Autores*

# Figura 34. Identificación Del Canal ADC

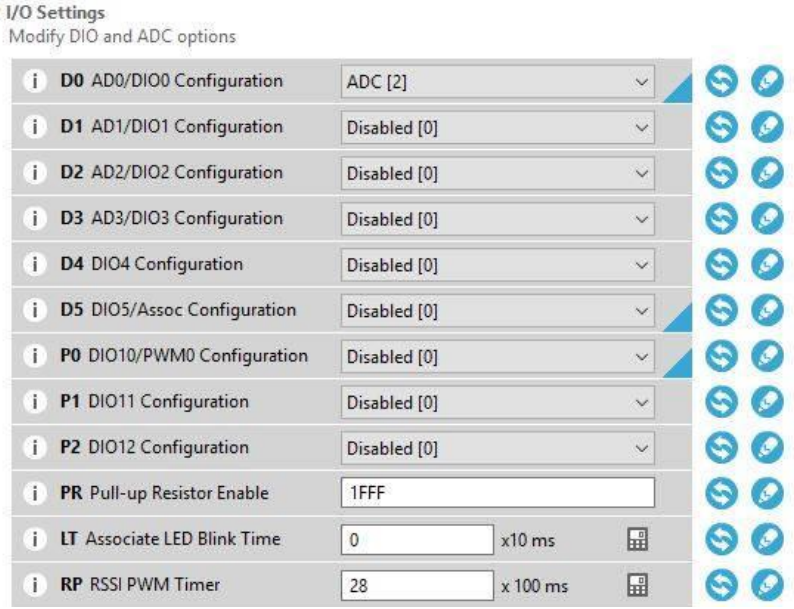

#### *Fuente: Autores*

**3.2.6.2 Identificación de las funcionalidades de la red.** Dentro de las funciones de la red en este proyecto y como se habían mencionado en apartes anteriores, se puede establecer la característica de auto regeneración de la misma, ya que si uno de los nodos por alguna razón deja de funcionar esta es capaz de seguir trasmitiendo y buscando las posibles fallas; además que cumple con la condición de conexiones redundantes para corregir este tipo de errores y hacer una transmisión más efectiva.

Dicha relación se puede observar en la figura 35. Donde la intensidad de la señal recibida y transmitida desde el coordinador hasta uno de los nodos se mantiene en niveles óptimos para que la red funcione.

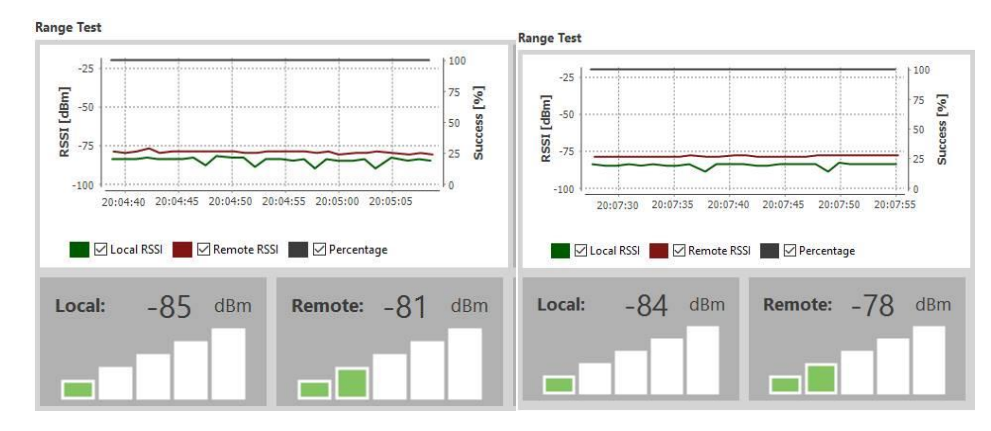

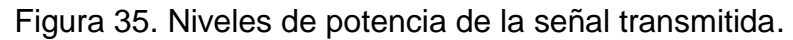

*Fuente: Autores*

**3.2.7 Protección del prototipo.** De acuerdo a uno de los objetivos del proyecto y siguiendo las normas y directivas que en su conjunto forman los estándares IS; la protección del prototipo se basa en las siguientes consideraciones y parámetros que se muestran en la figura 36.

- $\checkmark$  Cl. I, Div. 1 & 2, Groups B<sup>\*</sup>, C, D
- $\checkmark$  Cl. II, Div. 1, Groups E, F, G
- $\checkmark$  Cl. II, Div. 2, Groups F, G
- $\checkmark$  Cl. III
- $\checkmark$  NEMA 3, 4, 7CD, 9EFG

Es de resaltar que, por los costos de cada una de las cajas de protección, para el proyecto se hace uso de la muestra de una de ellas, pues las características para las demás son en esencia las mismas.

Figura 36. Protección del prototipo

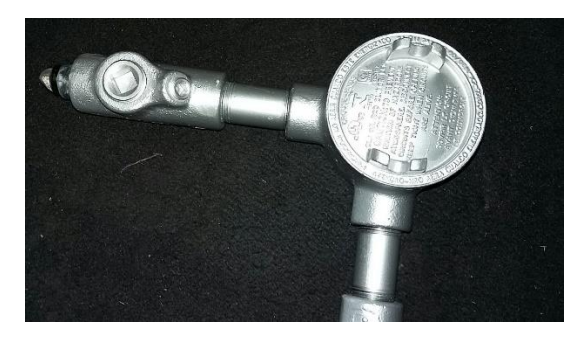

*Fuente: Autores*

**3.2.8 identificación de la trama de datos.** Para una mejor comprensión de lo que ocurre a nivel de software con cada una de las variables monitoreadas con el prototipo anteriormente descrito; en la siguiente sintaxis de código se aprecia un ejemplo de cómo se reciben, se procesan y se visualizan los datos a través de su interfaz; es decir la manera en que el programa por medio de la identificación de las direcciones MAC y de las tramas (paquetes de datos) que son enviadas por cada Xbee, convierte estos datos en valores que pueden ser interpretados por el usuario.

api\_responses =  ${b''\x92":}$ 

{'name':'rx\_io\_data\_long\_addr', #Identificador de la trama recibida

'structure':

 [{'name':'source\_addr\_long','len':8}, #Dirección MAC del XBEE que envía la señal y la que usamos para hacer la discriminación de la información recibida por el coordinador de parte de todos los XBEE usados para sensar (8 bytes)

 {'name':'source\_addr', 'len':2}, #Dirección corta del XBEE que envía la señal (2 bytes)

 {'name':'options', 'len':1}, #Comando API que se envía al dispositivo AT (1 byte)

 {'name':'samples', 'len':None}], #Diccionario en el cual va la información (El ADC que está siendo usado y el respectivo valor que está leyendo ese ADC) enviada por el XBEE que está en el sensor

'parsing': [('samples', lambda xbee,original: xbee.\_parse\_samples(original['samples']))]},

Ejemplo de trama recibida por el coordinador de parte de uno de los Xbee:

{'options': b'\x01', 'source\_addr': b'\xd8P', 'source\_addr\_long': b'\x00\x13\xa2\x00@\xd9z\xba', 'samples': [{'adc-0': 570}], 'id': 'rx io data long addr'}

Estructura del código utilizado para discriminar e identificar la dirección MAC en cada Xbee:

ser = serial.Serial('COM3', 9600) #Se inicia la conexión serial

xbee = ZigBee(ser) #Se carga la librería para la lectura de datos del XBEE

while True:

# Wait for response

 response = xbee.wait\_read\_frame() #Se espera a que el coordinador reciba una trama enviada por alguno de los 5 XBEE puestos a sensar las variables. Dicha trama viene en forma de vector.

 src = response['source\_addr\_long'] #Se busca la dirección MAC del XBEE que envió la trama por medio del identificador 'source\_addr\_long'

 if src == b'\x00\x13\xa2\x00@\xaa\x1b\*': #Una vez discriminada la dirección MAC se procede a extraer la información del ADC

 adc0 = response['samples'][0]['adc-0'] #Se extrae el valor de lectura que hizo el adc del XBEE que envió esa trama
## **4. RESULTADOS**

**4.1 Interfaz gráfica.** La interfaz para el propósito descrito, se diseña bajo un lenguaje de programación abierto (Open Source) denominado Python, el cual permite una interacción muy acorde y funcional con los módulos de transmisión inalámbrica Xbee; la interfaz cuenta con dos vistas iniciales y su ventana principal tal como se muestra en la figura 37, 38 y 39 respectivamente.

Figura 37. Ventana de inicio de la interfaz

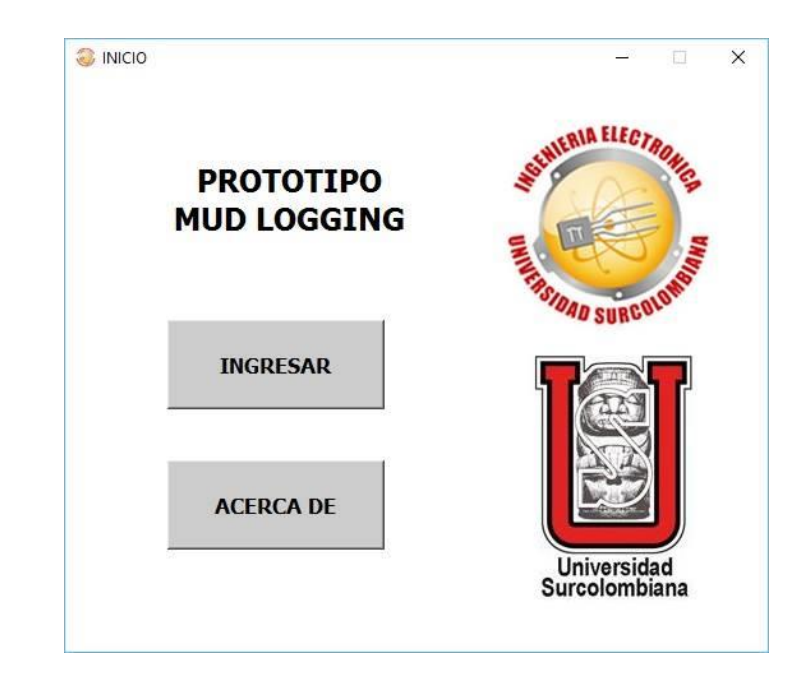

Figura 38. Información de la interfaz

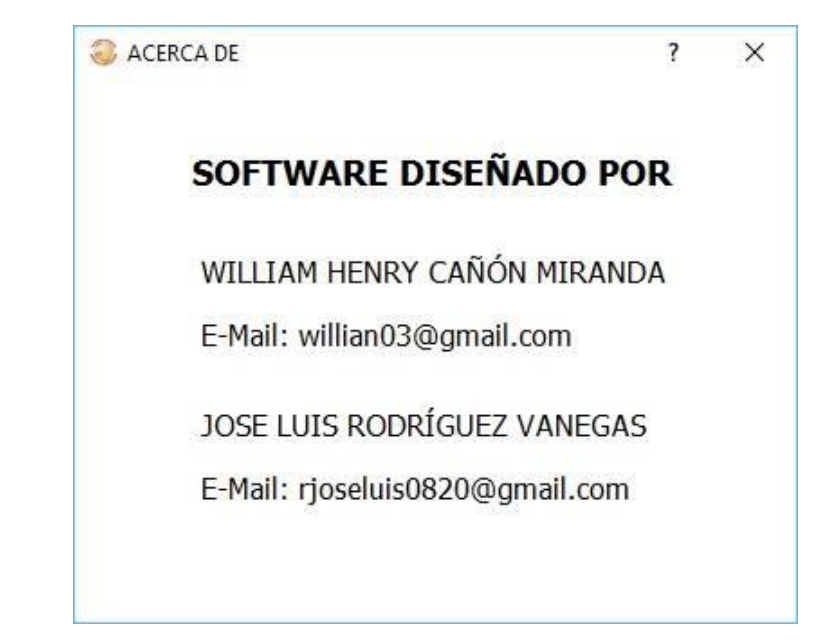

#### *Fuente: Autores*

# Figura 39. Vista principal de la interfaz gráfica

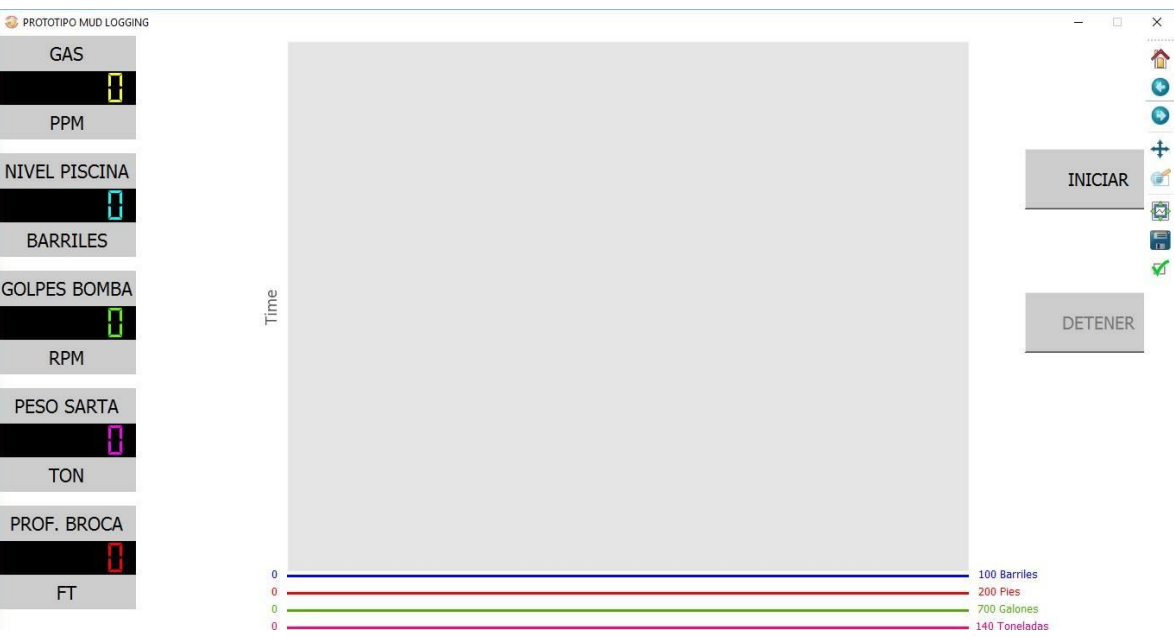

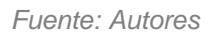

Se buscó que dicha interfaz sea amigable a cualquier tipo de usuario, en las 3 vistas que posee

- Primera vista: Es donde el usuario tiene la posibilidad acceder a la vista principal y a la información de la misma mediante las opciones que esta muestra (figura 37)
- Segunda vista: Es donde se observa la información de los desarrolladores de la interfaz (figura 38)
- Vista principal: Es la vista más importante de la interfaz en su aspecto más general, pues es donde se visualizan los datos que son monitoreados en el proceso de Mud Logging en tiempo real (figura 38); esta a su vez cuenta con una barra de herramientas (figura 39); Donde cada icono cumple una función determinada.

Figura 40. Barra de herramientas

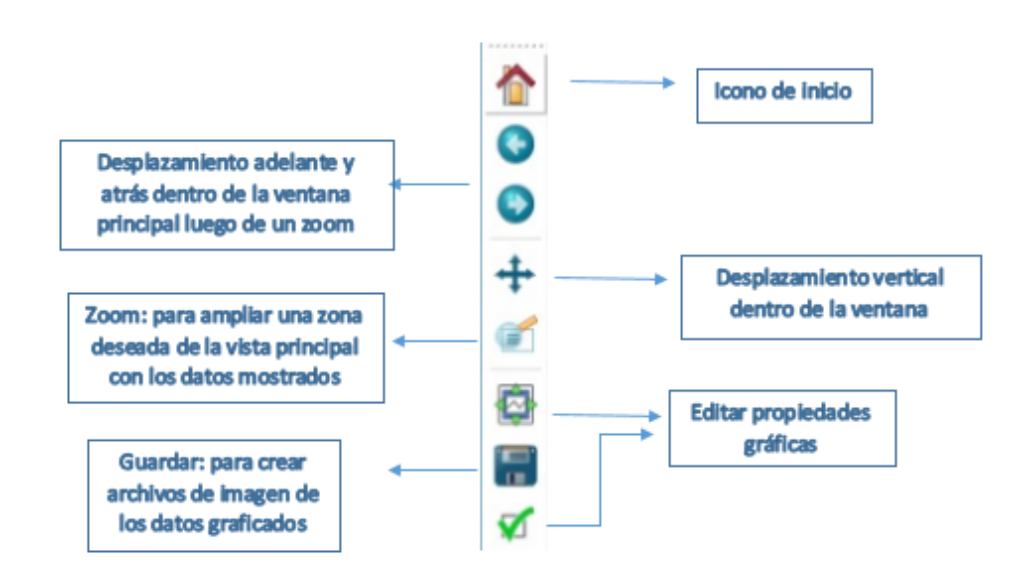

*Fuente: Autores*

**4.2. Monitoreo del proceso.** Tal como se aprecia en la figura 40, se monitorean las 5 variables escogidas para la realización del proyecto y mencionadas anteriormente, se emula la perforación de un pozo petrolero durante 30 minutos, aquí se grafican 4 de las 5 variables, ya que para la variable gas en este caso, se mostrará si hay o no la presencia del mismo, esto debido a que la identificación del tipo de gas la realiza un instrumento específico para eso y que por costo no se incluye en este proyecto (cromatógrafo).

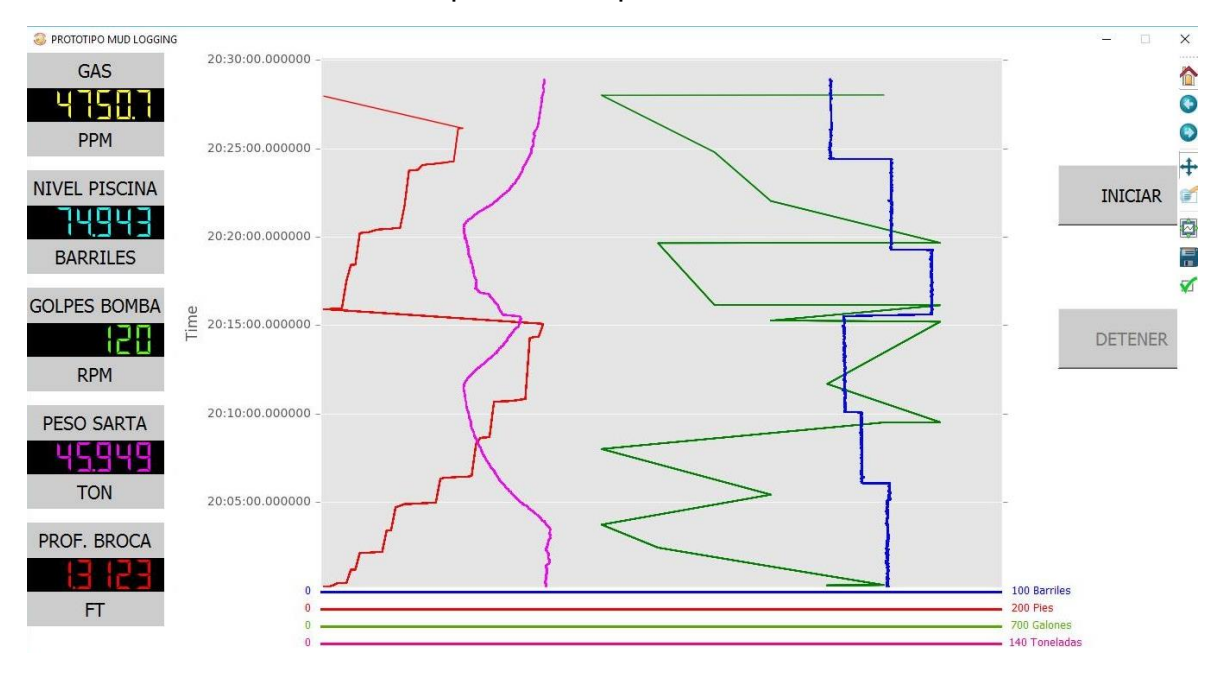

Figura 41. Prueba 1: Emulación del proceso de perforación

#### *Fuente: Autores*

En la figura que se muestra a continuación se hace una comparación par un tiempo diferente en la emulación de un proceso de perforación, con el fin de apreciar el comportamiento de las variables en cuestión, más exactamente en la variable rpm; pues al ser modificado en tiempo de respuesta del contador implementado se aprecia una respuesta más inestable del caudal que se está midiendo.

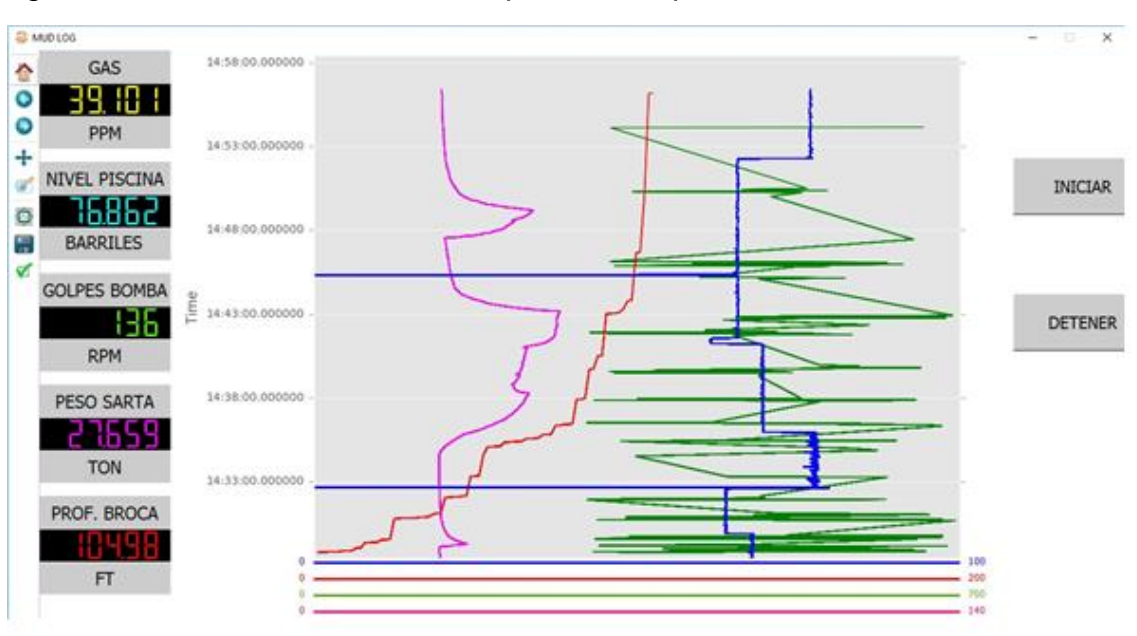

Figura 42. Prueba 2: emulación del proceso de perforación

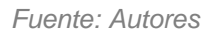

**4.3. Base de Datos Virtual.** Adicional a la interfaz gráfica para la visualización de la información adquirida, se crea una base de datos, para esto se utiliza un sistema de gestión de bases de datos relacional de acceso libre y el más popular a nivel mundial (MySQL), esta base de datos se podrá visualizar bajo el mismo lenguaje de programación utilizado para la interfaz (Python) ya que permite una relación ideal para el almacenamiento de todos los datos; estos valores son organizados en tablas independientes, es decir una por cada variable monitoreada; los campos mostrados en cada tabla vienen descritos como se aprecia en la figura 43.

Figura 43. Base de datos virtual.

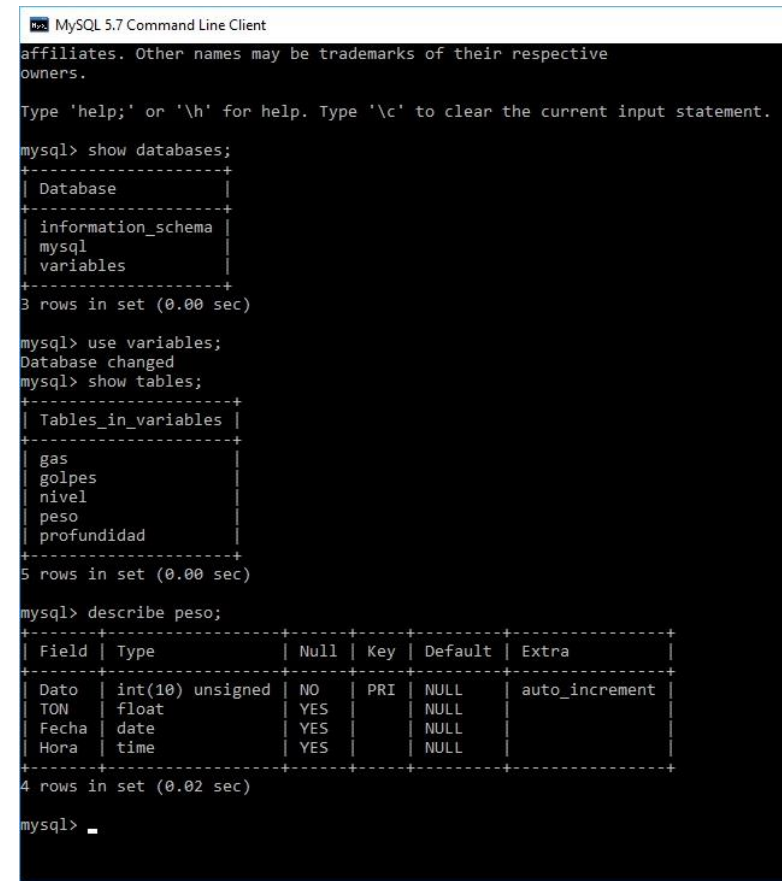

#### *Fuente: Autores*

En la primera tabla descrita en la figura 43, se muestra el recuadro de acceso a la información de la base de datos, posterior a ello (segunda tabla), podemos observar las variables que están involucradas en el proceso. El recuadro o tabla siguiente muestra los parámetros generales de una de las variables escogidas, para este ejemplo, el peso de la sarta; la tabla almacenará en sus respectivas columnas el valor medido en toneladas, la fecha y la hora en que se toma dicho dato; para una mejor comprensión a continuación se toman las variables ya mencionadas durante la emulación del proceso de perforación, tal como aparece las figuras 44, 45, 46, 47 y 48.

Figura 44. Variable 1. Gas

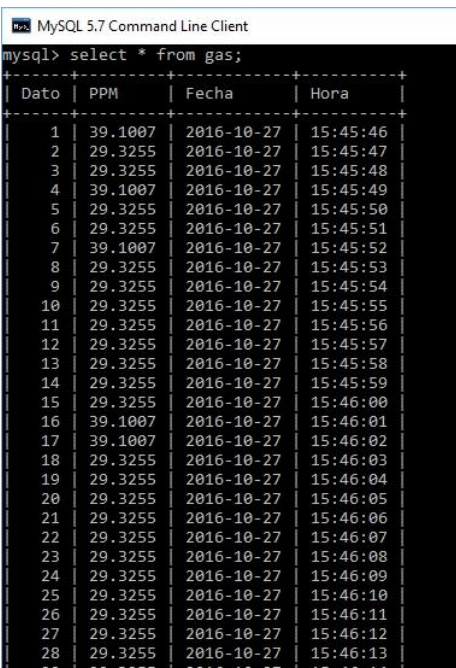

*Fuente: Autores*

Figura 45. Variable 2. Golpes de la bomba

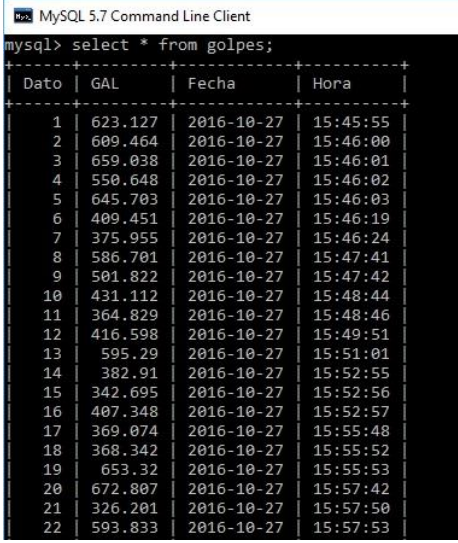

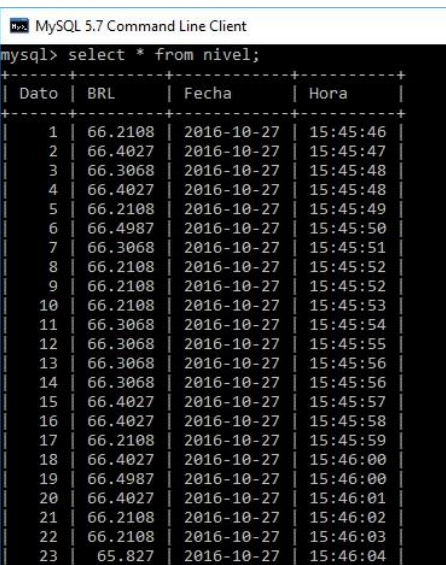

Figura 46. Variable 3 Nivel de las piscinas

*Fuente: Autores*

# Figura 47. Variable 4, peso de la sarta de perforación

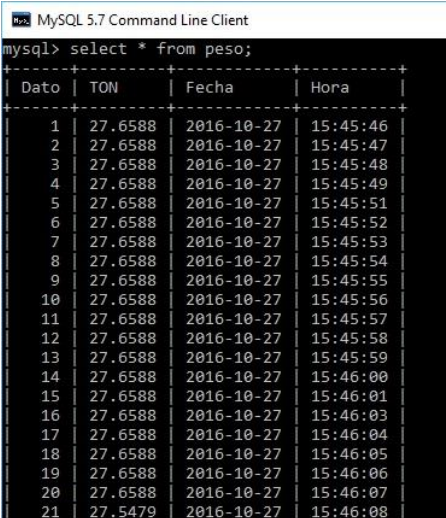

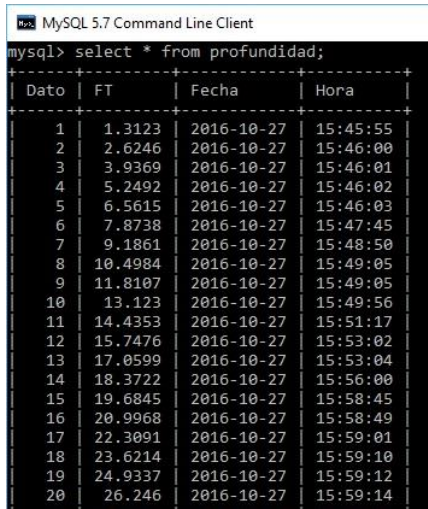

## Figura 48. Variable 5, Profundidad de la broca

*Fuente: Autores*

**4.4. Estructura física del prototipo.** Como se había mencionado anteriormente, el prototipo cuenta con 5 módulos(tarjetas), cuya función es la de establecer las conexiones necesarias para el envío de los datos a través de la red, a la vez que hace la adquisición de los mismos; cabe destacar que cada uno de las tarjetas trabaja de manera independiente, y distribuida en el espacio provisto para cada sensor como se muestra en la figura 49.

Figura 49. Hardware del prototipo

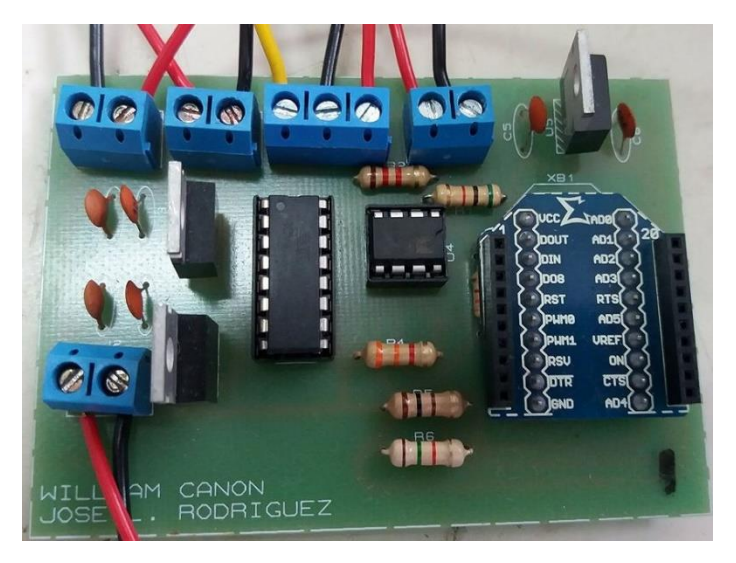

**4.5 Prueba de conexión del sistema.** En las siguientes figuras se puede observar el comportamiento que posee la red en cuanto a conexión.

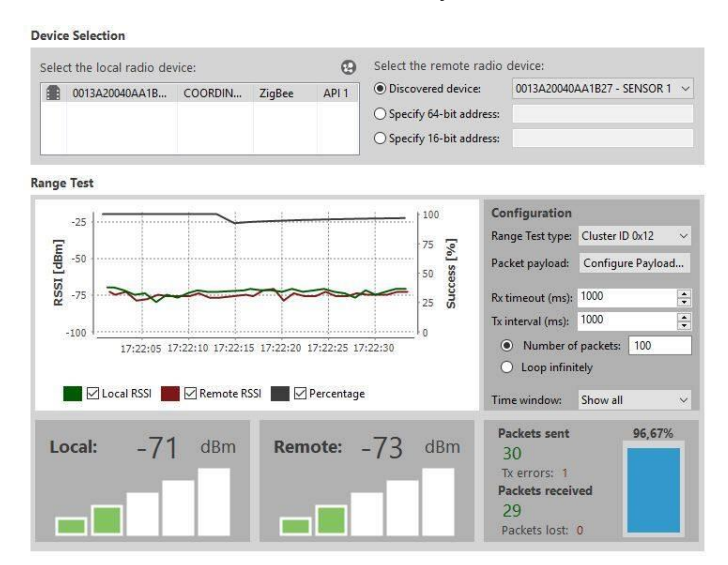

Figura 50. Nivel de conexión entre el sensor 1 y el coordinador de la red

*Fuente: Autores*

Figura 51. Nivel de conexión entre el sensor 2 y el coordinador de la red

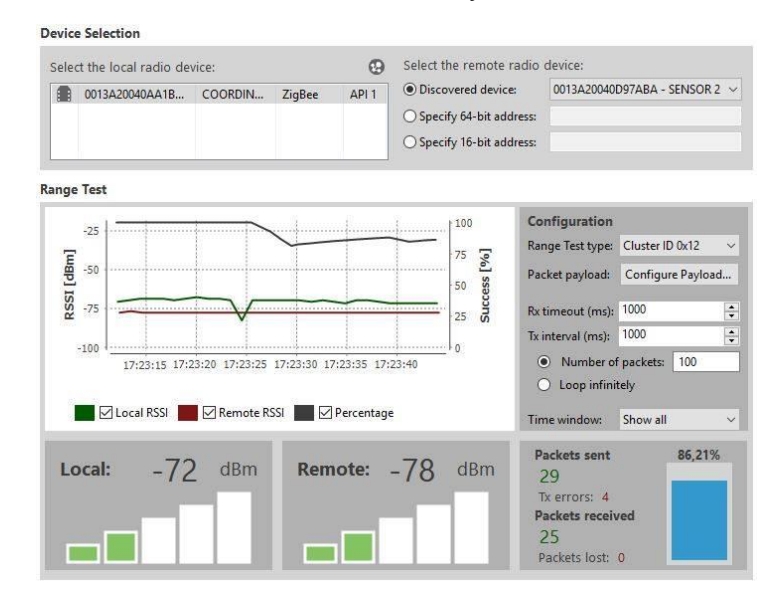

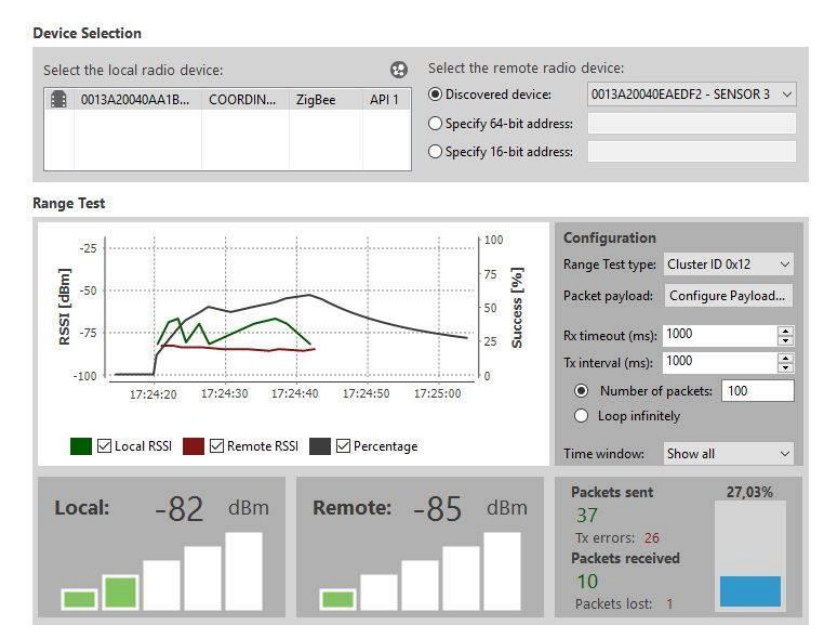

### Figura 52. Nivel de conexión entre el sensor 3 y el coordinador de la red

#### *Fuente: Autores*

Es de resaltar que la prueba de conexión se efectúa en el momento en que se emula el proceso de perforación visualizado en la figura 39; donde se aprecia que a pesar de que el dispositivo conectado al sensor 3, aunque no tenga un nivel de conexión aceptable entre el coordinador, el dato es enviado al módulo principal mediante la creación automática de una red redundante, es decir el frame o trama es enviado a cualquiera de los otros dispositivos de la red que se encuentran configurados como Router, los cuales se encargaran de llevar al coordinador el dato que en ese momento es requerido por el sistema.

# **5. CONCLUSIONES**

A la hora de conocer el comportamiento que se tiene dentro de un proceso de tipo industrial, es de vital importancia conocer las diferentes características que poseen los dispositivos involucrados en el proceso de sensado de las variables; para garantizar así el óptimo funcionamiento del sistema.

La protección con la que cuenta el dispositivo se acerca a los estándares básicos para que este opere en ambientes considerados como explosivos; haciéndolo versátil y con capacidad de ser implementado en un ambiente de tipo industrial bajo las consideraciones pertinentes.

Gracias al gran avance que se ha tenido en los distintos lenguajes de programación, más exactamente Python, se logra crear una interfaz amigable y fácil de usar, capaz de mostrar al operador el comportamiento en tiempo real del proceso de Mud Logging y conocer de primera mano el comportamiento en cuanto a productividad y seguridad del pozo.

Al aprovechar de manera eficiente el microcontrolador que posee el mismo módulo de adquisición de datos (Xbee S2) hace que el prototipo diseñado sea a la vez más eficiente en cuanto al proceso de muestreo de la señal, pues no es necesario pasar por un microcontrolador externo que adicione retardos a la señal

El uso de estándares abiertos de comunicación es la base para el desarrollo de proyectos tipo educativos, económicos y rentables, pues abren un sinnúmero de posibilidades para diferentes áreas de aplicación como se pudo observar al momento de la creación de redes WSN de tipo industrial.

El prototipo fue diseñado para que la comunicación entre el nodo central (coordinador) y los dispositivos finales o Router se efectuara con una distancia de hasta 120 m con línea de vista entre los dispositivos y 40 m si se encuentran obstáculos entre la propagación de la señal.

## **6. RECOMENDACIONES**

Para una mejor integración de todo el sistema junto con los actuales sistemas de comunicaciones; se puede implementar el prototipo para que trabaje en línea con el usuario, es decir crear una plataforma de fácil acceso a través de la red.

El dispositivo en algunos aspectos a nivel estructural de red, puede mejorarse para que los datos procesados y adquiridos puedan visualizarse a través de una aplicación móvil

Es recomendable utilizar sensores que sean más robustos en cuanto a su aplicación.

Es recomendable, ya que se hicieron pruebas de laboratorio, que el prototipo sea validado en campo.

Formar una red más compleja, donde se puedan monitorear otros parámetros involucrados en el proceso de perforación.

# **BIBLIOGRAFÍA**

Aakvaag, N., Frey J.E.,2006. Redes de Sensores Inalámbricos, Nuevas soluciones de Interconexión Para la Automatización Industrial. Revista ABB, Vol. 2, pp.1-4.

Avilés, J.F., 2010. Desarrollo de un Sistema de Adquisición de Datos LAN (Zigbee) con Interfaz WAN (GPRS/EDGE). Universidad Simón Bolívar .114p

Almansa, J.J.,2013. Desarrollo e Implementación Utilizando Arduino y Zigbee con un Sensor Ultrasónico Para Control de Nivel de Llenado. 109p

Barneda, I., 2008. Zigbee Aplicado A La Transmisión de Datos de Sensores Biomédicos. Universidad Autónoma de Barcelona. 106p

Becerra, E. A., 2010. Diseño e Implementación de una Red Zigbee Mediante Módulos Xbee-z Para el monitoreo de Sensores de Temperatura. Universidad Pontifica Bolivariana. 137p

Cázarez, G., López, C., López, A., Morales, J., Montoya, A., Catillo, H. y Fonseca, J. 2011. Diseño de Un Prototipo Didáctico Para la Implementación de Redes de Sensores Inalámbricos Basados en el Protocolo Zigbee. Ra Ximhai, Revista de Sociedad, Cultura y Desarrollo Sustentable, México. Vol. 7, pp 315-324

Chaparro, M., 2011. Red Inalámbrica de Fibra Óptica de Plástico con Tecnología Zigbee. Universidad Carlos III de Madrid. 179p

Dignani, J., 2011. Análisis del Protocolo Zigbee. Universidad Nacional de La Plata. 42p

Digi International Inc. 1996-2016. Consultado el 30 de marzo de 2016. http://www.digi.com/lp/xbee

Franconi, N.G., Bunger, P.A., Sejdić, E. y Mickle, M. H., 2014. Wireless Communication in Oíl and Gas Wells, vol. 2, 996-1005pp

Girod, A., 2012. Desarrollo e Implementación de una Red de Sensores Zigbee Mediante el Dispositivo Xbee de Digi. Escuela Técnica Superior De Ingeniería. 103p

Herrera. J., Barrios, M. y Pérez, S., 2014. Diseño e Implementación de Un Sistema Scada Inalámbrico Mediante La Tecnología Zigbee y Arduino. Universidad Autónoma del Caribe. Pospect. Vol. 12, pp 65-72

Lennvall, T., Svensson, S. y Hekland, F., 2008. A Comparison of WirelessHART and ZigBee for Industrial Applications. Journal IEEE, pp 85-88.

Liang, N.C., Chen, P.C., Sun, T., Yang, G., Chen, L.J. y Gerla., M., 2014. Impact of Node Heterogeneity in ZigBee Mesh Network Routing. Computer Science Department, University of California, Los Ángeles. pp 1-5

López, D. y Gala, S. 2012. Red Inalámbrica para Instrumentación de Procesos. Universidad Politécnica de Catalunya, Vol. 1, 254p

Mateus, T., Pardo, C.E. y Rodríguez, M. F., 2011.Sistema de Monitoreo y Control Remoto con Acceso Inalámbrico Bidireccional a Procesos Industriales. Revista Colombiana de tecnología Avanzada. vol. 1, pp 56-61

Meng, K., Cao, Q., 2015. Research and Realization of HART Protocol Based on Wireless Short Range Network Technology, 2nd International Conference on Electrical, Computer Engineering and Electronics (ICECEE 2015). Xi'an Shiyou University, China. Pp 517-522

Moreno, P.C., 2009. Construcción de Una Red Zigbee Prototipo Para la Adquisición de Datos desde Transmisores de corriente de Dos Hilos. Escuela Politécnica Nacional, Ecuador. 65pp

Muñoz, R., 2011. Interconexión de Redes de Sensores Inalámbricos 802.15.4 en Localizaciones Remotas. Universidad Carlos III de Madrid. 97p

Navarro, J., 2013. Control Inalámbrico Basado en Redes Inalámbricas de Sensores Mediante Módulos Xbee. 198p

Pan, Q., Wu, J., Wang, Y. y Ni, J., 2011. An Implementation Method for ZigBee Network Layer. Int. J. Communications, Network and System Sciences, China. Vol. 4, pp 626-629

Paz, J.S.,2008. Diseño y Construcción de Un Módulo Transmisor Receptor Inalámbrico Para el Manejo de Sensores Con el Protocolo Estándar IEEE 802.15.4 (ZigBee). Universidad Tecnológica de la Mixteca .116p

Peñaloza, P.A., 2008, Metodología Para El Diseño Del Sistema De Monitoreo Aplicado Al Campo Petrolero La Cira-Infantas, Colombia. 56p

[Python Software Foundation,](https://www.python.org/psf-landing/) 2011. Consultado el 14 de marzo de 2016. https://www.python.org/downloads/

Radmand, P., Talevski, A., Petersen, S. y Carlsen, S., 2010, Comparison of Industrial WSN Standards. 4th IEEE International Conference on Digital Ecosystems and Technologies. pp 632-637

Rohitha, P., Ranjeet, P.K., Adinarayana, N. y Narayana, V., 2012. Wireless Networking Through ZigBee Technology. International Journal of Advanced Research in Computer Science and Software Engineering, Vol. 2, pp 50-54

Sala, F.J., 2014, Redes Wireless industriales. Universidad Abierta de Catalunya. 81pp

Soto, F. y López., J., 2013. Control Inalámbrico Basado en Redes Inalámbricas de Sensores Mediante Módulos Xbee. Universidad Politécnica de Cartagena. 198p

Suarez, J. C., 2013.Diseño y Construcción de un Sistema de Monitoreo Para Invernaderos Apoyado con Tecnología Zigbee. Universidad Nacional Abierta y a Distancia (UNAD). Colombia. 131p

Velasco, G. J., 2013. Evaluación y Selección de Alternativas de Comunicación de Transmisión Inalámbrica Para Los Campos de Producción Petrolera en Ecopetrol. Universidad Javeriana.115p

Xlaoguang, Bao'an, L. y Huiliang, R., 2015. GW-MLE Mud Logging Equipment. Sciencce & Technology Management Department, CNPC. 30p

ZigBee Alliance, 2016.consultado el 3 de marzo de 2016. <http://www.zigbee.org/what-is-zigbee/>

### **ANEXOS**

### **ANEXO A: Algoritmo del sistema**

**import** sys, serial, MySQLdb, datetime, matplotlib, random **from** xbee **import** ZigBee **from** time **import** time **from** threading **import** Thread **from** PyQt5.QtWidgets **import** QApplication, QMainWindow, QDialog, QWidget, QVBoxLayout **from** PyQt5 **import** uic, QtGui

matplotlib.use(**"Qt5Agg"**) **from** matplotlib **import** style **from** matplotlib.backends.backend\_qt5agg **import** (FigureCanvasQTAgg **as**  FigureCanvas,

NavigationToolbar2QT **as** NaviToolbar)

**from** matplotlib.figure **import** Figure

style.use(**'ggplot'**)

```
class MyMplCanvas(FigureCanvas):
   def __init__(self, parent=None, width=3.125, height=6.916666667, dpi=100):
     fig = Figure(figsize=(width, height), dpi=dpi)
    fig.subplots adiust(top=0.99, left=0.16, right=0.95, bottom=0)self.axes = fig.add subplot(111) self.axes.hold(False)
      self.axes.get_xaxis().set_visible(False)
      self.axes.get_yaxis().set_ticks([])
      self.axes.set_ylabel("Time")
     self.canvas = FigureCanvas(fig)
```

```
class Inicio(QWidget):
  def __init_(self):
    QWidget. init (self)
     uic.loadUi("Inicio.ui", self)
      # Imágenes e ícono
     pix_elec = QtGui.QPixmap("Imágenes\electro.jpg")
```
 pix\_usco = QtGui.QPixmap(**"Imágenes\logusco.jpg"**) self.setWindowIcon(QtGui.QIcon(**"Imágenes\electro.jpg"**)) self.ELECTRONICA.setPixmap(pix\_elec) self.USCO.setPixmap(pix\_usco) *# Función de los botones* self.Info.clicked.connect(self.AbrirInformacion) self.Ingresar.clicked.connect(self.AbrirPrincipal)

 **def** AbrirInformacion(self): self.informacion = Informacion() self.informacion.show()

**def** AbrirPrincipal(self):

self.principal = Principal() self.principal.show() self.close()

```
class Informacion(QDialog):
  def __init_(self):
     QDialog. init (self)
      uic.loadUi("Acerca de.ui", self)
      self.setWindowIcon(QtGui.QIcon("Imágenes\electro.jpg"))
```

```
class Principal(QMainWindow):
  def init (self):
    QMainWindow. init (self)
     uic.loadUi("Principal.ui", self)
      self.setWindowIcon(QtGui.QIcon("Imágenes\electro.jpg"))
      # Función de los botones
    self.START.clicked.connect(self.Thread)
     self.STOP.setEnabled(False)
     self.STOP.clicked.connect(self.Stop)
```
*# Zona de plot*

```
 self.GRP = QVBoxLayout(self.GRAPH)
    self.GRPCanv = MyMplCanvas(self.GRAPH, width=3.125,
height=6.916666667, dpi=100)
     self.GRP.addWidget(self.GRPCanv.canvas)
     self.GRP.setContentsMargins(0, 0, 0, 0)
```
 self.toolbar = NaviToolbar(self.GRPCanv.canvas, self, coordinates=**False**) self.addToolBar(self.toolbar)

*# Vectores de variables para graficar*

```
self.data_tprof = []self.data tpeso = []self.data_tcaudal = []
self.data_tnivel = []
 self.data_caudal = []
self.data prof = []self.data nivel = [] self.data_peso = []
```
#### **def** Start(self):

```
 self.STOP.setEnabled(True)
 # Inicia comunicación serial y conecta base de datos
 ser = serial.Serial('COM3', 9600)
xbee = ZigBee(ser)
 Database = MySQLdb.connect("127.0.0.1", "root", "20101", "Variables")
 cursor = Database.cursor()
vueltas = 0
```

```
 a = datetime.datetime.now()
```
#### **while** Run == **True**:

```
response = xbee.wait read frame() src = response['source_addr_long']
count = 0start = time()
```

```
 def get_xbee_data():
  response = xbee.wait read frame() actual = response['samples'][0]['dio-0']
   src = response['source_addr_long']
   return actual, src
```

```
 if src == b"\x00\x13\xa2\x00@\xaa\x1b'": # Nivel de la piscina
   adc0 = response['samples'][0]['adc-0']
   cm = adc0 * (70 / 1023) # El tanque es de 70 cm de altura
   barril = (cm * 0.392662) * (3.5714) # Máximo 100 barriles
   # Datos de fecha y hora
   now = datetime.datetime.now()
```

```
 hour = now.strftime("%Y-%m-%d %H:%M:%S")
         fecha = now.data()hora = now.time() self.NIVEL.display(barril)
          # Almacena los datos en la tabla Nivel de la base de datos
          data = "INSERT INTO Nivel (BRL,Fecha,Hora) VALUES 
('%s','%s','%s')" % (barril, fecha, hora)
          cursor.execute(data)
          Database.commit()
         b = a + datetime.timedelta(0, 1800)self.data nivel.append(barril * 7)
          self.data_tnivel.append(now.strptime(hour, "%Y-%m-%d %H:%M:%S"))
          self.GRPCanv.axes.plot(self.data_nivel, self.data_tnivel, color='blue')
          self.GRPCanv.axes.hold(True)
          self.GRPCanv.axes.get_xaxis().set_visible(False)
          self.GRPCanv.axes.set_ylabel("Time")
         self.GRPCanv.axes.set_ylim([a, b])
          self.GRPCanv.canvas.draw()
        elif src == b'\x00\x13\xa2\x00@\xd9z\xba': # Peso de la sarta
          adc0 = response['samples'][0]['adc-0']
          psi = adc0 * (1574.963625 / 1023) # Presion ejercida por la sarta para 
calcular el peso
          tnft = (psi * 0.072) + 22.670619 # Máximo 140 toneladas
          # Datos de fecha y hora
          now = datetime.datetime.now()
          hour = now.strftime("%Y-%m-%d %H:%M:%S")
         fecha = now.data()hora = now.time() self.PESO.display(tnft)
          # Almacena los datos en la tabla Peso de la base de datos
          data = "INSERT INTO Peso (TON,Fecha,Hora) VALUES 
('%s','%s','%s')" % (tnft, fecha, hora)
          cursor.execute(data)
          Database.commit()
         self.data_peso.append(tnft * 5)
          self.data_tpeso.append(now.strptime(hour, "%Y-%m-%d %H:%M:%S"))
         self.GRPCanv.axes.plot(self.data_peso, self.data_tpeso,
```

```
color='magenta')
          self.GRPCanv.axes.hold(True)
          self.GRPCanv.canvas.draw()
        elif src == b'\x00\x13\xa2\x00@\xea\xed\xf2': # Profundidad de la broca
          # Datos de fecha y hora
          now = datetime.datetime.now()
          hour = now.strftime("%Y-%m-%d %H:%M:%S")
         fecha = now.data()hora = now.time() adc0 = response['samples'][0]['adc-0']
         if adc0 \ge 201:
            vueltas += 1 pies = vueltas * 1.3123 # Máximo de 4800 pies/dia
            self.PROF.display(pies)
             data = "INSERT INTO Profundidad (FT,Fecha,Hora) VALUES 
('%s','%s','%s')" % (
               pies, fecha, hora)
             cursor.execute(data)
             Database.commit()
             ######################
             self.data_prof.append(pies * 3.5)
             self.data_tprof.append(now.strptime(hour, "%Y-%m-%d 
%H:%M:%S"))
             self.GRPCanv.axes.plot(self.data_prof, self.data_tprof, color='red')
             self.GRPCanv.axes.hold(True)
             self.GRPCanv.canvas.draw()
        elif src == b'\x00\x13\xa2\x00@\xe9\xa3\xd6': # Gas
          adc0 = response['samples'][0]['adc-0']
          ppm = (adc0 * (10000 / 1023)) # Gas detectado
          # Datos de fecha y hora
          now = datetime.datetime.now()
         fecha = now.data()hora = now.time() self.GAS.display(ppm)
          # Almacena los datos en la tabla Gas de la base de datos
          data = "INSERT INTO Gas (PPM,Fecha,Hora) VALUES
```

```
('%s','%s','%s')" % (ppm, fecha, hora)
```

```
 cursor.execute(data)
 Database.commit()
```

```
 elif src == b'\x00\x13\xa2\x00@\xe9\xa3\xf5': # Golpes de la bomba
```

```
 # Datos de fecha y hora
           now = datetime.datetime.now()
           hour = now.strftime("%Y-%m-%d %H:%M:%S")
          fecha = now.data()hora = now.time()while time() - start < 2:
              adc0 = response['samples'][0]['adc-0']
             if adc0:
               r, \text{crc} = \text{qet} \times \text{bee} \cdot \text{data}() if crc == b'\x00\x13\xa2\x00@\xe9\xa3\xf5':
                  \mathbf{if} \mathbf{adc0} != \mathbf{r}:
                     count += 1adc0, src = get_xbee_data() else:
                   break
          if (count != 0):
             rpm = count * 30kx = 1115.172414 caudal = (rpm * kx) / 231 # Máximo 700 gal/min
              self.GOLPES.display(int(rpm))
              # Almacena los datos en la tabla Golpes de la base de datos
              data = "INSERT INTO Golpes (GAL,Fecha,Hora) VALUES 
('%s','%s','%s')" % (caudal, fecha, hora)
              cursor.execute(data)
              Database.commit()
             self.data_caudal.append(caudal)
              self.data_tcaudal.append(now.strptime(hour, "%Y-%m-%d 
%H:%M:%S"))
              self.GRPCanv.axes.plot(self.data_caudal, self.data_tcaudal, 
color='green')
              self.GRPCanv.axes.hold(True)
              self.GRPCanv.canvas.draw()
```
 **while** Run == **False**: self.GAS.display(0) self.NIVEL.display(0) self.GOLPES.display(0) self.PESO.display(0) self.PROF.display(0) ser.close() sys.exit(App.exec\_()) **def** Stop(self): self.STOP.setEnabled(**False**) **global** Run Run = **False def** Thread(self): **global** Run Run = **True** Begin = Thread(target=self.Start)

 Begin.daemon = **True** Begin.start()

**if** \_\_name\_\_ == **'\_\_main\_\_'**: App = QApplication(sys.argv)  $window = Inicio()$  window.show() sys.exit(App.exec\_())

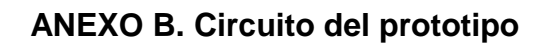

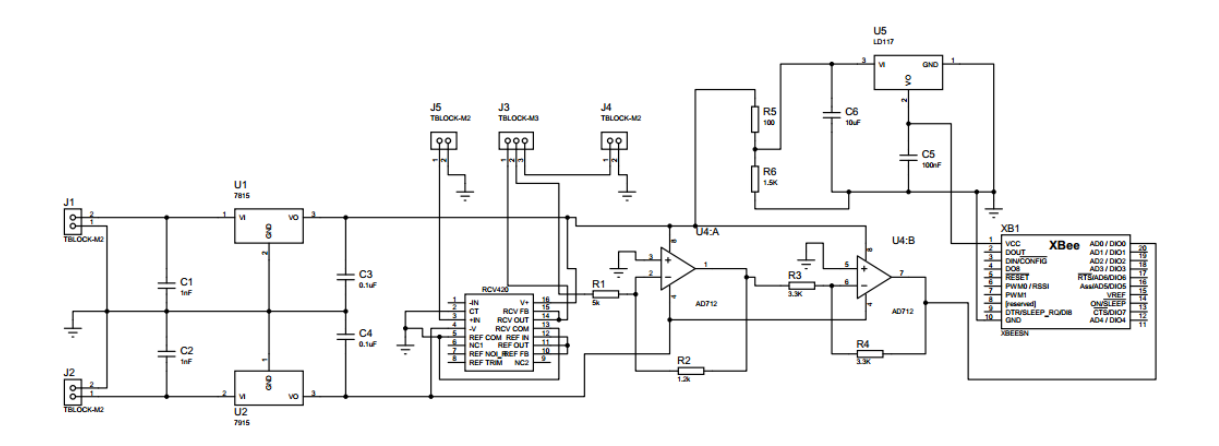

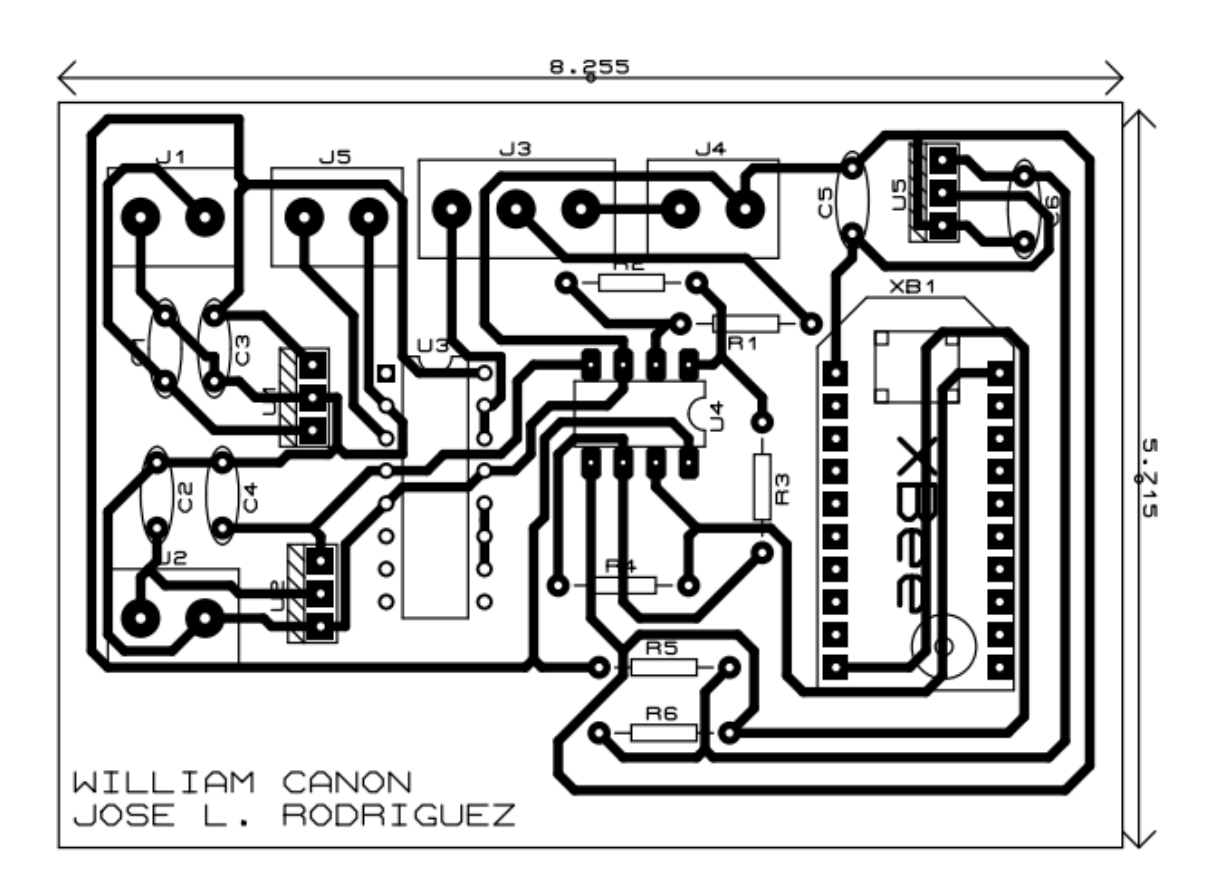

### **ANEXO C. Comandos para el ingreso a la base de datos**

show databases; ----> Muestra la lista de la base de datos

create database [x]; ----> Crea una base de datos con nombre [X]

drop database [x]; ----> Borra la base de datos con nombre [X]

use [x]; ----> Se "ingresa" o se hace uso de la base de datos con nombre [X]

show tables; ----> Muestra la lista de tablas almacenadas en la base de datos

describe [x]; ----> Describe la tabla con nombre [x]

insert into [x](columnas tabla) values (datos a añadir); ----> Añade datos en la tabla [X]

select \* from [x] ----> Muestra todo el contenido de la tabla [X]

#### ##################

create table Golpes (Dato int(10) unsigned auto\_increment primary key, GAL float, Fecha date, Hora time);

create table Nivel (Dato int(10) unsigned auto\_increment primary key, BRL float, Fecha date, Hora time);

create table Gas (Dato int(10) unsigned auto\_increment primary key, PPM float, Fecha date, Hora time);

create table Peso (Dato int(10) unsigned auto\_increment primary key, TON float, Fecha date, Hora time);

create table Profundidad (Dato int(10) unsigned auto\_increment primary key, FT float, Fecha date, Hora time);

## **ANEXO D. Plugins utilizados en Python**

 $\Box$  cycler-0.10.0  $\n **match**$  $n$ numpy-1.11.1rc1 pyparsing-2.1.5 python-dateutil-2.5.3  $\n *pytz-2016.4*\n$  $\blacksquare$  setuptools-23.1.0 **XBee-2.2.3** mysqlclient-1.3.7-cp35-cp35m-win32.whl pycharm-community-2016.1.3 PyQt5-5.6-gpl-Py3.5-Qt5.6.0-x32-2 pyserial-3.0.1.win32 Qui qt-unified-windows-x86-2.0.3-online